**تأهيل المترجم للعمل عبر الإنترنت** 

**صبري جميل حميد** 

**ً يوزع مجانا**

صدقة جارية على روح والدة مؤلف الكتاب. نسألكم الفاتحة والدعاء لها بالرحمة والمغفرة.

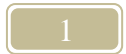

# **إهداء**

# **صدقة جارية على روح السيدة/ سنيه عبد الله محمد والدة مؤلف هذا الكتاب.**

**نسألكم الدعاء لها بالرحمة والمغفرة.** 

**يسمح بالنسخ وإعادة النشر والطباعة شريطة المحافظة على المصدر الأصلي والإبقاء على نص الصدقة الجارية.** 

**تمهيد**

ً لا أدري إن كنت محظوظا أم لا كوني من جيل عاصر العمل بشكل تقليدي في مجال الترجمة حيث الكتابة بخط اليد فلم يكن استخدام الكمبيوتر قد انتشر هذا الانتشار الذي نراه اليوم. وكان العمل بالنسبة لي بهذه الطريقة التقليدية عملاً شاقًا حيث إنني من أصحاب الخطوط الرديئة ولم يكن لأحد أن يستطيع قراءة خطي بسهولة، وصدق أو لا تصدق أنني كنت ألجأ إلى أصدقاء لي خطهم جميل أو حتى مقروء كي يعيدوا كتابة ما أترجمه. وقد كانت هذه النقطة هي نقطة الانطلاق في حياتي حيث جلست مع نفسي وأخذت أفكر في طريقة لإنهاء العذاب وعلاج هذا العيب الخطير والذي يتسبب في بطء سير العمل وتأخير تسليم الترجمة حتى مع تميزي بسر عة إنهاء مسودات التراجم ولكن إعادة الكتابة كانت تستغرق وقتًا طويلاً خاصة مع عمليات فك الرموز والشفرات التي كان يقوم بها أصدقائي للتعرف على ما أكتب فكانت رداءة الخط تحول الحروف والكلمات إلى رموز وإشارات عجيبة. وكنت حينها في الثالثة والعشرين من العمر ولم يمض على تخرجي من الجامعة سوى عام ونصف قضيت منها ستة أشهر في إنهاء بعض الأوراق الرسمية الروتينية وعام كامل كرسته للترجمة وكان العمل بالطريقة التقليدية يشكل عثرة في حياتي تهدد بتوقفي عن العمل في هذا المجال الذي طالما أحببته وعشقته.

وبعد تفكير عميق واستشارة العديد من الأصدقاء، كان الحل إما الآلة الكاتبة أو ذلك العفريت الصغير الذي يطلق عليه كمبيوتر . وانتهيت إلى الاختيار الثاني وكان<br>أهم أسباب هذا الاختيار هو إحدى خو اص بر نامج أهم أسباب هذا الاختيار هو إحدى خواص برنامج والاستبدال. فقد كنت أعمل في ترجمة إحدى الدراسات الهامة واكتشفت في نصفها أنني أخطئت في ترجمة أحد المصطلحات الرئيسية وكانت هذه الدراسة تربو على ً مائتي صفحة وكان لزاما علىّ إعادة قراءة كل ما ترجمته لتغيير المصطلح في كل هذه الصفحات. ولك أن تتخيل المعاناة التي عانيتها في استخدام قلم التصحيح وإعادة صياغة وكتابة جمل بأكملها في المواضع التي ورد بها هذا المصطلح. وحدث أن حكيت لأستاذي في الجامعة والمشرف على هذه الترجمة هذه الواقعة وأخبرته بالمعاناة التي عشتها للتعامل مع تصحيح هذا المصطلح بعد أن كدت أن انتهي من العمل وما كان منه إلا أن أخبرني أنني لو كنت أعمل على الكمبيوتر وصادفتني مثل هذه المشكلة لكان حلها في بعض دقائق لا أكثر دون أي عناء يذكر. لقد أذهلتني هذه الإمكانية ً الرائعة التي تساعد كثيرا من يعمل في مهنة يملؤها التغيير والتبديل والمفاضلة بين العديد من المصطلحات والعبارات التي قد يستمر في التردد عليها وتغييرها واستبدالها طوال العمل وحتى بعد أن الانتهاء من العمل وأثناء مرحلة المراجعة. فبضغطة واحدة ً يمكنني أن أبدل مصطلحا بآخر كيفما أشاء ليخرج النص في النهاية كما أريد في دقة متناهية حيث تمكنني هذه الخاصية من البحث عن كل ما أريد في كامل النص ولا

تترك حالة واحدة إلا وتظهرها أمامي وتمكنني من إعادة كتابتها أو إعادة صياغتها أو تصحيحها. والأهم من ذلك، فإنني سوف استفيد أكبر استفادة من استخدام الكمبيوتر لتفادي مشكلة رداءة خط اليد التي كانت تؤرقني لسنوات. من هنا بدأت رحلتي في عالم التكنولوجيا والاتصالات؛ رحلة الانتقال من العمل التقليدي إلى الدخول في عصر تكنولوجيا المعلومات بكل مزاياه المبهرة وعيوبه الخفية.

> صبري جميل حميد القاهرة فجر يوم الأحد 2008/7/6

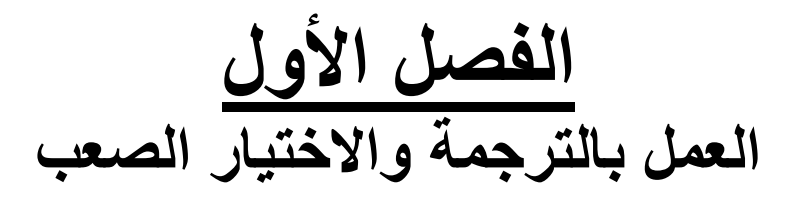

 تتعدد الطرق وتتشعب أمام الشباب من خريجي أقسام اللغات بالجامعات؛ ولأن معظم الأقسام لا تعترف بالتخصص الفرعي - أي تحديد الفرع الذي يريد الطالب التخصص فيه بعد التخرج سواء كان أدب أو ترجمة أو لسانيات أو غير ذلك من التخصصات- يشعر الخريج الجديد أنه يجيد عمل كل شيء له علاقة باللغة ولكنه لا يتقنه تمام الإتقان ويكون أمامه خطوتان كلتاهما أصعب من الأخرى؛ أولهما اختيار العمل الذي يريده وثانيهما تأهيل نفسه تأهيلاً جيدًا للاستمرار في هذا العمل وتحقيق النجاح فيه. ولأن اللغة ذات نواحٍ متشعبة<br>إيدا العلمان المنصوصة التسمية على منطوب الفقرة و وبداخلها مهارات متكاملة مستقل كل منها عن الآخر، يكون من الصعوبة البالغة على خريج أقسام اللغات الجديد تحديد وجهته في أي مجال من المجالات التالية:

#### **تدريس اللغات:**

يحتاج العمل في التدريس إلى مهارات وملكات خاصة بجانب المهارات اللغوية التي يكتسبها الخريج أثناء دراسته في المرحلة الجامعية. فالعمل في مجال التدريس يقوم في الأساس على المهارات الاجتماعية النفسية التواصلية ويقتصر شق اللغة على الأساسيات التي يجب إتقانها إتقانًا تامًا ومعرفة كيف يمكن توصيلها للمتلقي أو الدارس مع الوضع في ً الاعتبار الجانب التربوي والأهمية القصوى لكل ما يقال حيث تشكل كل كلمة جزءا في بناء الجانب المهاري اللغوي لدى المتلقي مما يكون له أثر كبير في مدى إتقانه للغة.

#### **العلاقات العامة والموارد البشرية:**

أما المجال الثاني من مجالات العمل المتاحة أمام خريجي أقسام اللغات بالجامعات هو العمل في مكان يقوم على مهارات التواصل الشفهي عبر اللغة مثل العلاقات العامة أو الموارد البشرية أو التسويق أو غيرها؛ ومثل هذه الأعمال تتطلب مهارات فردية عالية وشخصية قوية ومظهر جذاب وتواصل فعال مع الأخرين. وتشكل اللغة جزءًا هامًا من مقومات العمل في مثل هذه المجالات ولكنها لا تكون العامل الحاسم في نجاح الخريج في عمله وإنما تكون عاملاً مساعدًا له في تحقيق ذاته وميزة تضيف له الكثير في عمله.

#### **السياحة والفندقة:**

يكون الاختيار الثالث هو العمل في مجال السياحة والفندقة ويقوم العمل فيها على مهارات التواصل الجيد والقبول لدى الآخرين والإتقان التام للغة المنطوقة والدارجة كما نستعمل لدى أهل اللغة حيث سيكون التعامل معهم تعاملاً مباشرًا وجهًا لوجه مما يتطلب حضورًا ذهنيًا كبيرًا واستعدادًا للتعامل مع المواقف لحظة حدوثها. ۖ إلا أن اختيار العمل في

ً مجال السياحة والفندقة هو اختيار يصعب على الكثيرين المضي قدما فيه لما يشوبه من تحفظات دينية واجتماعية تؤثر بلا شك على قدرة الشاب على الاختيار وكذلك لما يعيب هذا المجال من تذبذب مستمر على مدار العام حسب الموسم السياحي وحسب الظروف الاقتصادية والسياسية في المنطقة التي يعمل بها.

#### **التدقيق اللغوي:**

مجال يرتكز في الأساس على الإتقان التام للغة المكتوبة والقدرة على اكتشاف الأخطاء اللغوية وتصحيحها، ويكون العمل في هذه المجال داخل الصحف ودور النشر الكبيرة التي يتطلب العمل بها وجود مدققي لغة لمراجعة الأعمال التي يتم إنتاجها حسب اللغات التي تعمل بها هذه الصحف أو دور النشر.

#### **الترجمة:**

محور حديثنا في هذا الكتاب، فالترجمة عمل شاق يتطلب مجهودًا كبيرًا ممن يختارها مهنة يمتهنها في حياته. حيث تتطلب الترجمة قدرة ذهنية للتعرف على اللغة المصدر (اللغة التي يتم الترجمة منها) وفك تراكيبها وكذلك قدرة التعبير باللغة الهدف (اللغة التي يتم الترجمة إليها) والوصول بها إلى مستوى يشعر معه المتلقي أو القارئ أنها لغته الأصيلة ً المتعارف عليها وليست لغة ركيكة يظهر فيها جليا أنها مترجمة ومنقولة. والوصول إلى هذه القدرة له أسس مهارية فطرية ولكن هذه القدرات تُصقل وتزداد مع التبحر والتعمق في كلتا اللغتين مع از دياد الخبر ة و الاحتكاك بالنصوص المختلفة. و لكن العمل في التر جمة له أيضًا بعد اجتماعي يخشاه الكثيرون وهو أنها عمل يتطلب الجد والاجتهاد والتحصيل والقراءة للتعرف على مختلف العلوم والمعارف وهو ما يستلزم الانغلاق على الذات لفترات كبيرة. وقد يزيد هذا الوضع مع بدء العمل الاحترافي الحر والالتزام بمواعيد القيام بالعمل أو تسليمه ً وتسلمه وأيضا مع الانخراط في أكثر من مشروع مما يزيد من تأثير هذا الانغلاق. وفي رأيي ً أن هذا العامل الاجتماعي له أثره أيضا في عدم تفضيل البعض لمهنة الترجمة والنظر إليها على أنها مهنة متعبة مملة مقارنة بالمهن الأخرى. وحقيقة الأمر - كما أوضحنا من قبل - أن لكل مهنة مشاكلها ومتاعبها وعلى الإنسان تأهيل نفسه لما يختاره من المهن. **تعريف الترجمة**

يمكننا تعريف الترجمة بشكل عام أنها عملية نقل وتحويل محتوى ما مفهوم لدى فئة معينة من الناس إلى محتوى آخر تفهمه فئة أخرى من الناس لتسهيل عملية التواصل بينهما؛ ويدخل ضمن نطاق هذا التعريف كل أنواع التراجم سواء الترجمة من لغة إلى أخرى أو الترجمة إلى لغة الإشارة مثلا أو فك نظم الشفرات أو غيرها من الطرق التي تسهل التواصل بين الناس من مختلف فئاتهم.

إلا أن ما يهمنا هنا في المقام الأول هو عملية الترجمة من لغة منطوقة إلى أخرى سواء كانت هذه الترجمة لنصوص ملفوظة أو نصوص مكتوبة. وعلى ذلك تكون عملية الترجمة هي نقل لمعاني كلام ملفوظ أو نص مكتوب من لغة إلى أخرى والتعبير عن هذه المعاني في اللغة الهدف بشكل مفهوم للمتلقي يوصل إليه كل الأفكار والرؤى والمواقف تمامًا كما أراد لها المتحدث الأصلي أو المؤلف الأصلي للنص أن تكون وتشكل لدى المتلقي ً استجابة مطابقة تماما لاستجابة المتلقي الأصلي الناطق باللغة الأصلية للنص أو الحديث الذي يخاطبه في الأساس المتحدث أو الكاتب.

 الترجمة إذن عملية تواصلية بحتة تقوم على فهم جيد للغة المصدر والقدرة على التعبير عنها باللغة الهدف بحيث يفهمها المتلقي وكأنها نتاج حضارته وبيئته ونابعة من فكر وأسلوب خاص بثقافته ومصاغة بلغة اعتاد سماعها وقراءتها. فالترجمة الجيدة إذن هي التي تبدو كأنها عمل أصلي وليس ترجمة منقولة نقلاً حرفيًا عن ثقافة أخرى.

# **فروع الترجمة:**

**تضم فروع الترجمة - ولا تقتصر على - ما يلي:**  أ- الترجمة التحريرية: الترجمة المكتوبة هي ترجمة أي نتاج لغوي مكتوب من لغة إلى لغة أخرى مثل ترجمة العقود وشهادات الميلاد والزواج والوفاة وجوازات السفر وشهادات التخرج ودراسات الجدوى ومحاضر الاجتماعات والخطابات والمراسلات والكتب المطبوعة والدراسات العلمية والمجلات الدورية والمقالات الصحفية والكتيبات الإرشادية وغير ها الكثير من الوثائق. وتشكل الوثائق المكتوبة جزءًا كبيرًا من العمل في الترجمة المكتوبة ويختلف بالطبع محتوى هذه الكتب والدوريات باختلاف موضوعها. ويدخل بالطبع في الترجمة التحريرية ترجمة المحتوى الرقمي سواء كان من خلال برامج معالجة النصوص مثل برنامج Word أو ترجمة مواقع الإنترنت وما إلى ذلك.

ب- الترجمة الفورية: الترجمة الفورية هي ترجمة كلام ملفوظ فور التحدث به ويتم ذلك من خلال سماع المترجم للحديث والقيام بترجمة بشكل فوري متزامن مع كلام المتحدث ً أو بشكل تتابعي أي أن المتحدث ينهي جزءا من حديثه ثم ينتظر أن يقوم المترجم بترجمة هذا الجزء ثم يستكمل المتحدث حديثه وهكذا أو عن طريق قراءة المترجم لنص مكتوب وترجمة على جمع من الناس.

ج- ترجمة الصوت والفيديو:

يشمل هذا الفرع من الترجمة نقل محتوى ملف صوتي أو ملف فيديو إلى تنسيق مكتوب أو كتابته في الجزء السفلي من الفيديو ولذلك يطلق البعض على ترجمة الفيديو ترجمة الشاشة ويكون ذلك في الغالب للأفلام والمواد الدعائية والتعليمية.

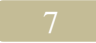

#### **من هو المترجم؟**

يمكننا القول أن المترجم هو مؤلف ثان للنص إنما هو مقيد بمقصود المؤلف الأصلي ويدور في فلكه. وتكمن هنا مشكلة الترجمة وهي أن المترجم ليس المبدع الأصلي للعمل وإنما ً يرتبط دائما بأفكار أشخاص أخريين ومواقفهم واتجاهاتهم وعليه معرفة غرضهم من كل حرف ينطقونه أو يكتبونه لتوصيله كما هو بكل ما يحمل من معاني ومشاعر وأحاسيس ومواقف قد تكون متضاربة في كثير من الأحيان. يمكن لنا أن نتصور المترجم مدى معاناة المترجم عند النظر إلى الكثير من المبدعين عند إلقائهم لكلمة ما أو كتابتهم نصًا ما فيحتارون كثيرًا في اختيار الألفاظ ً والاصطلاحات والتعبيرات التي تعبر بدقة عما يدور في خاطرهم ويمكنهم دائما حذف ما يشاءون وتعديل ما يريدون وتنويع الكلام وتدويره، ثم نظرنا إلى طبيعة الخطاب البشري ذاته وميل الإنسان الدائم إلى الإبداع والابتكار والإتيان بالمعاني الجديدة أو تركيب كلمات مع ً بعضها البعض لتعطي معاني جديدة تماما قد لا تخطر على بال البعض، ثم نظرنا إلى طبيعة الإبداع والابتكار والاختراع في المجال العلمي الذي أصبح في العصر الحديث دائم التطور بشكل لحظي يجلب علينا كمًا هائلاً من الكلمات والمصطلحات الجديدة التي تتضمنها النظريات العلمية والاختراعات الحديثة، ثم نظرنا إلى تطور الأحداث والمواقف الإنسانية على الصعيد السياسي والاقتصادي والعسكري وظهور العديد من المسميات الجديدة التي تعبر عن كل وضع من الأوضاع التي طرأت على العالم وغير ذلك الكثير من التطورات والتغيرات التي تطرأ علينا كل لحظة.

ً بالنظر إلى كل هذه الأمور، يمكننا تخيل وضع المترجم وهو يسعى جاهدا إلى الإلمام بكل هذه المصطلحات والتعبيرات والقراءة في كل ما هو جديد ثم عليه بعد ذلك أن يتعامل مع الجزء الأصعب وهو كيفية تشكيل المتحدث أو الكاتب لهذه الكلمات والمصطلحات ً واستخدامها داخل الحديث أو النص المكتوب وهل سيستخدمها المتحدث أو الكاتب استخداما تقليديًا أم سيتلاعب بها حسب هواه وحسب موقفه منها سواء كان مجددًا أم ممن يدورون في دائرة المألوف.

الشق الأصعب بعد ذلك هو تقيد المترجم بالنص أو الحديث، فالمترجم كما قلنا مؤلف ثان لكنه محروم من ميزات المؤلف الأصلي من حذف وتعديل وإعادة تشكيل وهو محدود بنطاق الأفكار الموجودة والكلمات التي قيلت أو كتبت بالفعل ولا مجال هنا في الابتكار إنما عليه أن يخرج لنا بنص جديد متطابق مع النص الأصلي في المعاني والأفكار ً لكنه قد يختلف كثيرا في الشكل والصياغة.

ً القضية الأهم هنا التي أود أن أبرزها وأؤكد عليها أن المترجم الجيد هنا أكثر إبداعا من المؤلف الأصلي، فبرغم كل هذه الحدود والقيود المفروضة على المترجم يخرج المترجم الجيد لنا نصًا أو حديثًا منطابقًا مع النص أو الحديث الأصلي. لقد مر هذا المترجم بمراحل فهم النص وفك تراكيبه والإحساس بمؤلفه أو قائله وتحديد خلفيات النص والعكوف على معرفة معنى كل كلمة وكل جملة وقيمتها داخل السياق وما يريده هذا المتحدث أو المؤلف بالتحديد من هذه الكلمات أو الجمل. ً وبرغم كل هذه المصاعب يبدع المترجم ويخرج نصا بلغة مهذبة منقحة كما لو كان قد كتب في الأصل باللغة الهدف وتحمل بدقة كل المعاني والأفكار التي يتضمنها النص الأصلي مع مراعاة الاختلافات الثقافية والفكرية بين أهل اللغتين والحرص على جماليات اللغة الهدف وسلاستها وسهولتها على المتلقين.

**المؤهل العلمي والتخصص:** 

ً السؤال الذي يطرح نفسه الآن، من هو الشخص المؤهل كي يكون مترجما؟

في رأيي الشخصي أي شخص يملك ناصية لغتين يمكن أن يترجم فيما بينهما شريطة أن تكون لديه ملكة الترجمة ويؤهل نفسه عن طريق الدراسة والتدريب على مهارات الترجمة وحرفياتها. لكن ماذا عن التخصص، فهل يستطيع كل مترجم أن يعمل في أي نوع من النصوص؟ هل يفضل للمترجمين من خريجي أقسام اللغات دراسة أحد التخصصات العلمية كي يمكنهم التخصص في مجال معين في الترجمة؟ أم من الأفضل أن أرباب التخصصات العلمية يدخلون مجال الترجمة؟ وهل التخصص وحده فقط يكفي كي يكون المتخصص مترجمًا جيدًا؟ وهل مجرد معرفة هذا المتخصص لإحدى اللغات يتيح له الترجمة منها أو إليها؟

أسئلة عديدة تتبادر إلى الذهن في هذا الموضوع، فقضية التخصص قضية حساسة للغاية في مجال الترجمة وفي رأيي الشخصي أن التخصص ضروري في مجال الترجمة. لكن هل يمكن أن يتطور المترجم من مجرد مترجم عادي إلى مترجم متخصص؟ والإجابة ً عن هذا السؤال هي نعم بالطبع؛ لكن هذا الأمر يتطلب مجهودا غير عادي من المترجم ودراسة وإطلاع مكثف في المجال الذي يريد التخصص فيه. فالترجمة القانونية مثلاً من أصعب مجالات الترجمة لما تتطلبه من دقة بالغة في التعامل مع النص ولما تتضمنه من مصطلحات وتعبيرات خاصة بها يجب على المترجم أن يعرفها تمام المعرفة ويعرف كيف تستخدم في لغة القانون ليس بين أهل لغته وحسب بل بين أهل بلده لأن المصطلحات القانونية تختلف في استخدامها بين بلد وآخر. وقس على ذلك بقية التخصصات في المجال الطبي والهندسي وغيرها من مجالات التخصص العديدة.

في اعتقادي الشخصي لدينا نسختان من المترجم المتخصص؛ النسخة الأولى المترجم المتخصص في اللغة الذي يدرس اللغة ثم يدرس في مجال معين كي يتخصص فيه. أما النسخة الثانية فهو المتخصص أصلاً في مجال ما ثم يدرس اللغة دراسة جيدة ويتقنها ثم ً يجد لديه مهارات الترجمة ويطلع على حرفيات الترجمة ويدرسها جيدا. قضية التخصص إذن ً قضية ليست سهلة على الإطلاق كما يبدو، فمعظم التراجم المتخصصة تكون موجهة أيضا إلى متخصصين أو أشخاص على قدر كبير من الثقافة في هذا المجال ولذلك يكون على ً المترجم مخاطبتهم مستخدما أفضل لغة وأدق مصطلحات متعارف عليها في هذا المجال لأنه إما يخاطب عقلية مثالية عالمة ومدركة بكل دقائق هذا المجال فتكون الطامة كبيرة إذا أخطأ

في جزء من الأجزاء أو أساء فهمه ولكن الطامة الأكبر تكون إذا كان المتلقي عقلية مثالية متعلمة تريد معرفة المزيد والمزيد في مجال التخصص وتريد الإطلاع على الجديد في هذه المجال وعندئذ يكون الخطأ كارثي لأنه يؤثر في مستقبل هذا المتعلم وقد يؤثر في مصير وحياة الكثيرين ممن قد يطبق هذه التراجم عليهم أو على أشياء يستخدمونها في حياتهم. الخوف إذن كل الخوف ممن يقفون في وسط الطريق لا هم أبقوا على تخصصهم

البحت وقيدوا أنفسهم به ولا هم أتقنوا التخصص الآخر تمام الإتقان كي يستطيعوا العمل من خلاله وإخراج تراجم جيدة ترقى لمستوى القارئ المتخصص؛ فيخرج لنا المترجم ً المتخصص في اللغة نصا يشمل مصطلحات خاطئة وأجزاء غير مفهوم مغزاها ولا مقصودها ويخرج لنا المتخصص نصًا مليئًا بالأخطاء اللغوية يشمل عدم الدراية بالمفردات وكيفية استخدامها وعدم قدرة على تركيب الجمل ومعرفة كيفية التعبير عما يدور في ذهنه. الحل في رأيي أنه لا مانع في حالة إدراك المترجم المتخصص عدم قدرته الكاملة

على ترجمة النص ترجمة دقيقة أن يستعين بمترجم آخر يكمل الجزء المفقود لديه؛ فإن كان مترجم متخصص في اللغة يرسل النص بعد الانتهاء منه لمترجم آخر متخصص أصلاً في مجال التخصص الذي يدور حوله النص كي يراجع المصطلحات المستخدمة ويتأكد من مدى دقتها وملائمتها للسياق. أما إذا كان المترجم متخصص أصلاً في هذا المجال فيمكنه إرسال النص بعد الانتهاء منه إلى مترجم متخصص في اللغة كي يراجعه له ويدقق الأخطاء اللغوية أو يعيد صياغة الأجزاء غير المفهومة.

**أنماط العمل في مجال الترجمة:**  يدور حديثنا هنا حول نقطة هامة يرتكز عليها هذا الكتاب؛ وهي نمط العمل الذي يرغب ً المترجم في العمل من خلاله سواء كان مترجما يعمل كامل الوقت داخل مؤسسة ما أو مترجم ً يعمل جزءا من الوقت داخل مؤسسة ما أو مترجم حر كامل الوقت أو مترجم حر لجزء من الوقت. وفيما يلي تفصيل لكل نمط من هذه الأنماط:

**۱ - المترجم الذي يعمل كامل الوقت داخل مؤسسة ما:** بمعنى أن يعمل المترجم في وظيفة لها علاقة مباشرة أو غير مباشرة بالترجمة داخل مؤسسة ما قد تكون مكتب ترجمة أو شركة ترجمة أو دار نشر أو غيرها من المؤسسات التي قد تحتاج للمترجمين وتقوم بتوظيفهم في وظيفة يتقاضى خلالها المترجم أجرًا شهريًا ثابتًا نظير العمل لساعات محددة تكون في الغالب ثماني ساعات يوميًا لمدة خمسة أيام في الأسبوع. وقد يختلف الأمر حسب نظام العمل داخل المؤسسة وحسب الاتفاقات التي تتم بين المترجم وبين هذه المؤسسة. وقد يكون هذا النمط من العمل هو المحبب لأكثر المترجمين - خاصة المبتدئين منهم – وهو الأكثر انتشارًا بينهم لما يتمتع به من مميزات كثيرة منها خلق نوع من الاستقرار حيث يضمن المترجم مرتبًا ثابتًا وخبرات يكتسبها من خلال بيئة العمل داخل مثل هذه المؤسسات.

**۲ - ً المترجم الذي يعمل جزءا من الوقت داخل مؤسسة ما:** هو المترجم الذي يعمل بنفس تفصيلات العمل السابقة لكن لجزء من الوقت يتراوح بين ساعتين وست ساعات ويكون العمل في العادة ليلاً في غير ساعات العمل الرسمية. أو قد ً يعمل نفس أوقات العمل وقت كامل ولكن ليومين أو ثلاثة أيام أسبوعيا. ويلجأ المترجم في العادة إلى مثل هذه العمل في ظروف معينة قد تمنعه من الالتزام بالعمل لكامل الوقت أو في حالة رغبته في العمل عملاً إضافيًا بعد عمله الأساسي. وبعض المؤسسات تفضل مثل هذا ً النوع من العمل أيضا عند وجود ضغط عمل لديها أو في حالات الحاجة إلى تنفيذ بعض الأعمال في غير أوقات العمل الرسمية.

**۳ - ً المترجم الحر الذي يعمل جزءا من الوقت:** العمل الحر بشكل عام هو العمل بشكل شخصي دون التبعية لأي مؤسسة أو هيئة ما. ويطلقون على العمل الحر أحياناً التوظيف الذاتي أو الأعمال الحرة أو ما شابه ويختلف الأمر بالطبع في كل مهنة عن الأخرى. وإذا تحدثنا عن مهنة الترجمة - التي تهمنا في هذا المقام – يكون المترجم الحر هو المترجم الذي يعمل لحسابه الشخصي دون الحاجة إلى كيان ما كي يزوده بالعمل أو يساعده في تنفيذه. ً فالمترجم الحر الذي يعمل جزءا من الوقت إذن هو المترجم الذي يعمل في مؤسسة ما كامل الوقت أو جزء من الوقت ثم يتولى أعماله الشخصية في غير أوقات عمله الرسمي. وذلك النمط من العمل هو أكثر أنماط العمل الحر في الترجمة نْسِوعًا حيث يوازن المترجم فيه بين عمل مستقر يضمن له مبلغًا ثابتًا من المال كل شهر وبين تنفيذ بعض أعمال الترجمة لحسابه الشخصي في منزله أو في بيئة عمل يخصصها لذلك بحيث يدر عليه على العمل مبالغ إضافية من المال تساعده في زيادة دخله.

**٤ - ً المترجم الحر الذي يعمل وقت ً ا كليا:**

هو المترجم الذي يكرس نفسه كلية للعمل الحر في الترجمة سواء كان ذلك من خلال العمل من المنزل أو من خلال بيئة عمل يجهزها لذلك الغرض كمكتب صغير أو جزء من منزله وما إلى ذلك. وسيكون محور حديثنا في هذا الكتاب عن المترجم الحر سواء الذي يعمل وقتًا جزئيًا أو كليًا لأن المترجم الذي يعمل في مؤسسة ما ينحصر دوره على التنفيذ وعملية الترجمة فقط ولا يقع عليه عبء جلب المشروعات أو التسويق أو الحسابات وما إلى ذلك.

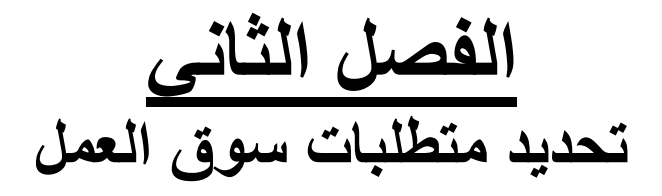

يمر أي شخص يحاول امتهان مهنة معينة بعدة خطوات هامة منها كما ذكرنا تحديد هويته المهنية والتعرف على أفضل المجالات التي يريد العمل بها ثم اكتشاف سوق العمل في هذا المجال والوقوف على مدى توافر فرص العمل والتحديات التي على الشخص أن يواجهها حتى يحقق ذاته في هذا المجال ثم تأتي أهم خطوة وهي تطوير المهارات والخبرات الشخصية حتى يستطيع من خلالها الوقوف أمام هذه التحديات.

لقد فتحت ثورة التكنولوجيا الطريق أمام المترجم كي يبدأ العمل الحر ويتحرك في سوق العمل بما يحقق له الانتشار وإمكانية الحصول على العديد من المشروعات سواء من عملاء محليين أو عملاء دوليين. ولكن من الضروري أن يقف المترجم أولأ على مستوى قدراته ومهاراته وخبراته التي ستؤهله للعمل في هذا السوق والاستمرار فيه. فلا يجب أن يفكر المترجم في تسويق نفسه في سوق لا يملك مقوماتها وليست لديه الخبرات والمهارات اللازمة لشق طريقه في العمل والتعامل مع العملاء والمشروعات بدقة واحترافية. فالدخول في سوق الترجمة دون الأسس والمهارات والخبرات الضرورية سيكون كمن يلقي بنفسه في البحر دون أن يتقن العوم فيغرق. ومن يعتمد على مهاراته اللغوية فقط دون الاهتمام بدراسة السوق ومعرفة متطلباته كمن يتقن العوم ويلقي بنفسه في مكان بالبحر لا يعرف طبيعته ولا ً أبعاده فيغرق أيضا.

لكي يطور الإنسان نفسه بصفة عامة، عليه أن ينظر فيما حوله ويدرس كل العوامل المحيطة به والمؤثرة فيه وفي عمله وأسلوب حياته ويحلل المتطلبات التي تفرضها عليه بيئته من حوله كي يستطيع التعايش معها. والمترجم الحر بدوره يقع عليه عبء كبير ليطور من نفسه ومن مهاراته وقدراته كي يستطيع تلبية كل متطلبات سوق العمل والإلمام بكل الخبرات والأدوات اللازمة لكسب العملاء والحفاظ عليهم. وإذا افترضنا وجود مترجم جيد يمتلك مهارات ممتازة فيما يخص اللغة وفنيات الترجمة ولا يجيد مع كل هذه القدرات استخدام الكمبيوتر والإنترنت، فهو بذلك يقلص فرص عمله ويحد من المساحة التي يمكنه الحركة فيها والتسويق لنفسه وبالتالي اجتذاب مزيد من العملاء ومزيد من المشروعات.

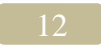

الموضوع إذن يتمثل في ثلاثة محاور رئيسية هي:

**المهارات و القدرات:**  هي مجموع المهارات اللغوية والخلفية الثقافية للمترجم وقدراته فيما يخص أدوات العمل وآلياته.

**العرض:**  هو قدرة المترجم على عرض مهاراته وقدراته وتعريف العملاء وجميع المحيطين به بهذه القدرات وهو الجزء الخاص بالتسويق.

**التنفيذ:** هو المرحلة الفعلية التي يثبت فيها المترجم استطاعته على استغلال مهاراته وقدراته في خدمة عملية الترجمة وفي خدمة أهداف العميل وكذلك قدرته على إثبات صحة ما قام بعرضه من مهارات وقدرات للعميل.

وسوف نتناول خلال فصول الكتاب هذه المحاور الثلاثة بالتفصيل. وهذه المحاور الثلاثة متداخلة متفاعلة بؤثر بعضها على بعض سلبًا وإيجابًا. فتطور مهارات المترجم وقدراته يخدم بالتالي عرضه وتسويقه لها مما يساعده على جلب مزيد من المشروعات وتكثيف عملية التنفيذ. وكذلك عدم قدرة المترجم على تنفيذ ما يعرض ويسوق له تضعف من قدراته ومرجعياته مما يضعف بالتالي من إمكانات التسويق لديه. وضعف العرض والتسويق يخلق هوة ما بين المهارات والقدرات وجذب العملاء فلا يستطيع المترجم مع كل مهاراته وقدراته أن يستفيد من هذه القدرات في النطاق العملي مما يضعف بالطبع فرصة تلقيه للمشروعات.

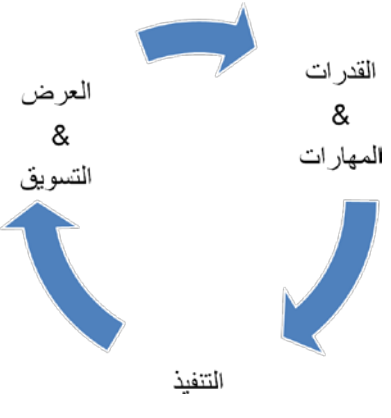

**:ً المهارات اللغوية الثقافية: أولا**

سنتناول في هذا الفصل إذن ما يتطلبه سوق العمل من مهارات وقدرات؛ فالترجمة كما ذكر نا عمل شاق يتطلب مجهودًا كبيرً ا ممن يختار ها كمهنة يمتهنها في حياته وتتطلب قدرات ومهارات عديدة. فيما يخص المهارات اللغوية والثقافية، هناك ثلاثة جوانب يجب على المترجم اكتسابها ومعرفتها معرفة تامة قبل الدخول في سوق العمل والتفكير في خوض غمار العمل الحر؛ وهذه الجوانب الثلاثة هي:

# أ - الحصيلة اللغوية ومهارات اللغة

مما لا شك فيه أن العامل الرئيسي المؤثر في مهنة الترجمة هو مهارات اللغة وأساسياتها وقدرة المترجم على تطويع هذه المهارات والمخزون اللغوي لديه لنقل نص من لغة إلى لغة أخرى وقدرته على استخدام هذه الحصيلة اللغوية المتراكمة عبر سنوات الدراسة التي يدرس فيها اللغة من كافة جوانبها وتتاح له الفرصة لتذوق اللغة وممارستها والتعرض لكافة أنواع النصوص والتراكيب والأساليب اللغوية في اللغة المصدر واللغة والهدف.

هنا يأتي دور الدراسة والإطلاع، فلا بد من دراسة اللغة المصدر والإلمام بكل قواعدها النحوية والصرفية والدلالية بل والتمرس عليها من خلال القراءة والتعرف على كيفية استخدام أهل اللغة لهذه القواعد وتكون القراءة في هذه الحالة قراءة بهدف دراسة التراكيب والأساليب. ُ فالقراءة للدراسة أو تطبيق ما درس تختلف تمام الاختلاف عن القراءة للإطلاع والثقافة حيث يكون الغرض من القراءة من أجل الإطلاع الحصول على معلومة في مجال من مجالات المعرفة والعلوم، أما القراءة من أجل الدراسة وتطبيق ما نعرفه من قواعد صرفية ونحوية ودلالية هي قراءة متعمقة يكون الغرض منها التحليل والتفكيك والتركيب ومعرفة كيف كتبت هذه العبارة أو تلك بهذه الصيغة أو لماذا استخدم الكاتب هذا الأسلوب أو لماذا جاء بهذا المصطلح دون غيره مع التعرف على ثقافة أهل اللغة وتفضيلاتهم لتراكيب دون أخرى أو مواضع استخدام هذه المصطلحات أو التراكيب حتى يشكل المترجم الخلفية اللغوية الضرورية التي سيبني عليها بعد ذلك عمله والتي سترشده بعد ذلك لفهم صحيح للغة المصدر عن طريق التحليل الصحيح لها. وستقود القراءة كذلك المترجم لصياغة سليمة للغة الهدف من خلال ما طالعه وعرفه من أساليب ومصطلحات وتراكيب لغوية سليمة غير ركيكة مألوفة لأهل لغة.

#### ب - الخلفية الثقافية

تتشكل الخلفية الثقافية من الصغر من خلال تراكم الخبرات الحياتية والمعارف التي يكتسبها الفرد من خلال القراءة والإطلاع والتعرف على مختلف البيئات والأنماط المعرفية والتعامل مع شتى أنواع البشر والاستفادة من كل معلومة تتأتى للفرد. والثقافة الشاملة أمر ضروري للمترجم، وعليه أن يعرف شيئًا عن كل شيء وأن يلم بأكثر من جانب من جوانب ً الثقافة والمعرفة وأن يقرأ كثيرا ويجعل القراءة والإطلاع من أهم العادات المنتظمة التي يواظب عليها. ويجب على المترجم الإطلاع على أحدث النظريات العلمية والتطورات التي تطرأ على مختلف نواحي الحياة السياسية والاقتصادية والعلمية والرياضية والفنية وغيرها. ويجب أن تكون هذه الثقافة شاملة وثنائية اللغة أو متعددة اللغات حسب اللغات التي يتقنها ً المترجم أو يمكنه الترجمة خلالها، فإذا فرضنا أن هناك مترجما يعمل في الترجمة من اللغة الإنجليزية إلى اللغة العربية يكون عليه تثقيف نفسه في اللغتين الإنجليزية والعربية. أما إذا كان المترجم يعمل في الترجمة من العربية إلى الإنجليزية والفرنسية مثلاً والعكس، يكون ً لزاما عليه إذن أن تشمل ثقافته هذه اللغات الثلاث.

تنعكس الخلفية الثقافية في عمل المترجم من خلال قدرته على استخدام هذه المعلومات والمعارف في تطويع اللغة المصدر وتحويلها إلى اللغة الهدف حيث يتعرض المترجم لنصوص في مختلف مجالات المعرفة والعلوم وعليه معرفة طريقة استخدام كل مصطلح من المصطلحات في مجاله وكيفية ترجمته في سياق مليء بالمعلومات الدلالية في مجالات شتى تختلف في بساطتها وتعقيدها اختلافًا كبيرًا وعليه تفسير وفهم التراكيب المختلفة حتى يستطيع تحويل النص من لغته المصدر إلى اللغة الهدف من خلال التغلغل داخل عقلية كاتبه ومعرفة خلفيات النص والأسس التي قام عليها حتى يستطيع توصيل المعنى بشكل صحيح ولا يختلط عليه الأمر. وتفيد كذلك هذه الخلفية الثقافية في صياغة النص المترجم بلغة سلسلة مفهومة لا يشوبها الركاكة ولا تحيد عن المتعارف عليه والمألوف من اللغة. ولن يتأتى كل ذلك إلا من خلال القراءة والتبحر في مختلف العلوم والمعارف.

من جانب آخر، يجب على المترجم أن يعرف كيف يبحث عن المعلومة إذا تتطلب منه ً الأمر البحث عن معلومة لا يعرفها أو معلومة لا يكون متأكدا منها تمام التأكد. فما يعرفه المترجم من خلال القراءة والإطلاع هو الأساس الثقافي الذي يبني عليه عمله ويستطيع من ً خلاله صياغة النصوص المترجمة تماشيا مع المعروف والمألوف في اللغة الهدف، أما ما لا يعرفه المترجم أو الجزء الذي لا يجد له مقابلاً في مخزونه الثقافي فعليه أن يعرف كيف يجده ويبحث عنه في المصادر المتاحة له سواء من خلال الكتب والمكتبات أو من خلال الإنترنت.

أتذكر أنني أشرفت لمدة خمس سنوات على مشروع ترجمة كتاب موسوعي حول المدن السياحية والمنشآت السياحية حول العالم، ولكم أن تتصوروا العدد الرهيب من أسماء الأماكن والمعالم الجغرافية التي مرت علينا أثناء العمل في هذا المشروع. وكنت أعاني الأمرين من ضحالة المعلومات الجغرافية لدى المترجمين العاملين في هذا المشروع، فقد عمل في هذا المشروع عشرات المترجمين ومر علىٍّ خلال هذه الفترة العجب العجاب ورأيت تراجم لها العجب ولو كان الأمر بيدي لوضعتها في موسوعة لطرائف ولطائف أخطاء الترجمة. وأسوق إليكم بعض الأمثلة على هذه الأخطاء الطريفة التي وردت في هذا المشروع؛ أول هذه الأمثلة وأطرفها هي ما وقعت عليه عيني وأنا استعرض النص المترجم العربي الذي كان يدور حول أشهر الأماكن في اليمن ووجدت عبارة تقول أن أشهر المدن في اليمن هي مدينة "سناء" التي تشتهر بكذا وكذا. وعندها أصابتني دهشة شديدة حيث كانت "سناء" هذه هي ترجمة كلمة "Sanaa "التي تشير بالطبع إلى العاصمة اليمنية صنعاء. مثال آخر على نفس المنوال وهو "ضحى" كترجمة لكلمة Doha التي هي نفسها الدوحة عاصمة قطر. وبرغم وضوح المعنى حتى من خلال السياق إلا أن المترجم قد كتبها كما تنطق ولم يستطع حتى الوصول إلى معناها الواضح وضوح الشمس. وعلى نفس هذه الوتيرة، كنت أرى ترجمة "Munich "على أنها "مونيتش" ولا يدري المترجم شيئًا بالطبع عن مدينة ألمانية تسمى ميونخ. وهناك أيضًا المدينة الصينية الأشهر "بيدجنج" التي هي ترجمة "Beijing "أو بكين كما نطلق عليها. كما ً توجد أيضا مدينة في فرنسا تسمى "نايس" كترجمة لمدينة "Nice "ولا توجد أي خلفية عند المترجم بالنطق الفرنسي أو حتى لم يسمع في نشرات الأخبار اسم المدينة الصحيح وهو "نيس". وغيرها من مئات المسميات التي تتطلب من المترجم خلفية ثقافية وقراءة في اللغة ً الهدف وهي اللغة العربية وإطلاع على المسميات الصحيحة وأيضا قراءات وقراءات في اللغة المصدر والتعرف على كيفية كتابة أسماء الأعلام والأماكن في هذه اللغة.

هناك من الأمثلة الكثير والكثير في مجالات أخرى ومشروعات أخرى، فعلى سبيل المثال كنت أعمل على مراجعة نص تقني يدور حول صناعة السيارات وقد كتب المترجم اسم ماركة السيارات الفرنسية المشهورة Renault بهذا الشكل "رينولت" ًضاربا عرض الحائط بقواعد اللغة الفرنسية وأبسط قواعد الثقافة العامة حيث تنتشر إعلانات هذه السيارة في كل مكان. كما صادفت في إحدى الترجمات اسم الممثلة Michelle Pfeiffer مكتوب هكذا "ميشيل بفايفر" ولم يقرأ بالطبع المترجم من قبل أي شيء حول هذه الممثلة ليعرف أن اسمها هو ميشيل فايفر بدون باء. ولا نقول هنا أن المترجم يجب عليه معرفة وإتقان اللغات الأخرى وإنما ينبغي على الأقل التعرف على الأساسيات التي تساعده في عمله وإن لم يكن عن طريق وأشهرها تداولاً في التعلم المباشر للغة، يكون على الأقل التعرف على أكثر الكلمات استعمالا وأشهر ها تداولا في<br>اللغة المصدر التي نحن بصددها كما ذكرنا في الأمثلة السابقة من كلمات تؤخذ كما هي شكلاً ونطقًا من لغاتها الأصلية مثل Munich و Renault وغيرها الكثير.

# جـ- مهارات الترجمة وحرفياتها

لابد لأي مترجم أن يمتلك ناصية اللغتين المصدر والهدف من خلال إتقان قواعد ً اللغة ومعرفة المصطلحات والمرادفات والتراكيب كي يستطيع تحليل اللغة المصدر تحليلا ً صحيحا يمكنه من صياغة النص باللغة الهدف صياغة سليمة. ً ولابد للمترجم أيضا من الدراسة والتعمق في حرفيات الترجمة وأساليبها وكيفية الصياغة والتحليل والتعامل مع مشكلات النص وتعقيداته.

 هناك العديد من الكتب والدراسات التي تمت في مجال إعداد المترجم وحرفيات الترجمة والتي تركز بشكل رئيسي على الأساسيات التي يجب توافرها عند المترجم وخطوات تحليل النصوص ومتطلبات الوصول إلى ترجمة جيدة. وعلى المترجم بالطبع متابعة مثل هذه الدراسات والكتب والمصـادر أولأ بأول للتعرف على كل ما هو جديد ولزيادة خبراته وتحسين تقنياته وأساليبه وطرق تعامله مع النصوص المختلفة وكيفية تحليلها بشكل سليم. ً أما بالنسبة لقضية التأهيل الأكاديمي للمترجم، فهي قضية شائكة للغاية وخصوصا في عالمنا العربي. فلا توجد هيئات ولا مؤسسات متخصصة في تدريب المترجم وتأهيله لسوق العمل، فيقع على كاهل المترجم وحده تأهيل نفسه تأهيلاً جيدًا وقد يشوب ذلك الكثير ً من التخبط والتشويش في غير وجود مؤسسات متخصصة تضع منهج ً ا وأطرا خاصة بعملية التأهيل والتدريب. وقد يقع المترجم أثناء بحثه عن الكتب والأبحاث التي تؤهله للعمل في مهنة الترجمة في براثن البحث العشوائي دون مرجعية موثوق فيها مما يؤدي إلى دخول دائرة ً اهتمامه ما قد يكون غير جديرا بالاهتمام من الكتابات والأبحاث مما قد يؤدي إلى كثير من الفراغات والعيوب الأصيلة للكيان الكلي له كمترجم وفي نسق التأهيل اللغوي والحرفي عنده.

#### **ً ثانيا: المهارات العملية التطبيقية:**

الجزء التالي سوف نخصصه للقدرات والمهارات العملية التي يجب على المترجم اكتسابها كي يمكنه مجاراة التطور الذي يحدث من حوله في سوق العمل. وبالطبع فإن التطور الهائل في مجال تقنية المعلومات والاتصالات قد أسهم إسهامًا كبيرًا في تطور مفهوم العمل في مجال الترجمة وبالتالي كانت هناك ضرورة لنمو قدرات المترجم فيما يخص بيئة العمل والتسويق لمهاراته والتعامل مع المشروعات.

ً تعالوا معا نتصور كيف كان الوضع في الماضي قبل ثورة الاتصالات وظهور الكمبيوتر والإنترنت، وكيف أصبح الآن بعد هذه الطفرة الهائلة في مجالات الكمبيوتر والإنترنت والاتصالات. ففي الماضي غير البعيد، كان المترجم يعمل بالورقة والقلم حيث يتعامل مع النص في شكله المطبوع ويقوم بكتابة ما يترجمه على الورق بخط اليد. ثم تطور الأمر قليلاً مع وجود الآلة الكاتبة، ولكن كان على المترجم في نهاية الأمر الذهاب إلى الجهة التي يعمل لديها مرتين مرة لاستلام المادة المراد ترجمتها ومرة أخرى لتسليمها وكانت هذه مشقة كبيرة على المترجم والعميل ومضيعة كبيرة للوقت. وتطور الأمر شيئًا فشيئًا ودخل الفاكس في التعامل بين المترجم والعميل فيتم إرسال المادة المراد ترجمتها إلى المترجم بواسطة الفاكس ويقوم المترجم بترجمتها ثم إرسالها إلى جهة العمل بنفس الطريقة، ولكن بقت مشكلة القدرة على تصحيح العمل وتعديله والتحكم فيه للوصول به بالشكل الذي يرضاه العميل. واختلف الأمر كثيرًا مع انتشار الكمبيوتر وأصبحت المسألة أسهل كثيرًا في وجود برامج تحرير النصوص المختلفة وإمكانية تعديل الترجمة بسهولة ويسر. وإن كان أمر انتشار الكمبيوتر والوعي باستخدامه لم يرق بالشكل المرجو منه في مصر والدول العربية بحيث يمكننا القول أن كل من يعمل بالترجمة لديه جهاز كمبيوتر وملم بالعمل عليه وكيفية استخدامه في العمل بالترجمة.

كانت الطفرة المذهلة في مجال العمل الحر بالترجمة هي هذا المارد العملاق المسمى بالإنترنت حيث أصبح العالم قرية صغيرة بمعنى الكلمة، وكما هو الأمر في العديد من المجالات الأخرى فقد تطور مفهوم العمل الحر بشكل كبير مع انتشار الإنترنت واتساع قاعدة استخدامه. فالإنترنت أتاح سهولة كبيرة في نقل الملفات من المترجم إلى العميل والعكس مما أدى إلى تطور العمل على المستوى الداخلي المحلي والمستوى الخارجي الدولي.<br>يحضرني الآن مثالان لما أحدثه الكمبيوتر والإنترنت من تطور وما نتج عنهما من

يحضرني الان مثالان لما أحدثه الكمبيوتر والإنترنت من تطور وما نتج عنهما من<br>سهولة على مستوى التعاملات المحلية والدولية بين العمل والمترجم. فسأحكي لكم مثالاً ً بسيطا يعبر عن ذلك، فبعد تخرجي من الجامعة مباشرة كنت أعمل مع أحد أساتذتي في ترجمة بعض الأبحاث والدراسات وكنت وقتها لا زلت أسكن في قريتي في إحدى مدن محافظة الجيزة والتي تبعد حوالي 75 كم عن القاهرة. ففي هذا الوقت كنت أعمل في ترجمة إحدى الدراسات الكبيرة وأخذت مني بعض الوقت والجهد حتى أصابني الإعياء بعدما أنهيتها مباشرة وعندما علم أستاذي بذلك أصر على أن يأتي بنفسه كي يستلمها مني ليوفر علىّ مشقة السفر إلى القاهرة. وكان أستاذي يعلم أنني أسكن في الجيزة وعلمت بعدها أنه كان يعتقد أنني على بعد بعض دقائق من القاهر ة وكان لا يعلم أنني أسكن في قر ي أحد مدن محافظة الجيز ة. وفي نهاية الأمر وصل أستاذي بعد ساعتين من القيادة بسيارته والسؤال عن الطريق وكيفية الوصول وكان في حالة ذهول ولا يصدق أنه سافر كل هذه المسافة وهو داخل نطاق القاهرة الكبرى كما كان يعتقد. وأتذكر ذلك الآن وأنا أضغط على زر إرسال في أي من تطبيقات الإنترنت لأرسل رسالة بالبريد الإلكتروني وأفكر في بعد المسافة بيني وبين مستلم الرسالة وكيف سيكون الوضع دون تلك الإمكانيات المذهلة للتواصل. ويزيد من اندهاشي رد مستلم<br>الرسالة في غضون ثوان معدودة وتأكيده استلام العمل وطباعته واستخدامه. وأتخيل نفسي وأنا أطبع الأوراق أو أنسخ الأقراص المضغوطة وأنزل من بيتي وأعاني من صعوبة المواصلات أو ندرتها أو الازدحام المروري إن كنت من راكبي التاكسيات أو من ميسوري الحال وامتلك سيارة ثم ذهابي إلى مكان العميل وتسليمي العمل.

أما المثال الثاني فهو أزمة الإنترنت التي ضربت الشرق الأوسط في أوائل عام 2008 عند انقطاع كابلي نقل معلومات في البحر المتوسط يغذيان الشرق الأوسط بخدمة الإنترنت مما تسبب في انقطاع الإنترنت عن مصر ومنطقة الشرق الأوسط، وعندها توقفت الحياة تقريبًا وتأثرت بالتالي الترجمة بتلك المشكلة وأحسست وقتها كأن شخصًا ما وضع شريط لاصق على فمي وفتحتي أنفي وتركني كي أختنق. فمن تعود على الراحة والسهولة لا ً يستطيع الاستغناء عنهما أبدا. ً أحسست وقتها أيضا كأنني أتحدث مع أحد العملاء ثم حال بيني وبينه جدار حديدي فأصبحت لا أراه ولا أسمعه ولا يمكنني الاتصال به. لقد شعر الجميع حينها بالأهمية القصوى للإنترنت حيث كان هذا الحرمان من الإنترنت بعد أن انتشر وأصبح مثل الماء والهواء.

ً هناك أيضا الهاتف المحمول الذي يجب ألا ننساه في سياق الحديث عن تطور وسائل الاتصال التي أثرت على الحياة بشكل عام وعملية الترجمة بشكل خاص. ولا يمكننا إلا أن نعترف بأثر هذا الاختراع على حياة المترجم وإمكانية اتصال العميل بالمترجم والعكس في أي وقت وأينما كان. وقد ساعد الهاتف المحمول على تكثيف تواجد المترجم وزيادة فرص الاتصال بين العميل والمترجم للاستعلام عن أي شيء سواء في بدايات المشروعات أو أثناء العمل بها أو حتى بعد الانتهاء منها في حالة وجود أي تعليقات أو ملاحظات من جانب العميل.

لقد أتاحت لنا تكنولوجيا الاتصالات والمعلومات إمكانيات هائلة تسهل لنا عملنا ويمكننا من خلال امتلاك هذه الأدوات والأجهزة وإجادة التعامل معها توسيع قاعدة العمل وجذب المزيد من العملاء والمشروعات فلابد للمترجم من امتلاك الأدوات والأجهزة التي تساعده على أداء عمله بدقة وإتقان. وكما تحدثنا، فإن الكمبيوتر والإنترنت والهاتف المحمول هي أهم الطفرات في حياة المترجم. وقد أصبحت الآن لغة العصر وضرورة من ضرورياته للأشخاص العاديين، فما بالك بمن يقتضي عمله الدراسة والبحث المستمرين وعليه كي يخرج بعمله في شكل دقيق أن يستخدم كل الأدوات التي يتيحها له التقدم والتطور وتهديها له التكنولوجيا. وفيما يخص المتطلبات غير اللغوية التي يجب على المترجم امتلاكها أو الإلمام بها فهي كالتالي:

**:ً الأجهزة أولا**

يجب علينا التوضيح قبل الدخول في الأدوات والأجهزة أن المترجم عليه التعرف على عدد كبير من الأجهزة والبرامج ويتنوع مستوى استخدامه لها من مستوى المبتدئ الذي ً لا يعرف عنها سوى الأساسيات فقط مرورا بمستوى المحترف الذي يعرف كيف يستخدم هذه الأدوات والأجهزة ويستفيد منها بشكل كبير كي تحقق له ما يريد وانتهاء بمستوى الخبير الذي يعرف كل كبيرة وصغيرة وطريق عمل الأداة أو الجهاز أو البرنامج الذي يعمل عليه. ويجب ً على المترجم أن يعرف المستوى الذي يريد الوصول إليه ومدى الفائدة منه، فلا يتعمق كثيرا في بعض هذه الأدوات والأجهزة وهو لا يحتاج منها إلا الأساسيات ولا يتوقف في بعضها في منتصف الطريق عندما يكون عليه أن يصل إلى مستوى الخبير.

أما فيما يخص الأجهزة، فالمترجم مثله في ذلك مثل أصحاب المهن والحرف يجب ٍ عليه أن يستعين بالأجهزة والأدوات التي تساعده على إتمام عمله والخروج به في أفضل حال وأحسن شكل. وهناك أمران يجب على المترجم مراعاتهما عند التعامل مع الأجهزة وهما نوعية الجهاز وكفاءته من جانب وكيفية استخدامه من جانب آخر. فيجب على المترجم تحديد الأجهزة التي يحتاج العمل عليها مثل جهاز الكمبيوتر والطابعة والماسح الضوئي وناسخ الأقراص ووسائل التخزين ونقل الملفات مثل الذاكرة الوامضة Memory Flash والأقراص المدمجة وغيرها. وأول ما يجب على المترجم النظر فيه هو نوعية هذه الأجهزة وجودتها وعليه مراعاة أن هذه الأجهزة هي أجهزة عمل فيجب أن تكون ذات جودة وكفاءة عالية لتساعده على إنجاز العمل في أسرع وقت وفي أفضل حال. ً ولنتصور معا جهاز كمبيوتر يعطل أثناء العمل ومدى المعاناة التي يمكن أن يعانيها المترجم في إصلاحه واسترجاع الملفات الموجودة عليه لاستكمال العمل بها وحتى إذا استطاع إصلاحه واسترجاع الملفات يكون قد أضاع الكثير من الوقت وقد يتأخر في تسليم العمل. وكذلك الحال مع باقي الأجهزة التي يعمل عليها المترجم مثل الطابعات وجهاز الاتصال بالإنترنت وغيرها. ً على المترجم أيضا أن يعرف كيف يتعامل مع هذه الأجهزة وعليه تعلم مشكلاتها

وكيفية إصلاحها حتى وإن كان ذلك على مستوى الأساسيات وإصلاح العيوب البسيطة الظاهرة فقد يكون تعطل أحد هذه الأجهزة سببه بسيط للغاية ويمكن إصلاحه من خلال معرفة طفيفة بتركيب الأجهزة وكيفية تشغيلها. وعلى المترجم أيضًا معرفة كيفية تثبيت ملفات تشغيل هذه الأجهزة والبرامج المطلوبة لاستخدامها، فناسخ الأقراص مثلأ والماسح الضوئي يحتاج كل منهما لبرنامج خاص لتشغليهما وإمكانية استخدامهما.

**ً ثانيا: البرامج**  ً سنقسم معا البرامج التي يستخدمها المترجم على جهاز الكمبيوتر الخاص به إلى أربعة أقسام حسب استخدامها وعلاقتها بعمل المترجم:

[1] البرامج الأساسية

البرامج الأساسية هي برامج الكمبيوتر الأساسية التي لا غني عنها لتشغيل الكمبيوتر أو لتشغيل الملفات أو عرضها أو نقلها بما في ذلك برامج التحميل والرفع وغيرها.

(أ) نظم التشغيل يكون على المترجم بطبيعة الحال باعتباره مستخدمًا للكمبيوتر أن يختار نظام تشغيل ً الكمبيوتر وأن يجيد العمل عليه والتعامل معه سواء كان نظاما من نظم ويندوز الأشهر في عالم نظم التشغيل أو نظام آبل ماكينتوش أو نظام لينوكس أو غيرها من النظم. وعلى المترجم إجادة كل الوظائف والميزات الموجودة في نظام التشغيل من نسخ للملفات وقطعها ولصقها ونقلها، بالإضافة إلى التنقل بين الأجزاء المختلفة للقرص الصلب وغير ذلك من الميزات والخصائص التي يتمتع بها كل نظام من هذه النظم. ويفضل أيضًا أن يعرف المترجم كيف يثبت نظام التشغيل وكيف يقوم بصيانته وصيانة أجزائه المختلفة مثل خصائص تنظيف القرص الصلب وإعادة ترتيبه وحذف ملفات الإنترنت المؤقتة وغيرها.

(ب) برامج مكافحة الفيروسات من أهم البرامج التي يجب على المترجم الحرص على تثبيتها على جهاز الكمبيوتر الخاص به حيث يعتمد عمل المترجم على نقل الملفات بينه وبين جهة عمله أو بينه وبين زملائه مما يتطلب حماية قوية للجهاز من الفيروسات التي قد تنتقل من خلال الملفات سواء عن طريق الإنترنت أو وسائل النقل والتخزين المتاحة مثل الأقراص المدمجة والذاكرة الوامضة وغيرها.

> وفيما يلي أشهر برامج الحماية وروابط تنزيلها من على الإنترنت: Norton Antivirus \*

- Kaspersky \*
	- Mcafee \*
		- AVG \*

http://www.symantec.com

http://www.kaspersky.com

http://www.mcafee.com

http://www.avg.com

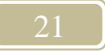

www.winzip.com

هي البرامج التي تستخدم في ضغط الملفات وفك ضغطها ولها استخدامان رئيسيان هما خفض حجم الملفات لتسهيل نقلها والاستخدام الثاني هو جمع أكثر من ملف في مجلد واحد لضغطه وإرساله كملف واحد مرفق بواسطة البريد الإلكتروني. فمعظم مزودي البريد الإلكتروني المجاني مثل ياهو وهوتميل لا يسمحون إلا بإرفاق عدد محدود من الملفات، ولو كنا نعمل في مشروع به 30 ملفًا مثلاً فسيكون علينا إما إرسال أكثر من رسالة تحتوي كل منها على عدد معين من الملفات حسبما يسمح به مزود البريد الإلكتروني أو وضع كل الملفات في مجلد واحد وضغطها ثم إرسالها في رسالة واحدة. ولبرامج الضغط استخدامات ً أخرى مثل حماية الملف المضغوط بكلمة مرور وأيضا تقسيم الملفات الكبيرة إلى عدة أجزاء.

وفيما يلي أشهر برامج ضغط الملفات وروابط تنزيلها من على الإنترنت:

www.opera.com

www.google.com/chrome

www.mozilla.com

(ج) برامج تصفح الإنترنت هي البرامج التي تستخدم في تصفح الإنترنت سواء في استعراض المواقع أو في الوصول إلى البريد الإلكتروني وتحميل الملفات ورفعها. وعلى المترجم معرفة كيفية استخدامها وكيفية استخدام القوائم المختلفة ومعرفة الخصائص المتنوعة التي تقدمها مثل مستويات الأمان وحظر مواقع معينة والمفضلات وغيرها من الخواص.

> وفيما يلي أشهر برامج تصفح الإنترنت وروابط تنزيلها من الإنترنت: Internet Explorer \*

www.microsoft.com/windows/internet-explorer

Mozilla Firefox \*

Opera \*

Google Chrome \*

(د) برامج الضغط

Winzip \*

Winrar \*

www.rarlab.com أو www.win-rar.com

Adobe Acrobat Reader (هـ(

يعتبر من أهم البرامج التي يستخدمها المترجم حيث أنه البرنامج الذي يمكن من خلاله فتح واستعراض ملفات (Format Document Portable (PDF أو تنسيق المستندات القابل للانتقال. وتحافظ ملفات PDF على تنسيق الصفحة كما وضعه صاحب الوثيقة بحيث لا يمكن للقارئ تعديلها أو تغيير محتواها. وقد ظهر هذا البرنامج لتلافي مشكلات الخطوط حيث يتيح قراءة الملف وطباعته من خلال أي نوع من أجهزة الكمبيوتر أو على أي نظام تشغيل أي أنه يتيح الحفاظ على شكل الملف وتنسيقه بغض النظر عن بيئة العمل مع الملف حيث أن ملفات PDF لا تقوم على نظام تشغيل معين ويمكن فتحها في Windows أو Linux أو Macintosh أو غيرها من نظم التشغيل.

لهذا السبب تزايدت أهمية ملفات PDF مع انتشار استخدام برامج النشر المكتبي والطباعة حيث يمكن إنشاء ملف PDF بدقة عرض عالية من هذه البرامج ثم الطباعة منه دون المساس بشكل الملف أو تصميمه أو محتواه. وبرنامج Reader Acrobat Adobe متاح مجانًا على موقع www.adobe.com

تجدر الإشارة هنا إلى أن Reader Acrobat Adobe يستخدم فقط في قراءة واستعراض وطباعة ملفات PDF ولا يمكن من خلاله إنشاء ملف PDF أو التحويل من صيغة أخرى إلى PDF.

Adobe Acrobat Professional (و(

هذه هي النسخة الاحترافية من برنامج Acrobat حيث يمكن من خلالها إنشاء ملفات PDF أو تحويل ملفات بأي صيغة أخرى إلى PDF. ويمكن للمترجم بعد الانتهاء من العمل ومراجعته إعداد نسخة PDF ً كي يرسلها مع العمل تفاديا لحدوث أي مشاكل عند فتح العميل للملف فيظهر في صورة مغايرة لما قام به المترجم من عمل. وأشهر حالات اختلاف شكل الملفات فيما بين أنظمة التشغيل المختلفة هي مشكلة الأرقام في برنامج Word، فبرنامج Word يعطي اختيارين لعرض الأرقام وهما عرض الأرقام بالشكل الهندي (،1 ،2 3، ...) وهو الشكل المتعارف عليه في بلادنا العربية أو عرضها بالشكل العربي ( 1، 2، 3، ...) وهو الشكل المتعارف عليه في اللغة الإنجليزية واللغات الأوربية. وهناك من النصوص التي يجب فيها الفصل بين الشكلين حيث يجب في بعض الحالات استخدام الشكل الهندي (في حالة الأعداد مثلا والترقيم) وفي حالات أخرى يجب استخدام الشكل العربي (في حالات الأكواد أو طرز المنتجات فعندما يكون طراز المنتج 532BXE لا يصح أن يظهر BXE532 (وهنا يتم الاحتكام إلى نسخة PDF للتأكد من الشكل الذي استخدمه المترجم وسلم الملف على أساسه. وهناك مئات من الحالات المشابهة عند التعامل مع أنواع الخطوط المختلفة والتنسيقات المعقدة والصور المتداخلة مع النص والجداول وغيرها الكثير.

ً هناك أيضا استخدام هام آخر لملفات PDF من خلال برنامج Acrobat Adobe Professional وهي إمكانية كتابة تعليقات على النص حيث يمكن لمن يراجع الملف وضع ملاحظاته التي تكون في العادة على هيئة مربع يشير إلى الجزء المراد التعليق عليه ويمكن

## (ز) برنامج Outlook

من البرامج الهامة والضرورية للمترجم حيث يستخدم برنامج Outlook لجلب رسائل البريد الإلكتروني من سيرفر مزود خدمة البريد الإلكتروني (مثل ياهو أو هوتميل أو سيرفر الموقع الشخصي بالمترجم) إلى القرص الصلب على جهاز الكمبيوتر الخاص بالمترجم مما يوفر العديد من المزايا من ضمنها:

-1 إرسال رسائل البريد الإلكتروني واستقبالها. -2 إمكانية إعداد البرنامج لجلب الرسائل من أكثر من بريد إلكتروني مما يوفر الكثير من الوقت على المترجم في فتح أكثر من بريد وتصفح كل منها على حده. -3 يشتمل Outlook على خيار يمكنك من حذف الرسائل من على السيرفر عند تنزيلها على جهاز الكمبيوتر الخاص بك بواسطة Outlook مما يساعد في توفير مساحة في حالة تقيد البريد الإلكتروني بمساحة تخزين محددة. -4 إمكانية تصفح الرسائل وقراءتها في أي وقت دون الاتصال بالإنترنت، فبعد قيام Outlook بجلب الرسائل إلى القرص الصلب تكون كل الرسائل موجودة على جهاز الكمبيوتر بالفعل ويمكن فتح برنامج Outlook في أي وقت وقراءة الرسائل بل وتنزيل مرفقاتها دون الحاجة إلى الاتصال بالإنترنت. -5 يشمل Outlook ً أيضا دفتر عناوين لتنظيم وحفظ أسماء جهات الاتصال وأرقام الهواتف وغيرها من بيانات الاتصال، وتقويم، وأداة تنظيم المهام والتذكير بها.

برنامج Outlook برنامج مجاني يكون ضمن مكونات الويندوز ويوج ً د أيضا ضمن حزمة الأوفيس.

(ح) برامج FTP

بروتوكول نقل الملفات ( Protocol Transfer File (أو FTP هو نظام لنقل الملفات من وإلى حاسوب خادم على شبكة الإنترنت لتبادل الملفات بين أكثر من حاسب. ويمكن الوصول للحاسوب الخادم بشكل مباشر أو من خلال اسم مستخدم وكلمة مرور. ويكون نظام FTP في العادة مرتبطاً بالمواقع الشخصية الخاصة على الإنترنت عند شراء مساحة لاستضافة الموقع ومن خلال هذه المساحة يمكن الوصول إلى FTP الخاص بالموقع وتحديد حسابات المستخدمين من خلال اسم المستخدم وكلمة المرور. وعادة ما يبدأ رابط الوصول إلى نظام FTP بالاختصار FTP بدلاً من HTTP الذي يسبق اسم الموقع، فإذا

كان اسم الموقع مثلا com.mycompany://http يكون عنوان نظام FTP لهذا الموقع هو com.mycompany.ftp ويستخدم المترجم نظام نقل الملفات FTP لرفع أو تنزيل الملفات ذات الحجم الكبير التي لا يمكن نقلها عن طريق البريد الإلكتروني كملفات PDF ذات الأحجام الكبيرة التي قد تتعدى 50 ميجا بايت وغيرها من التنسيقات التي تتميز بالأحجام الكبيرة للغاية. ويمكن الدخول مباشرة على FTP ورفع وتنزيل الملفات بشكل مباشر أو استخدام أحد برامج FTP التي تتيح سرعة أكبر في نقل الملفات عند استخدامنا لنظام FTP.

وفيما يلي أشهر برامج FTP وروابط تنزيلها من على الإنترنت:

SmartFTP \*

www.smartftp.com

#### CuteFTP \*

www.cuteftp.com

Filezilla \*

http://filezilla-project.org

تجدر الإشارة هنا إلى أن بعض المواقع تقدم خدمة FTP مجانية لاستضافة الملفات ونقلها إلى المستخدمين ويمكن للمترجم استخدامها في حالة عدم امتلاكه موقع شخصي خاص به. من هذه المواقع التي تقدم خدمة الاستضافة المجانية:

www.rapidshare.com www.4shared.com www.megaupload.com www.yousendit.com www.esnips.com

يوجد غيرها الكثير من المواقع المشابهة، إلا أنني أود التأكيد على الحرص على حماية الملفات المرفوعة عن طريق كلمة مرور لأنها ملفات عمل ويجب علينا الحرص على سريتها وعدم تمكن أي شخص آخر غير العميل من الدخول عليها وتنزيلها.

(ط) برامج الحسابات مع كثرة العملاء وتزايد المشروعات، يكون من الضروري للمترجم الحصول على برنامج لتنظيم الحسابات حيث يمكن من خلاله تنظيم المشروعات وقائمة العملاء والأسعار وإرسال الفواتير ومتابعتها.

وأشهر هذه البرامج 3000 Office Translation ويمكن الحصول على نسخة تجريبية منه من خلال الرابط التالي:

www.translation3000.com/Translators\_Software/Accounting\_Software.html

(ي) برامج الاتصال الفوري برامج الاتصال الفوري أو Messenger لها فائدة كبيرة للمترجم حيث تمكنه من الاتصال المباشر الفوري سواء مع العملاء أو مع زملائه المترجمين لتبادل الآراء ومناقشة أهم قضايا الترجمة. ويفضل كثير من العملاء التعامل من خلال برامج الاتصال الفوري لحيويتها حيث أنها تمكنهم من التحدث بحرية أكثر مع المترجم مع الحصول على الرد في نفس الوقت بدلاً من اللجوء إلى إرسال بريد إلكتروني وانتظار الرد ثم إرسال رد أخر وهكذا. ومن مزايا برامج الاتصال الفوري أيضًا هي إمكانية المحادثة الصوتية والتي تتيح مزيدًا من التفاهم وتعطي مساحة أكبر للمناقشة وتبادل الآراء.

وفيما يلي أشهر برامج الاتصال الفوري وروابط تنزيلها من على الإنترنت:

Yahoo Messenger \*

http://messenger.yahoo.com

MSN Messenger \*

http://download.live.com/messenger

Skype \*

www.skype.com

(ك) برامح حساب عدد الكلمات برامج لا غني عنها للمترجم، حيث تقوم بحساب عدد الكلمات في ملف أو أكثر. وتفيد هذه البرامج عند العمل في أكثر من ملف أو العمل مع تنسيق من الصعب حساب عدد كلماته.

وفيما يلي أشهر برامج حساب عدد الكلمات وروابط تنزيلها من على الإنترنت:

Translator's Abacus Wordcount \* http://www.globalrendering.com/download.html

Finecount \*

http://www.tilti.com/tilti-com.software

Anycount \*

www.anycount.com

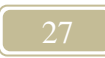

## [2] البرامج المرتبطة بعملية الترجمة

(أ) حزمة الأوفيس مما لا شك فيه أن حزمة الأوفيس Office MS التي تقدمها ميكروسوفت هي أشهر وأهم البرامج التي يعمل عليها المترجم. فأغلب عمل المترجم يكون على برنامج محرر النصوص Word وهو أشهر برامج تحرير النصوص وأكثرها استخدامًا. ويأتي من بعده برامج Excel و Powerpoint و Publisher. ويختلف مستوى استخدام المترجم لهذه البرامج حسب الحاجة إليها وإن كان مستوى العمل على برنامج Word بالذات يجب أن ً يصل إلى مستوى الخبير نظرا لكثافة العمل على هذا البرنامج وكثرة متطلباته للوصول بالنص إلى أفضل شكل. وكلما أجاد المترجم استخدام برامج حزمة الأوفيس بشكل عام، زادت قدرته على العمل وسرعته في إنجازه.

وسنتناول فيما يلي ببعض التفصيل برامج حزمة الأوفيس التي يستخدمها المترجم:

-1 برنامج Word

يستخدم برنامج Word لمعالجة النصوص وكتابة أي نوع من المستندات مثل الكتب والرسائل والفاكسات وأي شيء قد يخطر في بالك حتى صفحات HTML التي تستخدم في بناء مواقع الإنترنت.

يشتمل برنامج Word على الكثير من الميزات التي جعلته أفضل برنامج معالجة نصوص على الإطلاق، وجزء كبير من عمل المترجم يكون من خلال هذا البرنامج. ويفضل غالبية العملاء كتابة المحتوى بهذا البرنامج لسهولة استخدامه ومرونته في التعامل مع ً النصوص وإمكانية تعديل محتواه في أي وقت وأيضا للميزات الهائلة التي يقدمها للتعامل مع النص وتنسيقه. وهناك العديد من برامج معالجة النصوص الأخرى التي تحاول منافسة برنامج Word ولكنها لم ترتق بعد – من وجهة نظري – لتحقق للمستخدم الميزات الشاملة والمتكاملة التي يقدمها برنامج Word، ومن هذه البرامج Perfect Word و Open .Office

يوفر برنامج Word العديد من الخصائص التي يمكن للمترجم من خلالها العمل بسهولة وسلاسة، من أهم هذه الخصائص الدعم الكامل للغة العربية وإمكانية استخدامها مع اللغة الإنجليزية في دقة وبساطة متناهية. فاللغة العربية من اللغات التي يدعمها البرنامج ويمكن استعمال العديد من الخطوط الموجودة بالفعل في البرنامج أو إدخال خطوط أخرى واستخدامها دون أدنى مشكلة تذكر، وتتعاظم أهمية هذه الخاصية عند التعامل مع الجداول والأعمدة. أذكر في أوائل عملي بالترجمة وفي بدايات تعاملي مع برنامج Word أنني عملت في نص يحتوي على عدد كبير من الجداول وكانت متشعبة وذات عدد كبير من الأعمدة وكنت قد عملت في عدة ملفات من قبل على برنامج Word ولكن لم أصادف مثل هذه

الجداول ولم يسبق لي التعامل معها. وعندما بدأت ترجمة هذه الجداول التي كانت تحتوي على أصناف تجارية مسلسلة وبيانات عنها، أدركت أنني لا بد أن أعكس اتجاهها لتكون من اليمين إلى اليسار بدلا من اليسار إلى اليمين. ً ولم أكذب خبرا وبدأت رحلة طويلة حيث كان الحل وقتها في نظري هو أن أنشئ جدولاً جديدًا على أن يكون من اليمين إلى اليسار، ولكم أن تتخيلوا وقتها مدى المعاناة والوقت الذي استغرقته هذه العملية. وحدث في أواخر المشروع وبعد حوالي أسبوعين من العمل بهذه الطريقة أن اكتشفت أن هناك خاصية في برنامج Word تتيح عكس اتجاه الجدول بمجرد نقرة بسيطة من خلال المسار التالي Table أحسست وعندها .Right to Left اختيار ثم Properties => Table Direction بمدى أهمية وقدرة هذا البرنامج في التعامل مع مختلف النصوص والتنسيقات وتطويعها في ً سهولة ويسر لتتناسب مع اللغة العربية، وأحسست أيضا بضرورة تعلم كل صغيرة وكبيرة في هذا البرنامج حيث إن معلومة صغيرة قد تبدو تافهة في نظر البعض قد يكون لها أهمية كبرى وتوفر الكثير من الوقت خلال العمل. ونفس الشيء ينطّبق أيضًا مع الأعمدة حيث توجد في برنامج Word خاصية عكس اتجاه الأعمدة لتكون من اليمين إلى اليسار بدلاً من اليسار إلى اليمين ويمكن تنفيذ ذلك من خلال المسار التالي Columns => Format ثم اختيار .Right-to-Left

من أكبر ميزات برنامج Word التصحيح الإملائي للنص وهي ميزة هامة إن أحسن المترجم استخدامها وحرص على تفادي مشكلاتها حيث أنها تعتمد على قاموس ثابت قد ً يكون محدودا ولا يشمل جميع كلمات اللغة العربية. وبذلك لا يمكن الاعتماد على كل ما يظهره لنا التصحيح الإملائي على أنه خاطئ ولا على كل ما يظهره لنا على أنه صحيح. إذن، فالتصحيح الإملائي مهم لمعرفة الأخطاء البينة الظاهرة التي قد نقع فيها عند كتابة النص مثل الخطأ في التفريق بين الياء والألف اللينة أو الخطأ في التفريق بين التاء المربوطة والهاء في آخر الكلمة وما إلى ذلك. ولكن هناك كلمات تكون صحيحة لغوبًا ورغم ذلك نجد التصحيح الإملائي في Word يظهرها على أنها كلمة بها خطأ إملائي، ولا يكون هذا ً صحيحا بالضرورة بل يكون معناه أنه أداة التصحيح الإملائي في برنامج Word لم تستطع أن تجد هذه الكلمة في قاموس اللغة العربية التي تعتمد عليه في التحقق من الكلمات. وهناك ً حالات أيضا يخطئ المترجم في كتابة كلمة ما فتخرج كلمة عربية صحيحة رغم أنها ليست هي الكلمة التي يريدها المترجم وقد تعكس المعني كلية. ومثال على ذلك إذا أراد المترجم كتابة "اجتمع الجانبان من أجل مناقشة الأمر" فأخطأ وكتب "اجتمع الجانبان من أجل مناقشة الأمل" ً اختلف المعنى تماما ولا يمكن أن يظهر برنامج Word هذا الخطأ حيث إنها صياغة عربية سليمة ولكن لا تتفق مع المعنى. وعلى ذلك، يجب على المترجم تحري الدقة عند استخدامه لهذه الخاصية.

ميزة أخرى لبرنامج Word وهي البحث والاستبدال، وهي من أعظم الميزات التي يستخدمها المترجم باستمرار للبحث عن كلمة ما أثناء العمل أو تعديلها. فهي توفر الكثير من الوقت، ولنتخيل معًا نصًا يتكون من 300 صفحة وعلينا أن نبحث بالعين المجردة عن كلمة وردت 700 مرة في النص ومدى المعاناة وإهدار الوقت ناهيك عن الملل وقد ينتهي الأمر

بالكثير منا إلى عدم البحث عنها أو حتى استكمال البحث بالعين المجردة مع وقوع الكثير من الأخطاء وبالطبع عدم الإلمام بكل الحالات التي وردت في النص. وينطبق الأمر ذاته عندما نريد تعديل كلمة ما في النص، ولكم أن تتخيلوا المعاناة لو حاولتم القيام بذلك بالعين المجردة عن طريق قراءة النص ومراجعته وتعديل الحالات التي وردت فيها هذه الكلمة. إلا أننا يجب علينا توخي الحرص عند استخدام خاصيةٍ استبدال الكل حيث قد تُستبدل كلمات لا نريد استبدالها دون أن ندرك ذلك. ولنأخذ مثالاً على ذلك بكلمة "جانب"، فنحن إذا أردنا استبدال كلمة "جانب" بكلمة "شق" في ملف ما سنجد أن هناك حالات وردت فيها مصطلحات معينة مثل "إلى جانب ذلك" فعند الاستبدال سيتحول هذا المصطلح إلى "إلى شق ذلك" وسيكون ذلك بالطبع غير مقبول بالمر ة. ويمكن أن تر د كلمة جانب أيضًا داخل كلمة ما مثل "أجانب" و"جانبي" و"تجانب" "جانبه الصواب" وما إلى ذلك.

هناك ميزات أخرى في برنامج Word مثل تنسيق الخطوط مع اختلاف أشكالها من خط سميك ومائل وأحجام الخطوط المختلفة وإمكانية وضعها في أي مكان في الصفحة سواء توسيط أو في اليمين أو اليسار مع إمكانية وضعها في مربع نص ثم التحكم فيها كيفما نشاء. ويتيح برنامج Word ً أيضا إمكانية إدراج الصور داخل الملف وتنسيق موضعها بالنسبة للنص. وهناك أيضًا ميزات رأس الصفحة وتذيلها التي تتيح تثبيت عنوان معين أعلى صفحات الملف أو أسفلها. وترقيم الصفحات والفقرات تلقائيًا وعمل فهارس وحواشي ً وتعليقات على محتوى الملف وإضافة جداول وأشكال إلى الملف وترقيمها تلقائيا مع إمكانية إضافتها إلى جدول المحتويات مثلأ (جدول 7-2) أو (شكل 3-2). هذا بالإضافة إلى ميزات أخرى لا حصر له، وعلى ذلك يجب على المترجم إتقان برنامج Word إتقانًا تامًا حتى يصل ً إلى مستوى الخبير فيه نظرا لأهميته في عمل المترجم.

-2 برنامج Excel

برنامج Excel هو أحد برامج الجداول الإلكترونية التي تستخدم للتعامل مع البيانات الرقمية وتجمع بين خصائص الجداول الإلكترونية وبرامج قواعد البيانات وتمثيل البيانات برسوم بيانية، ويقوم البرنامج على فكرة بسيطة هي إيجاد البديل العملي لدفاتر الحسابات المعتادة والتي تتم فيها العمليات الحسابية على الأرقام في الصفوف والأعمدة بحيث يوفر هذا البرنامج الوقت ويحقق درجة عالية من الدقة.

يحتوي كل ملف من ملفات Excel عدة أوراق عمل تتكون بدورها من أعمدة وصفوف وتعرف الأعمدة بالأحرف فيما تعرف الصفوف بالأرقام وتشكل وحدة التقاء العمود بالصف خلية يكون تعريفها مكون من حرف ورقم؛ فمثلا التقاء العمود الثالث بالصف الثامن يكون الخلية 8C وهكذا.

يستخدم برنامج Excel في عمل جداول مطولة كجداول الحسابات والجداول الهندسية وأية جداول تقوم على حفظ قيم معينة وتسجيلها على فترات طويلة وبشكل مكثف. وهناك استعمال آخر قد يفيد المترجم ألا وهو عمل الفواتير حيث يساعد برنامج Excel في عمل قالب للفاتورة يتم فيه كتابة البيانات الثابتة الخاصة بالعنوان وبيانات الاتصال الخاصة

بالمترجم والعميل وكذلك القيم الخاصة بعدد الكلمات والأسعار والمبلغ الإجمالي المطلوب ويمكن إعداد Excel لكي يقوم بجمع أو ضرب قيم معينة لتسهيل عملية الحسابات والإخراج النهائي للفاتورة.

ينبغي إذن على المترجم هنا التعرف بشكل عام على برنامج Excel وأهم مميزاته وكيفية التعامل معه إذا تتطلب الأمر ذلك. وهنا يجب التنبيه إلى أن برنامج Excel يدعم العربية ولكنه ليس طيعًا تمامًا للغة العربية بمعنى أن هناك كثيرًا من الأمور التي تسبب بعض المشاكل للمترجم أثناء العمل على برنامج Excel وخاصة عند التعامل مع نص يتخلله أرقام حيث تظهر هذه الأرقام باللاتينية في كثير من الأحيان وخاصة عندما ترد هذه الأرقام في أول الخلية.

-3 برنامج Powerpoint

يستخدم برنامج Powerpoint لعرض المعلومات بطريقة سهلة وممتعة؛ حيث يعرض المعلومات بجميع صيغها سواء كانت نصوصًا أو صورًا أو لقطات فيديو أو غير ذلك على شكل مجموعة من الشرائح يتم عرضها بأسلوب مشوق ومحبب للحضور. ولذلك يسمي ملف Powerpoint عرضًا تقديميًا. والعروض التقديمية عبارة عن شرائح متتالية، وكل شريحة من الممكن أن تشتمل على نصوص أو صور أو تخطيط بياني أو غيرها من البيانات التي قد تكون ملونة أو غير ملونة. فملف Word على سبيل المثال يسمى مستند ويتكون من صفحات أما ملف Powerpoint فيسمى عرض تقديمي ويتكون من شرائح. و يمكن أن يُطبع هذا العرض ليوزع على الجمهور، أو يُطبع على الورق الشفاف لاستخدامه مع جهاز عرض الشرائح أو يظهر في صورة عرض متتابع على شاشة الكمبيوتر أو يتم توصيل جهاز الكمبيوتر بجهاز عرض ليتم عرض الشرائح على شاشة جهاز العرض التي تكون ذات مساحة أكبر وتتيح العمل بسهولة وسلاسة عند إلقاء المحاضرات أو حضور المؤتمرات وما إلى ذلك.

ويعد برنامج Powerpoint ً من أشهر البرامج التي تنفذ هذه العروض وأكثرها انتشارا، وتعد العروض التقديمية من الضروريات التي لا يستغنى عنها كل من يعمل في المبيعات، ويحتاجها أي مرؤوس يريد عرض معلومات لرئيسه ولباقي زملائه، ويحتاجها كل من يريد عمل دورة تدريبية معينة بطريقة شيقة، وغير هؤلاء ممن يقف موقف المتحدث في المحاضرات أو الاجتماعات المختلفة، كما تستخدم في تسويق المنتجات وعمل السير الذاتية**.**

(ب) برامج تعلم الكتابة بحاسة الاهتداء إلى المكان

 تعتبر قدرة المترجم على التعامل مع لوحة المفاتيح بجهاز الكمبيوتر (الكيبورد) وسرعة الكتابة عليها من أهم العوامل التي تعزز بشكل كبير قدرته على إتمام المشروعات وإنجازها. لذا، على المترجم إعطاء أولوية إلى تعلم كيفية الكتابة على لوحة المفاتيح دون النظر إليها أو كما يسمونها الكتابة بحاسة الاهتداء إلى المكان. وهناك العديد من البرامج التي تقوم بتعليم هذه الطريقة والتدريب عليها، وتتلخص فكرة الكتابة بحاسة الاهتداء إلى المكان

إلى تخصيص مجموعة مفاتيح لكل إصبع من الأصابع كي يكون من المعروف أن حركة الأصبع أفقيًا ور أسيًا ويمينًا ويسارًا تتعامل مع مجموعة مفاتيح معينة فيتكون في الذهن صورة لحركة الأصابع مع صورة للوحة المفاتيح حتى يمكن خلق نوع من التناسق العضلي العصبي ليتمكن المترجم من الوصول إلى كل مفتاح من مفاتيح اللوحة دون الحاجة إلى النظر إليها.

تفيد هذه الطريقة المترجم غاية الإفادة حيث إنه يتعامل على الأقل مع ملفين؛ ملف للنص الأصلي وملف للترجمة ويركز النظر عليهما سواء كانا على شاشة الكمبيوتر أو كان ً النص الأصلي مطبوعا مما قد يزيد الأمر صعوبة. ولا يكون هناك مجال لتوجيه النظر إلى مكان ثالث وهو لوحة المفاتيح والأولى هو التركيز على النص والترجمة كي يمكن للمترجم زيادة سرعة إنجاز العمل وزيادة التركيز مما ينعكس بالطبع على جودة العمل.

(ج) برامج كتابة الأكواد وتحريرها عندما تريد توسيط نص في برنامج Word كل ما عليك عمله هو ضغط أيقونة توسيط فيتم لك ما تريد، وكذلك الأمر مع خصائص النص من ألوان وحجم وخلافه. أما في تنسيقات الأكواد سواء كانت HTML أو PHP أو ASP أو JAVA فإن الأمر يختلف ً حيث يلزم كتابة أكواد تختلف في بساطتها وتعقيدها حسب اللغة المكتوب بها هذه الأكواد تماما كي تستطيع التحكم في حجم النص ولونه واتجاهه وحركته وما إلى ذلك. الموضوع إذن له قواعد كثيرة قد تكون بسيطة في لغات من HTML أو غاية في التعقيد من لغة JAVA، لكن على المترجم أن يتعرف على الأساسيات فقط كي يستطيع التعامل مع هذه البرامج.

فمثلاً في لغة HTML، إذا أردنا الكتابة بخط مائل يوضع النص الذي نريد كتابته بخط مائل بين الكود التالي:

 $\langle$ i> $\langle$ i/>

فإذا أردنا كتابة كلمة لغة مثلا كي تظهر لغة:

<i/>لغة</i>

ويسير الأمر على هذا المنوال مع اختلاف الأمر في اللغات المتطورة حيث يصل هذا الكود البسيط إلى عدة صفحات حسب الأمر المراد تنفيذه.

تعتبر تنسيقات الأكواد من أكثر التنسيقات التي يتعرض لها المترجم بعد تنسيقات حزمة الأوفيس تنسيقات الملفات المستخدمة في إنشاء المواقع الإلكترونية. ً فكثيرا ما يعمل ً المترجم في ترجمة مواقع الإنترنت، وهو مجال للعمل أصبح رائجا للغاية خاصة مع تنامي

نشاط الشركات متعددة الجنسيات وسعي الكثير من الشركات إلى تسويق منتجاتها في أكثر من دولة مما يستدعي ترجمة موقع هذه الشركات الإلكتروني إلى لغات البلدان التي تستهدف التسويق فيها. وفي العادة تتم عملية ترجمة المواقع الإلكترونية بطريقتين؛ أولهما تجهيز العميل لمحتوى هذه المواقع في ملفات Word ليعمل عليها المترجم ثم يقوم العميل بدوره بإسناد عملية نقل الترجمة إلى التنسيقات التي يرغب في إنشاء موقعه بها. والطريقة الثانية - وهي المستخدمة في معظم الحالات – هي إرسال العميل لملفات الموقع كما هي ليعمل عليها المترجم ويسلمها بنفس تنسيقها كي يرفعها العميل مباشرة على موقعه.

هناك العديد من التنسيقات التي يتم إنشاء المواقع عن طريقها وهي تكون في العادة عبارة على ملفات تسمى وفق لغة البرمجة التي كتبت بها. ولغات برمجة المواقع كثيرة منها ما هو بسيط ذي إمكانيات محدودة مثل HTML ومنها لغات قوية قادرة على التحكم بكافة خدمات الموقع وربطها بقواعد بيانات ضخمه مثل لغات PHP وASP وJAVA، هذا ً بالإضافة إلى بعض التنسيقات التي تستخدم بكثرة أيضا لتجهيز الموقع والعمل عليه مثل ملفات XML وغيرها.

يجب على المترجم – إذا أراد العمل في مجال ترجمة مواقع الإنترنت – التعرف ً على هذه اللغات وأخذ فكرة ولو بسيطة عنها لكي يكون قادرا على التعامل معها بشكل سليم. ً وعليه أيضا معرفة كيفية استخدام بعض البرامج الأساسية التي يمكن من خلالها التعامل مع مثل هذه التنسيقات مثل برامج Page Front وDreamweaver وغيرها وإن كان معظم مشروعات ترجمة مواقع الإنترنت – إن لم تكن كلها – تتم من خلال البرامج المساعدة على الترجمة، وهو ما سنتطرق له لاحقًا بإذن الله.

(د) برامج النشر المكتبي

النشر المكتبي (Publishing Desktop (أو DTP عبارة عن تخطيط الصفحة وإضافة النص مع الصور والعناصر المرئية الأخرى وتنسيق النصوص بشكل احترافي وتجهيزها للطباعة. واشهر برامج النشر المكتبي هي Adobe Indesign و Quark Express و Freehand وFrameMaker و PageMaker ويعتبر النشر المكتبي مكملاً للترجمة في كثير من المجالات خاصة الترجمة الفنية لأدلة المنتجات والكتيبات الإرشادية والنشرات وما إلى ذلك. وإذا كان الهدف الأساسي لبرامج النشر المكتبي هو إنشاء ملفات وتخطيطها كي تكون جاهزة للطباعة، فإن استخدامها المرتبط بالترجمة يكون مختلفًا إلى حد كبير حيث يكون هناك ملف موجود بالفعل كامل التصميم ولكن بلغة أخرى ويكون على مسئول النشر المكتبي عندئذ نقل الترجمة إلى هذا الملف لكي يصبح الملف بنفس التنسيق الأصلي ولكن بلغة الهدف التي تمت الترجمة إليها. وعلى ذلك، تكون الملفات الأصلية في الغالب التي يعمل عليها المترجم ملفات PDF باللغة المصدر يتم تصديرها من داخل برنامج النشر المكتبي كي يقوم المترجم بترجمتها إلى اللغة الهدف ثم تعود ثانية إلى مسئول النشر المكتبي كي ينقل الترجمة إلى الملف المعد لإخراجه باللغة الهدف.

هناك تفاصيل كثيرة للعمل في النشر المكتبي، وعلى المترجم الإلمام فقط بكيفية عمل هذه البرامج ومتطلبات تجهيز النص كي يتم بسهولة استخدامه في برامج النشر المكتبي. ً والقاعدة التي يجب وضعها دائما في الأذهان عند التعامل مع نص سيتم تنفيذه على برامج ً النشر المكتبي، هي أن الشخص المسئول عن النشر المكتبي ليس بالضرورة أن يكون ملما بلغة المصدر أو اللغتين المصدر والهدف في بعض الأحيان فلا يمكننا الفرض أن الذي سيقوم ً بالعمل في النشر المكتبي مترجم ً ا أو شخصا واسع الإطلاع ويعرف من اللغات الكثير فالأمر ً يكون على العكس تماما. وإذا افترضنا أن الترجمة من الإنجليزية إلى العربية، قد يستعين العميل في بعض الأحيان بشخص أجنبي لا يعرف العربية ويكون الأمر بالنسبة له مجرد رموز مبهمة لا تعني له شئ على الإطلاق. وإذا كان النص من الألمانية إلى الفارسية مثلا وكان المسئول عن النشر المكتبي مصري مثلا فلن يعرف كلتا اللغتين. والكثير من العملاء يستعين بالمترجم بعد ذلك ليراجع الملف بعد اكتمال العمل عليه في برامج النشر المكتبي حتى تتم مراجعة النص للتأكد من عدم وجود أخطاء أو مشكلات في النص خاصة بموضع الصور أو محاذاة النص أو الخط وما إلى ذلك.

يجب إذن على المترجم تجهيز الترجمة كي يمكن نقلها بسهولة وسلاسة إلى برنامج النشر المكتبي، وهناك عدة طرق لتجهيز النص المترجم عند العمل عليه لاستخدامه في برامج النشر المكتبي ومساعدة الشخص المسئول عن النشر المكتبي في نقل النص من ملفات Word إلى ملفات البرنامج الذي يعمل عليه. تستخدم أول هذه الطرق في حالة التنسيقات البسيطة التي لا تتضمن الكثير من التعقيدات مثل الأعمدة والجداول والأشكال، وهذه الطريقة هي ترجمة النص مع الحفاظ على نفس تنسيق الملف الأصلي من عناوين وتقطيع للفقرات ومواضع الصور والأشكال ونفس عدد الصفحات بحيث تتم ترجمة كل صفحة من النص الأصلي في صفحة تقابلها من النص المترجم بحيث يخرج النص المترجم في نفس عدد

صفحات النص الأصلي بحيث يتعر ف مسئول النشر المكتبي بسهولة على الأجزاء المقابلة للنص الأصلي. وثاني هذه الطرق تستخدم مع الملفات الأكثر تعقيدًا وهي كتابة عبارات توضح التنسيقات المختلفة في النص مثل كتابة رقم الصفحة ورقم العمود وكتابة كلمة صورة بدلاً من وضع صورة داخل النص وما إلى ذلك، وإن كان لدى الكثير من التحفظات على هذه الطريقة ولا أراها طريقة مناسبة على الإطلاق للتعامل مع النصوص باحترافية ولا تؤدي في الغالب إلى النتيجة المطلوبة وتتسبب في كثير من المشكلات. والطريقة الثالثة – وهي الطريقة المثلي من وجهة نظري للتعامل مع الملفات التي سيتم تنفيذها على برامج النشر المكتبي – وهي طريقة الجداول حيث يتم عمل جدول من عمودين ويتم وضع النص الأصلي في إحدى هذه الأعمدة ووضع الترجمة في العمود الآخر.

يجب عند استخدام طريقة الجداول تقطيع النص بشكل جيد يساعد المسئول عن النشر المكتبي في أداء مهمته بسهولة وعدم اللبس بين النص الأصلي والمترجم، حيث يتم وضع كل جزء مستقل في خانة منفصلة مثل العناوين والفقرات والابتعاد عن وضع صفحة كاملة مثلا في خانة وترجمتها في الخانة المقابلة لها مما يفقد هذه الطريقة فائدتها ودقتها. ً وأيضا هناك كثير من النصوص التي تتضمن كلمة أو عدة كلمات ضمن سياق الجملة يكون لها تنسيق خاص سواء كانت مكتوبة بلون مختلف أو بخط سميك أو مائل وما إلى ذلك، وعلى المترجم أن يحرص على تنفيذ نفس التنسيق على هذه الكلمة أو الكلمات المقابلة لها في الترجمة حيث تختلف سمات كل لغة عن الأخرى ويختلف بالطبع موضع الكلمة بين اللغة الأصل واللغة الهدف.

(هـ) برامج الرسوميات والتصميم الفني

برامج الرسوميات والتصميم الفني هي البرامج المستخدمة في إنشاء وتصميم الصور والرسومات والأشكال الفنية المختلفة وتجهيزها للطباعة، مثل اللافتات والشعارات والإعلانات والمواد الدعائية كالكروت الشخصية وغيرها. وأشهر هذه البرامج هو .Illustratorو Coreldrawو Photoshop

كل ما يجب على المترجم معرفته في هذه البرامج هو وضع النص على صورة وكيفية تعديله إذا تطلب الأمر منه ذلك، وليس بالضرورة على الإطلاق معرفة كيفية العمل على هذه البرامج أو استخدامها ولكن لمجرد العلم بالشيء لا أكثر. ويمكن للمترجم عند وجود صورة أو شكل فني ما داخل النص القيام بتفريغه وتنبيه العميل إلى إسناد تنفيذه إلى شخص متخصص في العمل على هذه البرامج. ويكون تفريغ بيانات الصور أو الأشكال بطريقة ً الجداول أيضا بحيث يتم عمل جدول من عمودين تتم فيه كتابة البيانات باللغة المصدر في إحدى الأعمدة وكتابة الترجمة في العمود الآخر.

**الفصل الثالث البرامج المساعدة على الترجمة** 

البرامج المساعدة على الترجمة ( Translation Aided Computer Programs (ً أو كما يطلق عليها أيضا برامج الترجمة بمساعدة الكمبيوتر هي برامج صممت في الأساس لتجنب ترجمة العبارات أو الفقرات التي تتكرر في النص كي تساعد المترجم على إنجاز عمله في سرعة وتمكنه من تحقيق التناغم المطلوب بين المصطلحات والأساليب في النص المترجم؛ أي أن المترجم يقوم بالترجمة بشكل طبيعي ولكن بواسطة هذه البرامج ويكون الغرض منها هو دعم عملية الترجمة وتسريعها والمساعدة على تناغم النص من خلال حفظ العبارات والمصطلحات التي تمت ترجمتها وإمكانية استعراض هذه العبارات والمصطلحات فيما بعد ودمجها في النص أثناء الترجمة حسب نسبة التشابه أو التطابق بينها وبين النص الذي يعمل فيه المترجم. وبعض هذه البرامج يعمل في شكل مستقل باعتباره ً برنامج ً ا قائما بذاته له أدواته وخصائصه مثل برنامج Trados، وبعضها الآخر يعمل في شكل ماكرو يضاف إلى برنامج تحرير النصوص مثل برنامج Wordfast.

تتلخص فكرة عمل برامج الترجمة بمساعدة الكمبيوتر أن هذه البرامج تقوم بتقطيع النص إلى أجزاء ( Segments (وهي في العادة تكون أبسط جزء مفهوم في اللغة حيث يمكن أن تكون هذه الأجزاء كلمة واحدة مثلما هو الحال في العناوين أو خانات الجداول أو قد تكون جملاً طويلة ولا نتوقف عملية التقطيع إلا عند انتهاء هذه الجملة. وبعد التقطيع تعرض برامج الترجمة بمساعدة الكمبيوتر كل جزء من هذه الأجزاء على هيئة اللغة المصدر ثم تظهر للمترجم مكان محدد يمكنه وضع ترجمة هذا الجزء داخله. وهي إحدى ميزات برامج الترجمة بمساعدة الكمبيوتر حيث تقدم لنا اللغة المصدر واللغة الهدف في نفس الملف دون الحاجة إلى التنقل بين ملفين مختلفين عند العمل على الترجمة.

بعد ذلك، يكون على المترجم الضغط على أحد الأزرار أو الأيقونات بعد انتهاءه من ترجمة هذا الجزء لحفظه والانتقال إلى الجزء التالي وعندئذ يقوم البرنامج بحفظ هذا الجزء مع الترجمة الخاصة به في هيئة وحدة يطلق عليها وحدة الترجمة (Unit Translation (أو TU. ومع استمرار المترجم في عملية الترجمة يتم حفظ هذه الوحدات في ملف يطلق عليه ذاكرة الترجمة ( Memory Translation (أو TM وهي قاعدة البيانات التي تخزن بها كل الترجمات التي يقوم بها المترجم سواء في ملف واحد أو عدة ملفات. وهنا تأتي الخطوة التالية لبرامج الترجمة بمساعدة الكمبيوتر وهي البحث في هذه الذاكرة بالكامل في كل مرة ينتقل فيها المترجم إلى جزء ما في الملف، فهي تقوم بعمل مقارنة بين الجزء المفتوح والذي سيكون على المترجم العمل فيه وبين ذاكرة الترجمة بالكامل لكي تستخرج منها كل الأجزاء
المتشابهة أو المتطابقة التي تمت ترجمتها من قبل والموجودة في ذاكرة الترجمة. وإذا تم العثور على جزء أو أكثر يتشابه مع الجزء الحالي الذي يعمل فيه المترجم أو يتطابق معه ً يقوم البرنامج بجلبه تلقائيا كي يكون تحت تصرف المترجم كي يدخله بسهولة في سياق النص دون الحاجة إلى ترجمته مرة أخرى أو كي يعدل فيه بعض التعديلات البسيطة كي يتطابق مع الجزء الذي يعمل به. أما إذا لم يجد البرنامج تشابهًا أو تطابقًا مع أي جزء سبق ترجمته، يمكن للمترجم حينها وضع الترجمة المناسبة لهذا الجزء.

تشمل معظم برامج الترجمة بمساعدة الكمبيوتر ثلاث أدوات أساسية-: ۱ - أداة ذاكرة الترجمة والتي تقوم كما ذكرنا من قبل بتخزين وحدات الترجمة المكونة من اللغة المصدر وترجمتها في قاعدة بيانات محددة لتسترجعها فيما بعد عند الحاجة إليها عندما يكون هناك نص مشابه لها أو متطابق معها. ۲ - أداة إدارة المصطلحات وتكون مهمتها إنشاء قواعد بيانات للمصطلحات وتكوين ما يشبه القواميس على أن تمكن المترجم من البحث في هذه المصطلحات أثناء العمل واسترجاع المتشابهات ً والمتطابقات تلقائيا وإدراجها في النص. ۳ - الأداة الثالثة هي أداة محاذاة النص وتستخدم في إنشاء ذاكرة ترجمة من تراجم سابقة تمت بدون استخدام برامج الترجمة بمساعدة الكمبيوتر وذلك عن طريق إدخال النص الأصلي والترجمة ً وتقطيعهما ومحاذاتهما معا لتكوين وحدات ترجمة وتخزينها في ملف ذاكرة الترجمة.

**نبذة مبسطة عن كيفية العمل:** 

تقوم معظم برامج الترجمة بمساعدة الكمبيوتر على فكرتين رئيسيتين؛ الأولى هي أن المترجم يعمل من داخل برنامج تحرير النصوص نفسه مثل برامج Trados و Wordfast والأخرى تعتمد على استيراد النص المراد ترجمته ووضعه في جدول من عمودين يكون النص الأصلي في أحدهما وتوضع الترجمة في العمود الآخر مثل برامج .DejaVu و SDLX

الفكرة الأولى يتم العمل فيها من خلال تثبيت مؤشر الماوس على جزء ما أو وضعه في بداية النص ثم الضغط على أحد الأزرار لبدء العمل وفتح أول جزء سيتم ترجمته. بعد ذلك يعرض البرنامج الجزء المصدر في مستطيل على أن يكون أسفله مستطيل آخر تكتب فيه الترجمة ويختلف لون المستطيل المخصص للترجمة حسب تشابه النص مع التراجم المخزونة في ذاكرة الترجمة؛ فيكون هناك في العادة لون يميز الأجزاء التي تتطابق مع التراجم المخزونة في ذاكرة الترجمة ولون آخر يميز الأجزاء التي يتشابه بعض منها مع التراجم المخزونة في ذاكرة الترجمة ولون ثالث يميز الأجزاء التي ستترجم كلية.

-

#### - She is happy.

يقوم المترجم بعد ذلك بترجمة النص ثم الضغط على زر آخر كي ينتقل إلى الجزء التالي من النص وهكذا إلى أن ينتهي من عمله. وأثناء ذلك تنطبق كل خصائص برنامج تحرير النصوص، فإذا كان المترجم يعمل على برنامج Word يمكنه النسخ والقص واللصق والاستبدال والحفظ وغيرها من الخصائص. الفكرة الثانية يستورد فيها البرنامج النص المراد ترجمته ويقوم بوضعه في جدول من عمودين يخصص أحدهما للنص الأصلي والآخر للترجمة ويكون على المترجم أن يضع الترجمة في العمود المخصص لها ويتم حفظ الترجمة في ذاكرة الترجمة بالضغط على مفتاح Enter أو أي زر آخر أو أيقونة أخرى حسب طريقة تشغيل البرنامج.

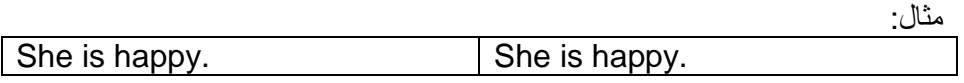

ففي هذه الحالة سيضع المترجم ترجمته للنص مثلا في العمود الأيمن. ويجب التنبيه ً هنا أن البرنامج يستورد النص بالكامل فيظهر كل النص في جدول مقسما إلى أجزاء يوضع كل جزء في صف ثم يقوم المترجم بترجمة كل صف منهم على حده ويضغط زر الحفظ بمجرد الانتهاء من هذا الصف.

> مثال: عند استيراد البرنامج الذي يعمل بفكرة الجداول للنص التالي:

News:

For instance, by concentrating, users can make the lights at the CN Tower spin faster or change the brightness of the lights at Niagara Falls. It's easy enough once users get started. Over the two weeks that the exhibit will be open, it expects more than 2,000 visitors to try it out.

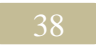

يستورد البرنامج النص في جدول كالتالي:

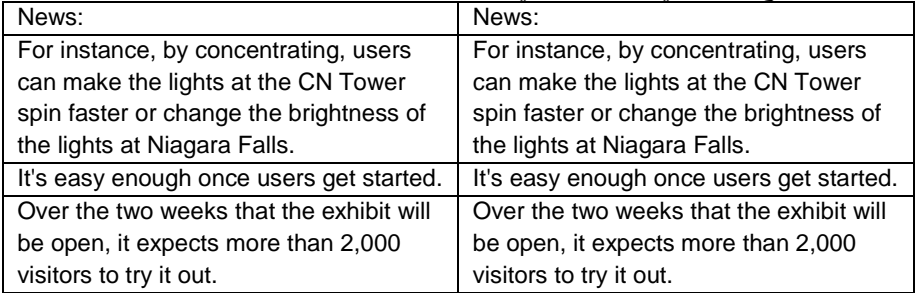

 .ً بعد الانتهاء من الترجمة، يكون لدينا ملف يتضمن النص الأصلي والترجمة معا فتكون الخطوة التالية إذن هي تنظيف هذا الملف؛ بمعني حذف النص الأصلي منه لنحصل في النهاية على ملف باللغة الهدف فقط.

**مميزات برامج الترجمة بمساعدة الكمبيوتر:**  ۱ - الاحتفاظ بالترجمة التي يقوم بها المترجم عند العمل في مشروع للترجمة بحيث يمكن الرجوع إليها بسهولة عند ورود نص مشابه سواء في نفس المشروع أو في أي مشروع مماثل في المستقبل. ۲ - تناغم الترجمة عند عمل أكثر من مترجم في مشروع واحد، حيث يمكن لهما تبادل أعمالهما بسهولة عن طريق تبادل ذاكرة الترجمة ( Memory Translation ( ً المعروفة اختصارا بـ TM.

- ۳ تسهيل مهمة أي مترجم قد يقوم بتكملة عمل مترجم آخر في حالة عدم توافر الأول للعمل في أي جزء آخر من نفس المشروع، حيث يستفيد المترجم الثاني من ذاكرة الترجمة التي أنشأها المترجم الأول.
- ٤ سهولة التعامل مع العديد من تنسيقات الملفات (.... .HTML, XML, EXCEL) والخروج بها في نفس شكل الملفات الأصلية ولكن باللغة الهدف.
	- ٥ إمكانية حفظ المصطلحات الهامة في كل مشروع والاستفادة منها بغرض توحيدها وعدم الاضطرار إلى كتابتها كل مرة ترد فيها في النص.

**ذاكرة ترجمة أم ترجمة آلية؟** 

يجب هنا التأكيد على الاختلاف الكبير بين مصطلح ذاكرة الترجمة (Memory Translation (أو TM ومصطلح الترجمة الآلية ( Machine Translation (أو MT. فالكثير يختلط عليه الأمر عند بدء التعامل مع برامج الترجمة بمساعدة الكمبيوتر ويتخيل أنها ضرب من ضروب الترجمة الآلية، ولكن في الحقيقة الموضو عان يختلفان اختلافًا كبيرًا حيث إن الترجمة بمساعدة الكمبيوتر هي ترجمة بشرية يقوم بها المترجم بنفسه وكل ما في الأمر أن برامج الترجمة بمساعدة الكمبيوتر تساعد المترجم وتوفر له الكثير من الوقت والجهد ولكن المترجم هو من يقوم بالعمل كاملاً وكل ما تفعله برامج الترجمة بمساعدة الكمبيوتر هو تدوير النص الذي ترجمه واسترجاعه عند الحاجة أي أن الترجمة التي تدخل النص هي ترجمة قام بها المترجم نفسه أو قام بها زميل له عمل في نفس المشروع من قبل. أما الترجمة الآلية فهي ترجمة تتم بواسطة الكمبيوتر بدون أي تدخل بشري من جانب الإنسان وذلك بعد تغذية الكمبيوتر بالبيانات اللغوية من مصطلحات وتراكيب لتحليل اللغة المصدر صرفيًا ودلاليًا ونحويًا وتعريفه بكيفية صياغة نصًا جديدًا في اللغة الهدف.

# **أشهر برامج الترجمة بمساعدة الكمبيوتر:**

## **:SDL TRADOS**

في السابق كان أشهر برنامجين للترجمة بمساعدة الكمبيوتر هما TRADOS ومن بعدها SDLX ولكن قامت شركة SDLX ً مؤخرا بشراء شركة TRADOS ودمجت البرنامجين ًمعا لتصدرهما في حزمة واحدة تسمى TRADOS SDL وصدر منها حتى الآن SDL SDL Trados ً 2006 TRADOS و 2007 TRADOS SDL. وصدر حديثا 2009 الذي يعتبر نقلة كبيرة غيرت فيها SDL ً من شكل البرنامج تماما ومن آليات عمله ً أيضا.

ويمكن تحميل النسخة المجانية منه من خلال موقع SDLX من خلال الرابط التالي: http://www.sdlx.com

**:Déjà Vu**

ويمكن التعرف على أهم خصائص البرنامج وتحميل النسخة المجانية منه من خلال الرابط التالي:

http://www.atril.com/

 **:Star Transit** ويمكن التعرف على أهم خصائص البرنامج وتحميل النسخة المجانية منه من خلال الرابط التالي:

http://www.star-group.net

 **:OmegaT** ويمكن التعرف على أهم خصائص البرنامج وتحميل النسخة المجانية منه من خلال الرابط التالي: http://www.omegat.org/

 **:WordFast** ويمكن التعرف على أهم خصائص البرنامج وتحميل النسخة المجانية منه من خلال الرابط التالي: http://www.wordfast.net/

 **:METATEXIS** ويمكن التعرف على أهم خصائص البرنامج وتحميل النسخة المجانية منه من خلال الرابط التالي: http://www.metatexis.com/

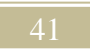

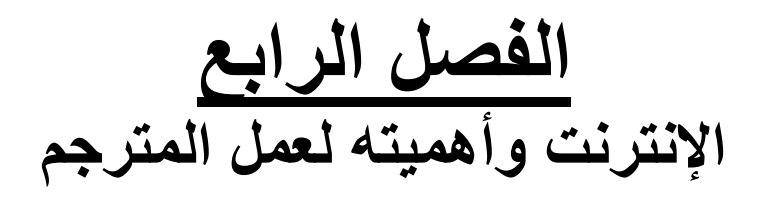

أصبح الإنترنت أداة لا غني عنها لكل إنسان، حيث أصبح مصدرًا للثقافة والترفيه والعمل والتواصل. والإنترنت بالنسبة للمترجم منجم كبير؛ إذا استطاع سبر أغواره كان له خير عون في عمله، فناهيك عن كون الإنترنت أداة عظيمة للتواصل بين المترجم والعميل وعن كونه أداة يمكن من خلالها تثقيف الذات والتعرف على العالم المحيط بنا والإحاطة بكل أخباره وأحواله. يعتبر الإنترنت مصدر بحث في المقام الأول بالنسبة للمترجم حيث يمكنه في أي وقت وبمنتهى البساطة العثور على أي معلومة يريدها وفي أي مجال يعمل فيه. نحن إذن أمام مهارة جديدة يجب على المترجم إتقانها وهي كيفية البحث والتنقيب

عن المعلومة على الإنترنت. وفي الماضي، كان على المترجم كي يثقف نفسه قبل العمل في نص يدور حول موضوع ما الذهاب إلى المكتبات وقراءة ما كتب حول هذا الموضوع وكان ً عليه أيضا إذا ما استعصى عليه العثور على معنى معين لأحد المصطلحات الفنية المتخصصة اللجوء إلى المكتبات المتخصصة حتى يمكنه الإطلاع على القواميس المختلفة سواء أحادية اللغة أو ثنائية اللغة ليخرج بأي نتيجة كانت يمكنه من خلالها صياغة معنى لهذا المصطلح.

اختصر لنا الإنترنت كل هذا في شكل محركات البحث التي من خلالها يستطيع ً المترجم البحث عن المعلومة وإثراء مخزونه الثقافي واللغوي ويمكنه أيضا حل أي مشكلة قد تواجهه فيما يخص المصطلحات أو التراكيب. ولكن الكثير لا يدرك أن للبحث على الإنترنت ً قواعد وأسرار إذا ما عرفناها أمكننا الخروج بأدق النتائج وأشملها وأيضا يحتاج الأمر إلى وعي ومثابرة وعدم التسرع في الوصول إلى النتائج.

> **محركات البحث على الإنترنت:**  -1 ما هي محركات البحث على الإنترنت:

محركات البحث هي أداة تتيح البحث عن كلمات محددة ضمن المصادر الموجودة على الإنترنت. وتعتمد فكرة عمل محركات البحث على تخزين معلومات من صفحات الويب بواسطة برنامج يطلق عليه الزاحف Crawler أو العنكبوت Spider الذي يتتبع الروابط الموجودة على الإنترنت ويزورها ويطلع على محتوياتها ويجري تحليلا لكل صفحة لفهرستها عن طريق استخلاص كلمات العناوين ورءوس الموضوعات والكلمات المفتاحية ومحددات تسمى Tags Meta يضعها مصممو صفحات الإنترنت كي يتعامل معها هذا الزاحف أو العنكبوت. ويقوم هذا الزاحف بزيارة هذه المواقع باستمرار حتى بعد فهرستها للوقوف على أي تعديل أو تغيير فيها.

يتم تخزين كل هذه البيانات وفهرستها كي يتم استخدامها في عمليات البحث اليومية التي يجريها مستخدمو محركات البحث باستمرار. فعند استخدام محرك البحث وإجراء عملية ً بحث طلبا لمعلومات معينة عن طريق كتابة كلمات مفتاحية تعبر عن هذه المعلومة، يقوم محرك البحث بالتفتيش في الفهرس الخاص به ويعرض قائمة بالنتائج التي توصل إليها مرتبة ًا لمعايير خاصة به ويتم عرض البيانات في العادة في هيئة رابط للصفحة وعنوانها وفق وملخص قصير لها أو جزء من نص هذه الصفحة.

تزيد بالطبع فائدة النتائج التي يعرضها محرك البحث بزيادة دقة هذه النتائج ومدى صلتها بموضوع البحث. وتعتمد محركات البحث في ذلك على أساليب لترتيب النتائج حيث تعرض أفضل النتائج أولاً أو أوثقها صلة بالموضوع أو أكثرها مصداقية. وبالطبع تختلف هذه الأساليب وتتغير بتغير طرق استخدام الإنترنت والاستفادة منه وتطور تقنيات تصميم صفحات الإنترنت.

-2 أشهر محركات البحث على الإنترنت:

http://www.google.com http://www.yahoo.com http://www.altavista.com

-3 مهارات البحث العامة-: هناك بالطبع العديد من المعايير والسبل التي تجعل عملية البحث على الإنترنت أسهل ومنها:

• **علامتي التنصيص ("")** ً تستخدم لاحتواء عدة كلمات أو جملة كاملة وحصر البحث على هذه الكلمات معا بنفس الترتيب، حيث توضع الكلمات أو الجملة المراد البحث عنها بين علامتي التنصيص. فإذا أردنا البحث عن معالم مدينة الأقصر، وكتبنا الثلاث كلمات بدون وضعها بين علامتي التنصيص سيقوم محرك البحث بالبحث عن كل منهما على حده فتخرج لنا النتائج التي تتضمن كلمة "معالم" وكلمة "مدينة" وكلمة "الأقصر". أما إذا كتبناها بين علامتي التنصيص "معالم مدينة الأقصر " فسيبحث محرك البحث عن الكلمات الثلاث معًا بنفس الترتيب وتخرج لنا المواقع والصفحات التي تتضمن هذه العبارة كاملة.

• **استخدام علامة الجمع (+) أو كلمة AND** تستخدم + أو AND بين كلمتين أو أكثر للبحث عنها. وتتعامل محركات البحث أيضًا مع المسافة بين الكلمات على أنها علامة + أو AND؛ فعند كتابة مثلا معالم مدينة الأقصر تكون هي نفسها معالم+مدينة+الأقصر فيبحث محرك البحث عن المواقع التي تحوي هذه الكلمات ً الثلاثة معا سواء بنفس الترتيب أو بشكل منفصل.

• **استخدام علامة الطرح (-) أو كلمة NOT AND**  تستخدم - أو NOT AND لاستثاء كلمة معينة أو عدة كلمات من نتائج البحث. فعند البحث مثلاً مقال أدبي يتحدث عن المسرح في مصر لكننا لا نريد المقالات التي تتضمن المسر ح الكلاسيكي نكتب المسرح في مصر - كلاسيكي أو المسرح في مصر NOT AND کلاسيکی وهكذا.

#### • **استخدام OR**

تستخدم OR للبحث عن أكثر من كلمة بحيث يتم البحث عن كل منها بشكل منفصل. فعند كتابة باريس OR مونبلييه يبحث محرك البحث عن المواقع التي تحوي كلمة باريس والمواقع التي تحوي كلمة مونبلييه.

**كيف يوظف المترجم الإنترنت لمصلحته؟** 

كل ما سبق يدور حول طرق البحث على الإنترنت بشكل عام لكل من أراد أن يبحث عن معلومة ما لغرض ما، ولكن المترجم عليه أن يلم بكل ما سبق ويطوعه ويعرف كيفية استخدامه بشكل يتناسب مع عمله ويخدمه. فالمترجم عندما يلجأ إلى الإنترنت يكون بغرض جمع المعلومات حول موضوع ما يقوم بترجمته وخلفياته حتى يمكنه التعرف على هذا الموضوع من كل أبعاده. والحالة الثانية التي يستخدم المترجم فيها الإنترنت هي عندما يتوصل إلى ترجمة لكلمة أو مصطلح ولكنه يكون غير متأكد من مدى صحته وشيوع استخدام هذه الكلمة أو المصطلح في اللغة الهدف. فقد يتحير المترجم عند ترجمته لمصطلح معين ويريد أن يعرف إن كانت الترجمة التي توصل إليها مستخدمة بهذا الشكل أم لا وهل ستؤدي المعني الذي يريده لدى جمهور المتلقين أم أنهم يستخدمون تعبيرات أخرى قد تكون أكثر دقة. ً وهنا يأتي دور محركات البحث التي تكون لمن يتقن استخدامها كنزا عظيم الفائدة يمكن من خلاله الوصول بالنص إلى أفضل شكل وأكبر تأثير على المتلقي. وإذا جاز لي تسمية مثل هذا النوع من البحث على الإنترنت، فقد أسميه البحث السياقي الذي يهدف في الأساس إلى التأكد ً من أن هذه الكلمة أو المصطلح أو الجملة تتماشى تماما مع سياق النص وتستخدم في نفس المجال والسياق الذي يدور فيه النص المترجم.

معظم حالات هذا البحث السياقي تتمحور حول الثوابت، وأعني بالثوابت الأشياء التي لا يمكن الاجتهاد في ترجمتها. فلابد أن يفرق المترجم بين الكلمات العادية والكلمات المحورية والثوابت، فالكلمات العادية هي التي يمكن للمترجم تطويعها كيفما يشاء وينوعها بدواعي تجميل النص وجذب المتلقي لقراءة النص أو الاستماع للحديث وما إلى ذلك. أما النوع الثاني من الكلمات هي الكلمات المحورية وهي التي يدور حولها النص ويركز عليها ً وتتكرر في العادة كثيرا داخل النص ويمكن للمترجم ترجمتها كيفما شاء والاجتهاد فيها إلى أن يصل إلى أفضل ترجمة لها ولكن يكون عليه أن يوحدها في كامل النص ويجب عليه ألا ينوع في ترجمتها فلا يترجم كلمة محورية واحدة بأكثر من شكل كي يحافظ على وحدة النص وتناغمه ويبتعد عن تشتيت ذهن المتلقي الذي يتركز اهتمامه حول هذه الكلمة ويظل يتابعها طوال النص.

أما الثوابت، فهي الكلمات التي لا ينفع معها اجتهاد ولا بد من التوصل إلى ترجمتها الدقيقة كما هو مستعمل في الواقع الفعلي لأن أي اختلاف سيؤدي إلى خطأ كبير قد يدمر الغرض من الترجمة أو يضعف فائدتها. ومما يزيد من هذه المشكلة تعقيدًا اختلاف سمات كل لغة عن الأخرى واختلاف السواكن والمتحركات ووجود الحروف الصامتة غير المنطوقة وما شابه ذلك. وهذه الثوابت مثل أسماء مشاهير الأشخاص والأماكن المختلفة وأسماء الشركات والهيئات والمنظمات وأسماء المنتجات والكتب والمراجع وما إلى ذلك.

**۱ - أسماء الأشخاص:** 

ً لنتخيل معا أن أحد الخطابات أرسل إلى شخص ما، لكن مرسل هذا الخطاب أخطأ في كتابةٍ أحد أحرف اسم المرسل إليه وصار مثلا "عمر" بدلاً من "عمرو"، أو "علا" بدلاً من "علاء" ترى ماذا سيكون مصير هذا الخطاب؟ ولنتخيل معًا أن مسئولاً يوجه كلمة في مؤتمر صحفي مرحبًا بأحد كبار الزوار الأجانب وحدث خطأ في كتابة اسم هذا الزائر. وغير ذلك الكثير من الأمثلة التي يمكن أن نتخيلها والتي قد تتسبب فيها الأخطاء التي تحدث بسبب الاجتهاد في ترجمة أسماء الأشخاص.

يتعامل المترجم مع نوعين من الأسماء، أسماء الأشخاص العاديين وأعني بهم عامة الناس والنوع الثاني هو أسماء الرؤساء والوزراء والمسئولين وما إلى ذلك. ويجب على المترجم الحرص كل الحرص أثناء نقل مثل هذه الأسماء إلى لغته أو اللغة الهدف التي يترجم إليها؛ فعليه تحري الدقة والبحث عند كتابة الاسم باللغة الهدف والتأكد من أن شكله وملفوظة يناسبان الاسم الأصلي. ويكون الأمر في العادة أسهل عند التعامل مع اسم مسئول ما أو شخصية مشهورة، حيث يأتي هنا دور الإنترنت وإمكانية البحث في مقالات الصحف أو مواقع الأخبار وما إلى ذلك حتى يتوصل المترجم للشكل الذي يكتب به الاسم في اللغة الهدف. وأني أفضل في حالة عدم قدرة المترجم إلى التوصل إلى نتيجة أكيدة أن يكتب الاسم بشكله الأصلي في اللغة المصدر بين قوسين بعد الاسم الذي توصل إليه في اللغة الهدف.

> مثال: فرانسو (François (

فقد يكون المترجم هنا أخطأ في كتابة الاسم باللغة العربية، حيث قد يكون نطقه في لغته الأصلية الفرنسية فرانسوا.

**۲ -المنظمات والهيئات الكبرى:** عند التعامل مع أسماء المنظمات والهيئات الكبرى، لا يجوز الاجتهاد في ترجمتها فهي أسماء اصطلاحية متعارف عليها في اللغة الهدف ويؤدي أي اسم آخر لها إلى تشتيت القارئ أو المتلقي وحيرته وقد يصل الأمر إلى حدوث أخطاء ونتائج سلبية للترجمة. فاسم منظمة كالأمم المتحدة مثلاً لا يمكن تخيله بالعربية شيئًا من قبيل الشعوب المتحدة أو البلدان المتحدة وما إلى ذلك. و أيضًا جامعة الدول العربية يطلق عليها في هنا يجوز ولا ،League of Arab States أو Arab League الإنجليزية ً للمترجم أبدا تغيير هذا المسمى سواء عند الترجمة من العربية إلى الإنجليزية أو العكس؛ فلا يمكن أن يترجم League Arab الرابطة العربية أو التحالف العربي أو ما شابه ولا يمكن أن يترجمها إلى الإنجليزية States Arab of Union وهكذا.

**۳ -المدن والأماكن**

نفس الأمر ينطبق على أسماء الشوارع والمدن والميادين وغيرها من الأماكن الشهيرة، وتكمن الصعوبة هنا في التعامل مع الأسماء بلغتها الأصلية فيصادف المترجم أسماء لأماكن من ألمانيا والصين والهند والفلبين وكولومبيا وغيرها مما تحمل لغاتها سمات خاصة تنتقل في كثير من الأحيان مع أسماءها إلى اللغات الأخرى. يظهر ذلك في أسماء مدن مثل Munich" ميونخ" في ألمانيا و Beijing" بكين" في الصين وNice" نيس" في فرنسا وغيرها الكثير.

**٤ -أسماء الشركات والمنتجات**

يواجه المترجم نفس المشكلة مع مسميات الشركات والمنتجات، وإن كانت المشكلة أسهل حيث يفضل معظم العملاء كتابة أسماء الشركات والمنتجات كما هي بلغتها الأصلية داخل اللغة الهدف.

هناك الكثير غير تلك الحالات مما يواجهه المترجم أثناء التعامل مع النصوص المختلفة ولا يجد له غير الإنترنت سبيلاً ومنقذًا يجد فيه ضالته من كافة المعلومات الجغرافية والعلمية والتاريخية والأدبية وغيرها في مئات المجالات.

# **مصادر المعلومات:**

يجب التأكيد على حرص المترجم على التأكد من المصدر الذي يستقي منه المعلومات من على الإنترنت، فقد أصبحت المعلومات غزيرة الآن إلا أن هناك الكثير من المنتديات والمواقع الشخصية التي قد يكون كاتب المعلومات بها غير موثوق فيه أو يكتب رأي ليس له أساس علمي أو أن تكون المعلومة خاطئة كلية وليست مستمدة من مصدر يعتمد عليه. على المترجم إذن اللجوء إلى المواقع الرسمية مثل الصحف والمواقع الرسمية للهيئات والشركات والموسوعات العلمية المعتمدة وغيرها من المصادر الرسمية وأن يبتعد عن المواقع الشخصية والمنتديات وألا يأخذ منها المعلومة إلا بعد التحقق من صحتها. لزيادة الفائدة، ألحقنا في نهاية هذا الكتاب جزء خاص يتضمن الكثير من المواقع المفيدة التي يمكن للمترجم اللجوء إليها عند الحاجة.

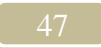

**الفصل الخامس التســويق**

ً الآن بعد أن حدد المترجم وجهته وعرف مجال عمله جيدا ومتطلباته وعمل على اكتساب المهارات اللغوية والفنية اللازمة للعمل في مجال الترجمة واقتنى الأدوات والأجهزة الضرورية للقيام بعمله على أكمل وجه وتعلم كيفية تشغيلها والاستفادة من كافة البرامج المتعلقة بعمله، تأتي مرحلة التسويق وهي الخطوة التالية التي من شأنها أن تعرض سلعة المترجم للعملاء وتروج لها. وقد يندهش البعض من استخدام لفظ "سلعة" في هذا السياق، ولكننا نؤكد أن الترجمة مهنة وحرفة ومهارة يجب على المشتغل بها تسويقها كخدمة أو سلعة يقدمها للعملاء كي يمكنه جذب أكبر عدد من المشروعات وتوسيع قاعدة العملاء لديه. القاعدة الأساسية في تسويق أي خدمة أو منتج هي الوقوف على مميزاته وعيوبه،

وتنطبق هذه القاعدة على الترجمة. فيجب على المترجم أولاً معرفة ما يتميز به وما هي مشاكله وعيوبه وينقلنا ذلك إلى التأكيد على أمر أساسي وهام للغاية يجب أن يأخذه المترجم في الاعتبار وهو الوضوح والشفافية وإظهار المشكلات والمميزات على حد سواء. ولنفترض على سبيل المثال أن من عيوب المترجم البطء، فيجب توضيح ذلك وتحديد عدد الصفحات أو الكلمات التي يمكن للمترجم ترجمتها في اليوم. فإذا كان المترجم لا يستطيع مثلاً إلا ترجمة ثلاث أو أربع صفحات في اليوم، يجب إظهار ذلك وكتابته السيرة الذاتية وفي كل المواضع التي يسوق المترجم فيها لنفسه. وأيضًا يجب توضيح إذا كان المترجم يفضل العمل في بعض المجالات عن الأخرى أو لا يفضل العمل في مجالات معينة.

**تجهيز البيانات**  أول خطوة من خطوات التسويق هي تحضير المعلومات والبيانات التي يعرف من خلالها المترجم نفسه للعملاء، وتنقسم هذه البيانات والمعلومات في العادة إلى بيانات شخصية وبيانات خاصة بالتعليم والمؤهلات وبيانات خاصة بالخبرات السابقة وتفضيلات العمل.

أ - البيانات الشخصية

الاسم والعنوان وتاريخ الميلاد ومكان الميلاد والهاتف الأرضي والهاتف المحمول والبريد الإلكتروني والموقع الشخصي أو صفحة الويب الخاصة بالمترجم واللغة الأم وما إلى ذلك. وكما نلاحظ هناك بيانات أساسية كالاسم والهواتف والبريد الإلكتروني وهناك بيانات فرعية يمكن عدم ذكرها وإذا احتاج العميل معرفتها يمكن أن يسأل عنها بعد ذلك. كما يفضل البعض وضع صورة شخصية في السيرة الذاتية أو مواضع التسويق الأخرى وإن كنت لا

ً أفضل ذلك تجنبا للانطباعات الشخصية التي قد تؤثر في بعض الأحيان على قبول العميل للمترجم.

ب -البيانات الخاصة بالتعليم والمؤهلات العلمية

المؤهل العلمي الحاصل عليه المترجم مع بيان الكيان العلمي الذي منح المترجم هذا المؤهل وكذلك كل الدورات العلمية أو التدريبية أو ورشات العمل أو ما إلى ذلك من سبل التأهيل التي اجتازها المترجم سواء كانت لها علاقة بالترجمة أم لا. ويمكن كذلك ذكر الهيئات الرسمية التابع لها المترجم مثل النقابات جمعيات المترجمين أو أي جهة رسمية أخرى. ويجب التنويه إلى أن معظم العملاء لا يعترفون بمجرد الحصول على مؤهل أكاديمي في لغة ً ما كدليل على إتقان الترجمة، لذا يجب أيضا تدعيم ذلك ببعض المؤهلات المتخصصة في الترجمة أو شهادات الخبرة.

ج- البيانات الخاصة بالخبرات السابقة

الأماكن التي عمل بها المترجم من قبل أو الأشخاص الذي عمل معهم أو المشروعات التي ترجمها أو شارك في ترجمتها مع مراعاة ذكر المشروعات أو العملاء دون ً الدخول في تفاصيل أسماء المشروعات بالتحديد مما قد يسبب ضررا للآخرين. ومثال على ذلك، يمكن للمترجم أن يذكر أنه قد عمل في مشروعات لنوكيا أو سامسونج أو فيليبس أو ً غيرها ويمكنه أيضا تحديد مجال العمل كأن يذكر العمل في هواتف سامسونج المحمولة ً تمييزا لها عن باقي المنتجات وذلك دون الدخول في تفصيلات المشروعات كأن يذكر المترجم أسماء الملفات التي عمل بها أو العملاء الذين عمل لديهم في هذه المشروعات.

د- تفضيلات العمل

من أهم البيانات التي تتضمنها السيرة الذاتية للمترجم أو أي موضع آخر يستخدمه المترجم للتسويق لنفسه. وتتضمن هذه البيانات الأزواج اللغوية التي يعمل بها المترجم وهي اللغة المصدر واللغة الهدف والخدمات التي يقدمها المترجم في كل زوج من هذه الأزواج اللغوية مثل الترجمة التحريرية والمراجعة والتدقيق اللغوي والترجمة الفورية وترجمة الأفلام والمسلسلات والتعليق الصوتي والنشر المكتبي وغيرها من الخدمات. وكذلك تشمل هذه البيانات المجالات التي يعمل بها المترجم في كل زوج من الأزواج اللغوية مثل مجالات الهندسة والطب والقانون والسياسة والدين وغيرها. ً يدخل ضمن هذه البيانات أيضا الأدوات والأجهزة التي يستخدمها المترجم وكذلك البرامج التي يمكنه العمل عليها.

تتضمن كذلك بيانات تفضيلات العمل الأوقات التي يعمل خلالها المترجم، مثل تحديد ساعات العمل مع مراعاة أن تكون بالتوقيت المحلي وتوقيت آخر دولي عادة ما يكون توقيت جرينتش. وكذلك تحديد أيام العطلات والإجازات وما إلى ذلك. فإذا كان المترجم مثلا

يعمل لوقت كامل في مكان ما ويعمل ليلاً في الترجمة الحرة فعليه تحديد الوقت ذلك بشكل واضح. وعلى المترجم كذلك تحديد أيام الإجازة التي يريدها سواء كان يومًا واحدًا أو يومين. ً يمكن للمترجم أيضا تحديد أوقات معينة للاتصال به مع تحديد وسائل اتصال معينة، كأن يحدد مثل هاتف أرضي يمكن الاتصال به في الصباح وهاتف محمول يمكن الاتصال به .ً في المساء، وكذلك إذا لم يكن يرغب في أن يتصل به العملاء بعد الثامنة مساء مثلا

# هـ - بيانات الأجهزة والبرامج

تتضمن الأجهزة التي يعمل عليها المترجم ومواصفاتها من أجهزة كمبيوتر وطابعات وماسحات ضوئية ومشغلات أقراص، وكذلك البرامج التي يعمل عليها المترجم ونسخها ومدى إتقان المترجم العمل عليها مثل برامج حزمة الأوفيس وبرامج الضغط وفحص الفيروسات وما إلى ذلك.

يجب على المترجم تحري الدقة التامة في هذه البيانات وذكر ما يتقن العمل فيه فقط. ويمكن للمترجم تحقيقًا لمبدأ الشفافية وضع ثلاثة مستويات تحدد مدى إتقانه لكل هذه المهارات ولتكن مستوى الخبير ومستوى المحترف ومستوى المبتدئ كي لا يحرم نفسه من ذكر بعض المهارات التي قد يعرفها ولا يتقنها. وهنا على المترجم التعرف على حدود كل مستوى من هذه المستويات حتى لا تخلط عليه أو على العميل الأمور ويضيع الهدف من وضع مثل هذه المستويات. فالمستوى الأول هو مستوى الخبير وهو مستوى الإتقان التام ومعرفة كل كبيرة وصغيرة حول هذه الجزئية ولا يصل المترجم إلى هذا المستوى إلا من خلال الخبرة الطويلة والعمل الشاق في العديد من المشروعات. أما مستوى المحترف فهو مستوى المعرفة الجيدة من خلال العمل لبعض الوقت والتعرف على هذه الجزئية والاعتياد عليها ولكن العمل يكون ً بسيطا لا يصل إلى حد الإتقان والإلمام التام. والمستوى الأخير وهو مستوى المبتدئ فهو مستوى المعلومات الأساسية التي تكون نظرية في العادة مع وجود ميل وإحساس بالقدرة على العمل في هذه الجزئية إذا اضطرت الظروف لذلك.

و- الإنتاج اليومي أو الأسبوع: هناك عنصر مهم آخر يجب أن تتضمنه بيانات تفضيلات العمل وهو قدرة المترجم وإنتاجه اليومي أو الأسبوع أو الشهر. ويكون ذلك عن طريق تحديد عدد الصفحات أو الكلمات التي يستطيع المترجم ترجمتها يوميًا أو أسبوعيًا أو شهريًا. ومن الأفضل في هذا الصدد تحديد متوسط عدد الصفحات أو الكلمات كأن نذكر مثلاً  $\, - \, 8$  صفحات يوميًا في المجال السياسي و8-6 صفحات في المجال الهندسي وهكذا. أما بالنسبة للمتوسط الأسبوع فيتم حسابه على أساس عدد أيام الراحة أو قدرة المترجم على العمل تحت ضغط.

ز- الأسعار وشروط الدفع: ً العنصر الأخير الذي يجب توضيحه أيضا في البيانات هو الأسعار، وهو عنصر هام للغاية وعلى المترجم الحرص على تحديده حيث يفضل ذكره في البيانات وعدم إغفاله كي يمكن للعميل تكوين فكرة شاملة عن الخدمة المقدمة من كل نواحيها. وبعض العملاء يتجاهلون أي سيرة ذاتية أو بريد إلكتروني لا يذكر فيه السعر. ولذلك على المترجم تحديد سعر الصفحة أو الكلمة أو الساعة حسب الخدمة التي يقدمها وحسب تفضيلات عمله وكذلك تحديد العملة التي يريد التعامل بها سواء كان الجنيه المصري أو الدولار الأمريكي أو اليورو أو غير ذلك من العملات. ويجب ذكر سعر كل خدمة على حده إذا كان المترجم يقدم أكثر من خدمة. وكذلك على المترجم تحديد شروط الدفع المفضلة لديه مثل طريقة تحويل الأموال أو استلامها أو دفع جزء من المبلغ قبل بدء العمل والوقت الذي يتم الدفع خلاله سواء كان الدفع بعد تسليم العمل مباشرة أو بعد تسليم العمل بفترة.

**عرض البيانات** 

تعرفنا على كافة البيانات التي تصف المترجم وعمله وتقدم كل المعلومات التي يمكن أن يطلبها العميل أو يريد الإطلاع عليها لتكوين فكرة شاملة عن مهارات المترجم ومستوى الخدمة التي يقدمها. وسنتناول فيما يلي الأطر والأشكال المختلفة لعرض هذه البيانات وإظهارها في شكل جيد للعميل:

**-1 السيرة الذاتية** 

السيرة الذاتية هي الشكل التقليدي لتقديم المترجم ومهاراته وتعريف العملاء به. ً والسيرة الذاتية إما تكون مطبوعة تقدم يدا بيد أو ترسل عن طريق البريد العادي أو يتم إرسالها عبر الفاكس إلى العملاء وإما في شكل إلكتروني في تنسيقات مختلفة مثل doc. أو rtf. أو ppt. أو pdf. أو غيرها من التنسيقات ويقوم المترجم بإرسالها إلى العملاء عن طريق البريد الإلكتروني.

يمكن إضافة صورة شخصية وسطر تعريفي قصير إلى السيرة الذاتية، ويساعد السطر التعريفي في إعطاء فكرة سريعة عن المترجم ومهاراته وتوجهاته. ويكون السطر التعريفي بغرض لفت نظر العميل وجذب انتباهه لاستكمال قراءة السيرة الذاتية؛ كأن يكتب المترجم مثلاً في بداية السيرة الذاتية "دقة متناهية وتسليم العمل في الموعد المحدد" أو "السرعة والدقة والانضباط في المواعيد" وما إلى ذلك. ويجب على المترجم أن يكتشف ذاته ويدرك أهم نقاط تميزه ويعبر عنها في كلمات بسيطة.

يرتبط بالسيرة الذاتية الخطاب التعريفي وهو عبارة عن نبذة مختصرة يكتبها المترجم عن نفسه وعن الغرض من اتصاله بالعميل. ويجب أن يتصدر الخطاب التعريفي ً السيرة الذاتية عند إرسالها للعميل يدا بيد أو عن طريق البريد العادي أو عن طريق الفاكس ويتم طباعته ووضعه في صفحة أولى منفصلة تكون هي الصفحة الأولى في السيرة الذاتية. أما عند إرسال السيرة الذاتية، يكتب الخطاب التعريفي في نص رسالة البريد الإلكتروني التي يرسلها المترجم إلى العميل وتكون السيرة الذاتية في مرفقات هذه الرسالة. ويجب أن يكون الخطاب التعريفي مختصرًا ببدأ بتحية العمل ويتناولٌ تعريفًا مبسطًا عن المترجم وخبرته ومهاراته واللغات التي يعمل بها والأسعار التي يعمل على أساسها ومؤهلاته التي تجعل العميل يختاره للعمل وما إلى ذلك. والمترجم بذلك يقدم للعميل ببساطة مدخلاً سريعًا للسيرة الذاتية ويمكنه من معرفة مع من يتعامل أو ما هي مرفقات الرسالة.

يجب التنبيه هنا إلى أهمية الخطاب التعريفي في إظهار احترافية المترجم واحترامه للعميل من جانب وضمان قراءة العميل للرسالة والسيرة الذاتية من جانب آخر. فنحن نعلم أن ً هناك العديد من الرسائل المزعجة تصل يوميا إلى العملاء وقد يتجاهل العميل أي رسالة غير واضحة المعالم أو المضمون. وقد يكون عدم وجود الخطاب التعريفي سببًا من أسباب استبعاد المترجم من حسابات العميل وقد يكون هذا الخطاب التعريفي وطريقة صياغته من الأسباب الأساسية في جذب العميل لقراءة السيرة الذاتية والحرص على النظر في كل تفاصيلها. وعلى المترجم الحرص عند كتابة الخطاب التعريفي وكذلك السيرة الذاتية والتأكد من خلوها من الأخطاء الإملائية وتنظيمها بشكل يدل على الاحترافية واهتمام المترجم بإظهار نفسه في أحسن صورة.

من أكبر المشكلات التي تواجهني بشكل شخصي هي رسائل البريد الإلكتروني الكثيرة التي تصل إلىّ ويكتفي المترجم بإرفاق سيرته الذاتية فقط دون كتابة نص رسالة تعريفي عنه أو الاكتفاء فقط بكتابة "سيرتي الذاتية" أو "أبحث عن عمل" في موضوع الرسالة ويكون ذلك دلالة كبيرة على عدم احترافية الراسل وعدم اهتمامه بإظهار مهاراته والحرص على جذب اهتمام العميل. وكذلك عدم دقة البيانات الموجودة في السيرة الذاتية، حيث أصادف ً كثيرا من السير الذاتية التي يكتفي فيها المترجم بذكر الكلية التي تخرج منها فقط دون ذكر ً القسم أو اللغة التي تخصص بها وأعاني كثير ً ا حتى اكتشف في أي لغة يعمل وكثيرا ما كنت أتجاهل هذه السير لضيق الوقت. **ولمزيد من الفائدة، ألحقت في نهاية الكتاب نماذج لخطابات التعريف.** 

## **-2 صفحة الويب**

صفحة الويب هي صفحة ينشئها المترجم لعرض بياناته من خلال أحد المواقع التي تقدم هذه الخدمة مجانًا. وتكون صفحة الويب صفحة إنترنت واحدة مهما كان طولها وتفيد هذه الصفحات في كونها سيرة ذاتية متاحة بشكل دائم على الإنترنت ويمكن للمترجم إرسال رابط هذه الصفحة فقط إلى العميل أو وضعها في تذييل رسائل البريد الإلكتروني أو كروت التعريف الشخص الخاصة به وغيرها من سبل التسويق. ويكون على المترجم هنا دمج الخطاب التعريفي مع بيانات السيرة الذاتية وتنظيم هذه الصفحة تنظيمًا جيدًا في خطوات متسلسلة تجذب انتباه العميل. والمواقع التي تقدم ميزة إنشاء صفحات الويب كثيرة وأشهرها:

## <http://www.jeeran.com/>

## <http://geocities.yahoo.com/>

#### *0T*<http://www.lycos.co.uk/>*0T*

-3 الموقع الشخصي ً أكثر طرق عرض البيانات احترافية وأشدها جاذبية وتنظيما هي الموقع الشخصي. والموقع هو عدة صفحات إنترنت مرتبطة مع بعضها البعض ويقوم المترجم بشراء مساحة ً على الإنترنت لإنشاء موقعه ويشتري أيضا اسم نطاق يكون هو اسم الموقع والنظام المعمول ً به في ذلك هو القيمة السنوية لمساحة الاستضافة واسم النطاق أي أن المترجم يدفع مبلغا محددًّا سنويًا لتجديد استخدام الموقع والنطاق. ويجب أن يكون اسم النطاق اسمًا فريدًا لم يستخدمه أحد من قبل وعليه في ذلك الرجوع إلى إحدى شركات الاستضافة كي يتأكد من ذلك أو يمكنه البحث بنفسه على الإنترنت عن توافر اسم النطاق الذي اختاره. ويمكن للمترجم شراء الاستضافة والنطاق من أحد مواقع الاستضافة على الإنترنت مثل *T0*[com.godaddy.www://](http://www.godaddy.com/)*T*http*0* أو غيره أو الاتفاق مع شركة محلية على ذلك. بعد أن قام المترجم بحجز مساحة الاستضافة واسم النطاق، تأتي أهم خطوة في الموقع الشخص وهي تصميم الموقع. وقد يسند المترجم تصميم الموقع إلى مصمم محترف أو يقوم بنفسه بتصميم موقعه باستخدام قوالب جاهزة أو برنامج من برامج إنشاء المواقع.

ومن أشهر المواقع التي تقدم قوالب جاهزة لتصميم المواقع:

*0T*<http://www.freewebtemplates.com/>*0T*

<http://www.freelayouts.com/>

<http://www.templatemonster.com/>

ومن أشهر برامج تصميم المواقع برامج FrontPage Microsoft و Dream .Microsoft Publisher, Weaver

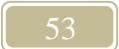

تعتبر أكثر مميزات الموقع الشخصي هو استخدام المترجم لبريد إلكتروني على نطاق الموقع الخاص به، فإذا كان موقعه مثلا [www.mycompany.com](http://www.mycompany.com/) بمكن للمترجم إنشاء بريد إلكتروني com.mycompany@info أو com.mycompany@sabry ويكون البريد الرسمي له ويساعد ذلك على إضفاء سمة احترافية على المترجم ويعرف العملاء مدى اهتمامه بعمله وحرصه على تطويره. وكذلك من ميزات الموقع الشخصي قدرة المترجم على استخدام حسابات FTP خاصة به يمكنه من خلالها رفع الملفات ذات الأحجام الكبيرة كي يستطيع العملاء تنزيلها بسهولة بعد ذلك. يحتوي الموقع الشخصي في العادة على صفحة رئيسية وصفحات عدة تختص كل منها بجانب من جوانب التعريف بالمترجم مثل الخدمات التي يقدمها وتفاصيل عن خبرته

ومهاراته وفترات تواجده وطرق الاتصال به.

**بدء التسويق** 

لدينا الآن البيانات اللازمة لتعريف العملاء بنا وقد نظمناها في شكل معين سواء كان سيرة ذاتية أو صفحة ويب أو موقع شخصي. والخطوة التالية هي بدء اتصال المترجم بالعملاء وتعريفهم بنفسه ومهاراته والخدمات التي يقدمها وخبراته في مجال الترجمة.

#### **أ- التسويق المباشر**

هناك عدة طرق للتسويق منها الطرق التقليدية والطرق المبتكرة والمعاصرة؛ ً والطرق التقليدية هي الاتصال هاتفيا بالعملاء أو إرسال السيرة الذاتية للعملاء عن طريق البريد العادي أو الفاكس. أما الطرق المعاصرة هي الطرق التي فرضها علينا التقدم الكبير في وسائل الاتصال وتكنولوجيا المعلومات وأهما بالطبع هو إعداد قائمة بالعملاء يتم إرسال السيرة الذاتية إليهم عن طريق البريد الإلكتروني.

# يجب التنبيه والتأكيد هنا على استخدام الوسائل السابقة سواء الاتصال الهاتفي أو الفاكس ً أو البريد العادي أو البريد الإلكتروني استخدام ً ا رشيدا وعدم إزعاج العملاء والاتصال بهم بشكل متكرر على فترات قصيرة.

إذا كان المترجم ليس لديه صفحة ويب أو موقع شخصي يقوم بالتسويق عن طريق إرفاق السيرة الذاتية برسالة البريد الإلكتروني وكتابة خطاب تعريفي في نص الرسالة كما سبق وأن أوضحنا. أما إذا كان لدى المترجم صفحة ويب أو موقع شخصي فيرسل رسالة نصية فقط بها خطاب تعريفي مع توضيح رابط صفحة الويب أو الموقع الشخصي الخاص به.

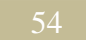

**ب- التسويق غير المباشر**  هناك العديد والعديد من طرق التسويق غير المباشرة والتي تعتمد في الأساس على تواجد المترجم ودقة عمله ومراعاته سبل ومواضع التسويق التي تتيح له أفضل مساحة من الظهور وبالتالي زيادة احتمالات اتصال العملاء به. ومن أهم طرق التسويق غير المباشر:

-1 الاشتراك في المواقع والمنتديات الخاصة بالترجمة والمترجمين والحرص على التواجد بها باستمرار والتفاعل مع مجتمع المترجمين والعملاء والتعرف على آخر مستحدثات السوق ومتطلباته وحلول بعض المشكلات التي قد تواجه الزملاء والخدمات اللغوية المقدمة ونصائح حول العديد من الأمور المتعلقة بالعمل في مجال الترجمة. ومن أشهر هذه المواقع:

www.proz.com www.translatorscafe.com www.gotranslators.com www.trally.com www.aquarius.net [www.translationdirectory.com](http://www.translationdirectory.com/) [www.traduguide.com](http://www.traduguide.com/)

> -2 الاشتراك في الدوريات المطبوعة والكتيبات والنشرات الخاصة بالترجمة والمترجمين ومناقشة قضايا اللغة ومشكلاتها أو الاشتراك والإعلان في الوسائل التسويقية الإعلانية المطبوعة مثل الصحف والأدلة المختلفة.

-3 الاشتراك في النقابات والجمعيات والهيئات الخاصة بالمترجمين والتي ترعى وتدعم الترجمة والمترجمين والأنشطة الخاصة باللغة عامة والترجمة خاصة.

-4 الاهتمام بطرق التسويق غير المباشرة الأخرى مثل المشاركة في المؤتمرات التي تتناول قضايا الترجمة والحرص على الظهور والتواجد والمشاركة في كل الأحداث المتعلقة بالترجمة.

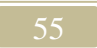

**أمور هامة يجب أخذها في الاعتبار في عملية التسويق** 

- إعداد قوائم بالعملاء الذين تم الاتصال بهم وتصنيفهم حسب درجة الاستجابة وتحديد العملاء الذين تم التعامل معهم بالفعل والعملاء الذين ستتم متابعتهم مستقبلاً وكذلك استبعاد العملاء الذين كانت استجابتهم سلبية وأبدوا عدم الرغبة في التعامل مع المترجم. ويجب التنبيه هنا إلى عدم إزعاج هؤلاء العملاء، فبمجرد رد العميل بالرفض لسبب ما يكون علينا حذف اسم هذا العميل من قوائم التسويق وعدم إز عاجه بعد ذلك لأن موقفه تجاه المترجم أصبح رفضًا واضحًا.
- تسجيل ملاحظات حول آراء العملاء وتعليقاتهم على طرق التسويق أو محتواها أو الخدمات المقدمة سواء كانت هذه الملاحظات استحسان أو استهجان. فما يستحسنه العملاء علينا بالتركيز عليه ومحاولة العمل على زيادته وما يستهجنه العملاء نحاول إصلاحه وعلاجه وتفاديه في المستقبل حتى نتجنب فقد عملاء آخرين في المستقبل بسبب نفس هذه المشكلات التي أدت إلى نتائج سلبية مع عملاء سابقين.
- عملك هو أقوى أداة تسويقية لك، وهو خير واجهة تعبر عنك. فالعمل الجيد المتقن في حد ذاته وسيلة تسويقية تجعل من المترجم محط إعجاب وتفضيل لكل من يتعامل معه وتجعل العملاء وغيرهم لا يتوانون في ترشيحه لأي مشروع يمكن أن يشارك فيه ولكل شخص قد يريد خدمة من الخدمات اللغوية التي يمكن للمترجم العمل بها.

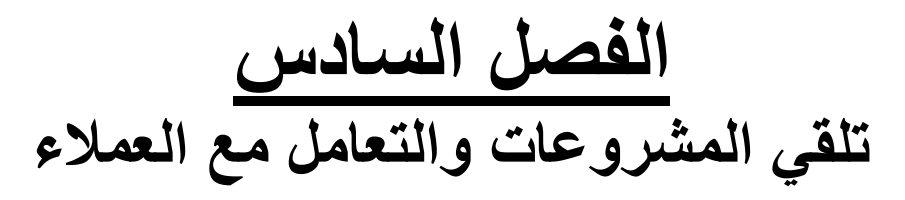

الغرض الرئيسي من التسويق هو جذب العملاء، فمن الطبيعي أن تكون هناك استجابة من بعض العملاء الذين تم الاتصال بهم ويبدءون في الاتصال بالمترجم للاستفسار عن خدماته وأسعاره وكيفية التعامل معه فيما يخص مشروعات الترجمة. ومع هذه الخطوة يبدأ التطبيق العملي لكل ما سبق التحدث عنه من مهارات وإمكانات ويبدأ استخدامها الحقيقي في الظهور ليكون المحك الأساسي للمترجم كي يظهر استحقاقه للعمل في مجال الترجمة ويقنع العملاء بقدراته ومهاراته.

تكون هناك استجابات مختلفة للعملاء لطرق التسويق؛ فهناك من يتجاهلها ويرفض رفضًا واضحًا بسبب عدم حاجته للخدمات التي يقدمها المترجم أو عدم حاجته لمزيد من المترجمين أو لأي سبب آخر. وهناك من يستجيب بأنه قام بتسجيل البيانات وسيتصل بالمترجم عند الحاجة إليه فيمكن أن يتصل به بعد شهر أو سنة أو حتى سنوات، وقد لا يصدق البعض أن هناك بعض العملاء يتصل بك بعد سنتين أو ثلاثة ويذكر لك أنك قد أرسلت له سيرتك الذاتية منذ فترة وها قد حان الوقت للاستعانة بخدماتك. وما يهمنا هنا هم العملاء الذين تكون استجابتهم إيجابية، فهناك من يرسل مشروعات بشكل مباشر وتكون هذه المشروعات مشروعات صغيرة على سبيل جس نبض المترجم بشكل فعلي وواقعي وهناك من يرسل اختبار للمترجم للتعرف على قدراته.

# **نماذج التسجيل وعينة الاختبار:**

يبدأ الكثير من العملاء بإرسال نموذج للتسجيل في قاعدة البيانات في شكل ملف وورد أو اكسيل أو يمكن إرسال رابط التسجيل على الإنترنت في قاعدة البيانات بالموقع الخاص بالشركة ويتبع ذلك إرسال عينة ليقوم المترجم بترجمتها لتقييمه والوقوف على مستواه ومهاراته. والاختبار أو العينة كما يسميه الكثيرون تكون لها ضوابط معينة وهي ألا ُ يزيد عن صفحتين وألا يطلب إنهاؤها في وقت سريع غير مناسب وغيرها من المعايير إلا أن الأمر في النهاية يرجع إلى المترجم نفسه في الموافقة على الاختبار أم لا في حالة تجاوزه بعض هذه المعايير.

ً عموما، يكون على المترجم متابعة العميل للتعرف على نتيجة الاختبار سواء تم قبوله أم لا ولكن إذا حدث وعرف نتيجة الاختبار سواء بالإيجاب أو السلب عليه ألا يزعج العميل بعد ذلك. فإذا كانت نتيجة الاختبار سلبية، فعلى المترجم على الفور إسقاط اسم هذا العميل من قوائم التسويق وعدم إزعاجه بعد ذلك. أما إذا كانت نتيجة الاختبار إيجابية، فعلى

المترجم ألا يستعجل الأمور ويطالب العميل بإرسال بعض المشروعات له أو مراسلته بعض فترة إذا لم يرسل له أي مشروع ترجمة.

**العقود واتفاق عدم إفشاء أسرار العمل:** 

بعد قبول العميل للعينة أو نجاح المترجم في الاختبار أو استكماله نموذج التسجيل على الإنترنت أو أي شكل آخر من أشكال اعتماد العميل للمترجم كعضو من أعضاء طاقم العمل لديه، يطلب بعض العملاء توقيع المترجم على بعض العقود والوثائق لتنظيم العمل بينه وبين المترجم. ومن هذه الوثائق عقد العمل بين العميل والمترجم، وبالطبع تختلف هذه العقود باختلاف العملاء وحسب الدولة التي ينتمي إليها كل عميل وليس لها صيغة ثابتة ولكن مضمونها في العادة يدور حول التزام المترجم بتسليم عمل جيد في مواعيده المتفق عليها وتحمله كافة مسئوليات أخطائه وما إلى ذلك من البنود. هناك اتفاق عدم إفشاء أسرار العمل أو اتفاق سرية المعلومات الذي ينص في العادة على احترام المترجم لسرية العمل وعدم إفشاء أية معلومات خاصة بالعميل أو استخدامها بشكل يضر بمصالح العميل بأي شكل من الأشكال. يجب هنا على المترجم قراء هذه الوثائق بشكل دقيق للغاية والاستفسار عن أي بند

قد يكتنفه الغموض أو يحتمل أكثر من معنى أو قد يرى المترجم أنه بند مجحف له ولن يستطيع الالتزام به. ً ولا مانع أيضا من الرجوع إلى محام أو مستشار قانوني لقراءة هذه الوثائق والتأكد من أنها سليمة ولا تضر بالمترجم بأي شكل من الأشكال.

**قوائم العمل:** 

يجب على المترجم في مثل هذه الحالات أن يدرك أن معظم الشركات يكون لديها قوائم بالمترجمين في كل اللغات التي تعمل بها وتصل هذه القوائم إلى عشرات المترجمين في كل لغة، وتكون هذه القوائم مرتبة بشكل تسلسلي حسب خبرات المترجمين وقدراتهم وتقديرات نجاحهم في الاختبار والأهم من ذلك هو من سبق له العمل مع هذه الشركات. وتقوم الشركات بالاتصال بالمترجمين من هذه القائمة حسب توافر المترجم للقيام بالمشروع. فعلى رأس هذه القوائم يأتي المترجمون العاملون مع الشركة منذ فترة وأثبتوا نجاحات معها ولم تظهر أي مشكلات في عملهم حيث يتم تقييم المترجمين وإعطاء كل مترجم تقدير لكل مشروع يتمه وإجمالي هذه التقييمات يشكل ترتيب المترجم في قوائم العمل وأولوية الاتصال به. فنجد في أول القائمة المترجمين القدامى الجيدين ثم المترجمين القدامى المقبولين ثم يأتي ً من بعدهم المترجمين الجدد الذين تجاوزوا الاختبار ولكن لم يتم التعرف عليهم فعليا في ً مشروعات حقيقية وهؤلاء أيضا يتم ترتيبهم حسب تقديراتهم في الاختبار. ً ولنتخيل معا أن تقديرات الاختبارات تكون من عشرة والذي يحصل على أكثر من سبعة درجات ينجح في الاختبار، ولنتخيل أن المترجم الذي اتصل بشركة ما وأرسل إليه الاختبار ونجح فيه كانت ً درجته ثمانية وهناك في قائمة هذه الشركة عشرون مترجما من ضمنهم هذا المترجم وخمسة من هذه القائمة يعملون بالفعل مع الشركة والخمسة عشر الآخرون لا يزالون في انتظار التعامل الفعلي مع الشركة وكان الخمسة الذين يأتون بعد الخمسة القدامى قد حصلوا على تسع

درجات والخمسة الذين يأتون بعدهم حصلوا على ثماني درجات ونصف وآخر خمس مترجمين قد حصلوا على ثمانية درجات في الاختبار . ولنفترض مثلا أن هناك مشروعًا معينًا وأول خمسة مترجمين في القائمة غير متوافرين لأسباب مختلفة فيتم الاتصال بالخمسة الذين يأتون بعدهم وهكذا.

على المترجم إذن الانتظار حتى تحين له الفرصة وعليه أن يكون على يقين أن الفرصة ستأتي حيث إن هذه القوائم دائمة التغير لأسباب كثيرة منها انشغال الكثير من المترجمين القدامى في مشروعات كثيرة مما يجعلهم غير قادرين على تلبية كل الطلبات مما يعطي الفرصة للآخرين في العمل في هذه المشروعات. هناك سبب آخر هو أن الكثير من العملاء يلجئون إلى تنويع مصادرهم وتوزيع المشروعات على كل المترجمين المتواجدين لديهم في القائمة حتى وإن كانت هذه المشروعات مشروعات صغيرة وذلك بغرض الحفاظ على هؤلاء المترجمين وعدم تركهم دون عمل لفترة كبيرة قد تبعث على الملل واليأس وعدم ً الاهتمام بمشروعاتهم إذا احتاجوا إليه يوما ما. وكل هذه الأسباب تعطي الفرصة للمترجم في الدخول في قائمة المترجمين القدامى وشيئًا فشيئًا يتقدم في ترتيب القائمة حتى يصبح على رأسها طالما أن عمله جيد ودائم الالتزام بمواعيد تسليم العمل وغير ذلك من قواعد العمل.

> **الاتفاق على السعر: كيفية تحديد الأسعار**

على المترجم عند تحديد الأسعار - سواء وضع الأسعار العامة للخدمات التي يقدمها أو تحديد سعر معين لمشروع معين – أن يضع في اعتباره العديد من الجوانب التي تشمل مهاراته ومستوى الجودة الذي يقدمه وكذلك أسعار السوق الخاصة بالخدمة التي يقدمها مع الوضع في الاعتبار التوازن بين كل هذه الأمور وعدم المغالاة في السعر أو الانتقاص منه ً مما قد يؤثر سلبا على قدرته على جذب المشروعات. والكثير من المترجمين يعتقد أن أقل الأسعار هو ما يجذب العملاء ويزيد المشروعات، لكن في واقع الأمر كثير من العملاء لا ينظر للأمور من جانب السعر وحده وفي معظم الأحوال يتم تقييم الأمور من جوانب جودة العمل وميعاد التسليم وتوافر المترجم والسعر. ويتم في العادة اختيار المترجم الذي يقدم عرضًا متوازنًا بين كل هذه الأمور .

#### **الحد الأقل للسعر Charge Minimum**

يطلق هذا المصطلح على أقل سعر يمكن أن يقبله المترجم لمشروع ما مهما كان ً حجمه، ويمكن أن نطلق عليه أيضا عتبة السعر أي بداية الأسعار عند المترجم. على سبيل المثال، يمكن أن يحدد المترجم سعر صفحة واحدة على أنها الحد الأقل للسعر بالنسبة له وإذا احتاج العميل إلى ترجمة جملة واحدة مكونة من عشرة كلمات يمكن للمترجم أن يتقاضى سعر صفحة كاملة مقابل ترجمته لهذه الجملة وهكذا. وينبغي على المترجم تحديد إن كان يعمل وفق هذا المبدأ أم لا ويعرف العميل بذلك منذ البداية كأن يحدد ذلك في سيرته الذاتية أو قبل أن يستلم مثل هذه المشروعات الصغيرة. وكذلك عليه أن يحدد القيمة التي يطلبها مقابل مثل هذه المشروعات الصغيرة حتى يكون العميل على علم تام بذلك.

**بعض المعايير الخاصة بالتعامل عن بعد مع العملاء:** 

 لنتحدث الآن عن بعض الشكوك والوساوس التي تنتاب المترجم عند بدء التعامل في مجال الترجمة من خلال الإنترنت أو كما تسمى العمل عن بعد. فقد فرضت علينا التطورات الحديثة وظهور أسلوب جديد للعمل الحر هو العمل عن طريق الإنترنت أن نتعامل مع أشخاص لا نراهم ولا نعرف عنهم شيئًا قط إلا عنوان بريدهم الإلكتروني، وتزيد هذه الشكوك والوساوس في حالة التعامل مع عملاء من خارج البلاد.

بداية الأمر، يجب أن نؤكد أن لكل أمر ميزته وعيوبه ولكل أسلوب من أساليب التعامل جانب إيجابي وجوانب سلبية. وكما ساعدتنا التكنولوجيا على التقارب وسهلت علينا ً أساليب التواصل وأوصلتنا إلى أماكن وإمكانيات لم يكن يخطر لنا أبدا أن نصل إليها أو حتى نقترب منها، فإنها زادت من إمكانية الوصول إلينا من قبل الآخرين بما في ذلك النافع منهم والضار؛ الجاد منهم والوهمي الذي لا يبغي سوى التلاعب والكسب غير الشرعي. ولا يجب أن نستبعد أي شيء قد يحدث من أي شخص. لذلك يجب علينا اتخاذ الحيطة والحذر عند التعامل مع أي عميل جديد، والوضع في الاعتبار بعض المعايير التي يمكن أن نتخذها للتأكد من أن هذا العميل جاد وليس محتالاً أو نعرف على الأقل أسلوب تعامله مع من سبقنا حتى يمكننا معرفة مصيرنا إذا تعاملنا معه.

يجب على المترجم أن يدرك أن لكل عمل مخاطره، فلا يجب أن يصدم أو يحبط إذا كان حظه سيئًا ووقع في يد أحد من هؤلاء المحتالين أو العملاء غير الملتزمين ماليًا أو ما شابه. ً فقد صادفت شخصيا الكثير من هؤلاء وهؤلاء؛ ممن لا يدفعون ويعتبرون أن المترجمين كثيرون ويمكنهم العمل في كل مشروع مع مترجم مختلف، وممن يغيرون أسماءهم وأسماء شركاتهم كي يتلاعبوا بالمترجمين، وممن يتأخرون لدرجة كبيرة في الدفع حتى يصل الأمر لليأس من الحصول على تلك الأموال واعتبارها قد ضاعت هباء وأفاجأ أنهم يدفعون بعد ستة أشهر أو سنة بعد أن أرسل العديد والعديد من الرسائل واتصل بهم مئات المرات. ولا يقتصر الأمر على المشاكل المالية فقط، بل هناك من المشكلات ما هو أكبر من ً ذلك مثل العملاء الذي يطلبون دائما عملهم في وقت ضيق والعملاء الذين لا يرسلون تعليمات كافية للمترجم ويكونون غير متعاونين معه أثناء العمل مما يوقعه في أخطاء ليس له يد فيها وغير ذلك من المشكلات. ولكن في النهاية، كل ذلك لا يعني أن جميع العملاء على هذه الشاكلة بل هناك الكثير والكثير من العملاء المحترمين للغاية والذين يحرصون على المترجم أكثر من حرص المترجم نفسه عليهم ويسعون جاهدين إلى مساعدته أثناء العمل والإسراع بالدفع إليه بعد أن ينتهي من عمله.

إذن سوق العمل مليء بالجيد والسيئ ويجب أن ننوه أن الشكوك والوساوس تكون على مستوى الطرفين، فالعميل الجاد عندما يتعامل مع مترجم جديد يكون لديه كثير من التساؤلات حول مدى التزامه بمعايير الجودة في العمل ومواعيد العمل وغير ذلك. لكن

ً المترجم في النهاية هو من يعمل ويقدم عمله إلى العميل كي يستفيد منه ويكون قد بذلك جهدا قد لا يجد له مقابل إذا كان العميل وهمي أو غير جاد. ويبقى دور المترجم هنا في الحرص على قبول العمل فقط من العملاء الجيدين وتحري الدقة في التعامل مع العملاء الجدد كي يستطيع أن يعرف من هو ذلك الشخص الذي سيتعامل معه. ويبقى في النهاية أن ننوه إلى أن ً جهد المترجم مهما وصل لن يمكنه من التيقن تماما من جدية العميل، ولن يمنع أن يقع في حبال المحتالين أو يرفض عملا من عميل جاد. لكن الحرص وتحري الدقة تساعد نهاية الأمر<br>على الحد من الخسائر والوصول بها إلى أقل مستوى ممكن. على الحد من الخسائر والوصول بها إلى اقل مستوى ممكن.<br>تختلف بالطبع وسائل التعرف على العميل باختلاف طبيعة العميل سواء كان عميلاً

ً محليا من نفس بلد المترجم أو عميل خارج البلاد. فإذا كان العميل من نفس بلد المترجم، وكان طريقة التعامل هي الطريق التقليدية بالاتصال بالهاتف أو الفاكس يمكن للمترجم الاتصال به أو مقابلته للتعرف عليه ولا مانع من الاتفاق على الحصول على مبلغ معين قبل بدء العمل مقابل عقد اتفاق أو وصل استلام أموال أو ما شابه. ً ويمكن أيضا إن كان هذا العميل شركة أو مؤسسة أن يتم إصدار أمر شغل أو عقد اتفاق بين الشركة والمترجم على القيام بأعمال الترجمة المطلوبة منه مع توضيح المقابل المادي على أن يكون ذلك بشكل رسمي بتوقيع أحد مسئولي هذه الشركة وختم هذا الأمر أو العقد بختم الشركة.

أما إذا كان التعامل عن طريق الإنترنت، فيتساوى في ذلك العميل المحلي مع العميل الدولي فتكون طرق التحقق من هذا العميل كالتالي:

- النظر في بادئ الأمر إلى البريد الإلكتروني الذي يرسل منه العميل رسالته والتأكد من أنه مرسل من نطاق خاص بشركة أو مؤسسة رسمية وليس عنوان بريد مجاني من العناوين التي يمكن لأي أحد أن يحصل عليها مثل yahoo أو hotmail أو ما شابه. حيث يكون ذلك دليلاً مبدئيًا على التعامل مع جهة وليس فرد ومن ثم يمكن الرجوع لهذه الجهة في أي وقت.
- الكثير من العملاء الجادين الذين يحرصون على إرساء أواصر الثقة مع المترجم ً دائما ما يكون لهم توقيع في نهاية البريد الإلكتروني موضح فيه الاسم بالكامل واسم الشركة التابع لها وعنوانها بالكامل ووظيفته بها وهواتفه وبريده الإلكتروني. ويساعد ذلك المترجم على التعرف على من يتعامل معه وتسجيل بياناته بشكل واضح.
- على المترجم عند ذلك الرجوع إلى موقع الشركة والتعرف عليها وتسجيل عنوانها الرسمي وهواتفها ولا مانع من الاتصال بأرقام الهواتف للتأكد أنها صحيحة. ويمكنه البحث عبر الإنترنت للتعرف على الشركة وأعمالها وأي تعليقات قد توجد حولها وحول سمعتها ومشاركتها الفعلية كي يمكنه تحديد إن كانت شركة حقيقية أم وهمية.
- ً إذا كان العميل شركة ترجمة، يمكن أيضا الرجوع إلى مواقع الترجمة المعروفة للتعرف على سوابق أعمال هذه الشركة مع المترجمين وتعليقاتهم على هذه الشركة وأسلوب تعاملها. ويساعد ذلك كثيرًا على وصول المترجم إلى رأي خاص بهذه

• ً لا يمنع ذلك أيضا من حرص المترجم على الحصول على أمر شغل أو نموذج بدء عمل موثق من هذه الشركة سواء عن طريق الفاكس أو إرسال نسخة ضوئية عن طريق الإنترنت.

**بدء تلقي المشروعات:** 

في العادة، يكون التواصل بين العميل والمترجم عند وجود مشروع جديد بطريقتين. الطريقة الأولى أن يرسل العميل تفاصيل المشروع كاملة فيرسل الملفات المطلوب ترجمتها ويزود المترجم بالبيانات الخاصة بها مثل عدد الصفحات أو الكلمات والوقت المحدد للتسليم والسعر المقترح. أما الطريقة الثانية فهي أن يرسل العميل الملفات المطلوب ترجمتها أو عينة منها ويطلب من المترجم عرض كامل بخصوصها سواء السعر أو الوقت المفترض للانتهاء من هذه الملفات وغير ذلك من التفاصيل. وقد يرسل العميل أيضًا بعض المعلومات عن الملفات ويطلب البعض الآخر من المترجم، مثل أن يرسل العميل للمترجم عدد الكلمات ويطلب منه الوقت والسعر وما إلى ذلك.

ً على المترجم الانتباه جيدا إلى طلب العميل؛ ففي الطريقة الأولى عليه التأكد من أن كل التفاصيل التي حددها العميل هي تفاصيل دقيقة وتناسبه فيتأكد من أن عدد الصفحات أو الكلمات صحيح وأن الوقت يتناسب مع حجم العمل ومع قدراته وارتباطاته الأخرى. وعلى ً المترجم أيضا التأكد من أن السعر المطروح يناسبه ويناسب موضوع الملفات وحجم العمل الذي يقوم به. أما في الطريقة الثانية، يكون على المترجم إعداد تصور دقيق وفقًا لطلبات العميل؛ فعليه تحديد عدد الكلمات أو الصفحات والوقت الذي يلزمه لاستكمال العمل والسعر المناسب.

ً في كل الأحوال، على المترجم قراءة رسالة العميل قراءة متأنية ودراستها جيدا ثم إعداد ردًا وافيًا يشمل كل النقاط التي يتطلبها العمل في المشروع مع الوضع في الاعتبار أن لكل كلمة وزنها وحسابها وأن العميل يبني على هذا الرد خطط العمل ويجهز للخطوات التالية لعملية الترجمة أو الموازية لها بناء على هذا التصور الذي يرسله له المترجم والذي يفترض ًا العمل التزام المترجم به من حيث جودة الترجمة وتسليم العمل في مواعيده والعمل طبق لتعليمات العميل أيما كانت.

**بدء العمل:** 

قبل بدء العمل في مشروع الترجمة، يجب أن تكون كل الأمور واضحة للمترجم بعد تحديد كل التفاصيل والمسائل المتعلقة بالمشروع مع العميل. وعلى المترجم ألا يبدأ مباشرة في العمل دون الحصول على تأكيد نهائي من العميل على كل تفاصيل المشروع على أن يكون هذا التأكيد تأكيد كتابي سواء عن طريق البريد الإلكتروني أ\و الفاكس في شكل رسالة تأكيد أو أمر شغل رسمي. ً أيضا، على المترجم ألا يغفل أي جزء ذكره العميل في التعليمات

ً وعليه دراستها جيدا والعمل على تطبيقها أثناء العمل. فتعليمات العميل الخاصة بالمشروع مهمة للغاية، ولنتخيل معًا أن العميل مثلاً لا يريد ترجمة جزء معين وذكر ذلك في التعليمات، فإذا لم يقرأ المترجم ذلك وأعطى تأكيده على المشروع سيؤدي ذلك إلى مجهود إضافي غير مجد بالنسبة للعميل ولا المترجم. ً أيضا، هناك بعض التعليمات الخاصة بالتعامل بشكل معين مع أسماء الأعلام والعناوين وما إلى ذلك، ويجب هنا معرفة رأي العميل في ذلك والانتباه ًجيدا إن كان ذكر ذلك في تعليمات المشروع أم لا.

ً يجب أيضا على المترجم أن يفتح قناة اتصال مستمر مع العميل بخصوص أي استفسارات قد تطرأ له أثناء العمل سواء فيما يخص سياق النص أو أي جزئيات أخرى داخل النص أو الأداة التي يستخدمها المترجم في الترجمة. وقد يحتاج المترجم إلى مزيد من التوضيح حولها مثل أسماء الأعلام وأسماء الأماكن والمدن والشركات والعناوين وما إلى ذلك؛ فهناك بعض العملاء يفضلون الإبقاء على هذه الأسماء والعناوين كما هي على أساس أنها مرجع في لغتها ويصعب تحويلها إلى اللغة الهدف وهناك من العملاء من يريدون كل شيء باللغة الهدف وبعض العملاء يطلبون تحويلها إلى اللغة الهدف مع وضع الأسماء الأصلية داخل أقواس. إذن يجب الرجوع إلى العميل لمعرفة ماذا يفضل في مثل هذه الأمور. ً وهناك حالات كثيرة أيضا يكون النص الأصلي يحتوي على بعض الأخطاء التي تستوجب التصحيح قبل ترجمتها وهناك بعض الملفات التي تحتوي على صور وأشكال يجب الاتفاق على كيفية التعامل معها وغير ذلك من المشكلات التي قد تواجه المترجم أثناء العمل. على المترجم إذن أن يقوم بإعداد ملف خاص بمثل هذه الاستفسارات مع التأكد من

توضيحها بذكر رقم الصفحة والفقرة التي يدور حولها الاستفسار ويفضل في كثر من الأحيان وضع علامات وتعليقات على الملف نفسه الذي يعمل به المترجم وإرساله للعميل ليتحقق بنفسه من مثل هذه الجزئيات ويرد عليها. ويجدر بنا التأكيد هنا على تنظيم التعامل مع العميل في مثل هذه الأمور، فيجب عدم إزعاجه بالاتصال به بشكل مستمر وبأسلوب مبالغ فيه بل يجب إعداد ملف كما ذكرنا يحتوي على هذه المشكلات وإرسال هذه الملف بشكل يومي مثلا في حالة المشروعات طويلة الأجل أو قبل مرحلة المراجعة في حالة المشروعات قصيرة الأجل.

**تنظيم العمل ووضع جداول لسير العمل في المشروعات:** 

من الطبيعي أن يسعى كل مترجم لتنظيم عمله خاصة إن كان يعمل في أكثر من مشروع في وقت واحد. وخير وسيلة لتنظيم العمل وتحديد الأولويات هي وضع جدول للمشروعات التي يعمل بها المترجم وتسجيل تاريخ استلامها وتاريخ تسليمها النهائي وعمل متابعة يومية لسير العمل بهذا المشروعات ومعدل الإنجاز مقارنة بما هو مخطط له. وتجدر الإشارة إلى أن المترجم عند وضعه مخطط العمل، يجب عليه إعطاء نفسه مدة كافية للمراجعة وفترة أخرى تحسبًا لأي ظرف طارئ قد يحدث ويؤخر سير العمل. فمثلاً إذا قبل ً المترجم مشروعا 110 صفحة ومطلوب تسليمه خلال 12 ً يوما، يمكن للمترجم تقسيم العمل على أساس إتمام 11 صفحة يوميًا وبذلك ينهي الترجمة في عشرة أيام ويخصص يوم

لمر اجعة الترجمة ويوم آخر تحسبًا لأي تأخير قد يحدث؛ فإن استطاع إنهاء العمل مبكرًا يكون ً ذلك أمرا يحسب له وإن لم يكن فقد التزم بموعده رغم أي ظروف قد تحدث. وعلى ذلك، ً يسجل المترجم ما حققه يوميا في هذا المشروع فيكتب ما قام بترجمته في اليوم الأول ثم الثاني وهكذا. ويمكن أيضًا تقسيم العمل على ثلاثة أو أربعة أجزاء وتحديد ميعاد الانتهاء من كل جزء؛ ففي المشروع السابق يمكن تقسيم عدد الصفحات على ثلاثة أجزاء فيكون على المترجم إنهاء حوالي 40 صفحة كل ثلاثة أو أربع أيام مع الوضع في الاعتبار أيضًا الانتهاء من العمل قبل يوم أو اثنين من الموعد.

يستطيع المترجم بذلك متابعة عمله، فإن كان كل شيء على ما يرام ويسير حسبما خطط له يستمر على هذه المنوال، وإلا فعليه مراجعة نفسه سواء بالإسراع في العمل أو طلب ً مزيد من الوقت من العميل مع توضيح الأسباب التي دعت إلى طلبه مزيدا من الوقت حتى لا ً يعتقد العميل أن هناك تقصيرا من المترجم. وبالطبع كلما كان إدراك المترجم لمدى تقدمه من عدمه في وقت مبكر من المشروع كلما كان ذلك أفضل حتى يمكنه ضغط العمل وتكثيف المجهود بشكل ملائم لموعد إنهاء العمل.

#### **حفظ العمل والنسخ الاحتياطي:**

من أهم الخطوات التي يجب على المترجم مراعاتها والحرص عليها هي حفظ العمل باستمرار أثناء العمل وبعد الانتهاء منه. فإذا كان المترجم يعمل بالطرق التقليدية سواء الكتابة بخط اليد أو على الآلة الكاتبة فكل ما عليه هو الحفاظ على ما كتبه أثناء العمل والحرص على عدم تلف الورق أو تمزقه وما إلى ذلك والاحتفاظ بالنسخ التي كتبها وتصويرها قبل تسليمها إلى العميل حتى يكون لديه نسخ من أعماله في حالة احتياج العميل لها في المستقل أو احتياج المترجم نفسه لمراجعة عمله والاستفادة من أخطائه.

أكثر ما يهمنا هنا هو العمل الإلكتروني لما يحفه من مخاطر كثيرة فيما يخص فقدان البيانات أو تلف الأجهزة أو المشكلات الطارئة التي قد تواجه المترجم من انقطاع التيار الكهربي وما إلى ذلك. يجب على المترجم هنا الحرص على حفظ عمله بشكل متواصل بحيث يكون الفقد في البيانات في أضيق الحدود وذلك عن طريق استخدام خيارات الحفظ في البرنامج الذي يعمل عليه سواء كان أحد برامج حزمة الأوفيس مثل الوورد والإكسيل أو البرامج المساعدة على الترجمة مثل ترادوس أو أي برنامج آخر. ً وأنا شخصيا عودت نفسي على حفظ الملف بعد كل جملة وفي نهاية كل فقرة وأصبح الضغط على زر الحفظ شيئًا بديهيًا بعد انتهاء كل جملة وكل فقرة.

المرحلة الأخرى الهامة في حفظ العمل هي النسخ الاحتياطي أي عمل نسخة من الملف أو الملفات التي يعمل بها المترجم ووضعها على أحد وسائل الحفظ سواء قرص صلب آخر أو قرص مضغوط أو رفعها على الإنترنت عن طريق إرسالها للبريد الإلكتروني

الخاص بالمترجم أي أن المترجم يرسل العمل لنفسه كوسيلة لحفظه. والنسخ الاحتياطي مفيد ً للغاية في حالات تلف الأجهزة أو الملفات بعد قطع شوطا في العمل. ويفضل أن يكون النسخ ً الاحتياطي يوميا لكل المشروعات التي يعمل بها المترجم.

ً يجب أيضا التأكيد على احتفاظ المترجم لنسخة نهائية من كل الأعمال التي قام بها وألا يفرط بأي شكل من الأشكال في أي عمل قام به لأنه قد يحتاجه فيما بعد كمرجع له ليتعلم منه أو قد يحتاجه العميل بعد سنوات لأي سبب من الأسباب. وأذكر في كثير من الأحيان أن بعض العملاء كان يتصلون بي بعد ثلاث أو أربع سنوات يطلبون نسخة من العمل المترجم لأنه قد حذف بالخطأ لديهم أو ما شابه ويكونون في حالة يأس من أنني قد أكون قد احتفظت به وكانوا يجدونه لدي لأنني كنت أحفظ عملي في العادة على مصدرين مختلفين مثل الأقراص المضغوطة مثلا والإنترنت. فعندما كنت أتعرض لمسح بيانات جهاز الكمبيوتر الخاص بي لأي سبب من الأسباب أستعيد عملي من الأقراص المضغوطة وإن وجد بها تلف أو ما شابه، أرجع إلى الإنترنت لأقوم بتنزيل العمل مرة ثانية.

ً كما يقال فالوقاية خير من العلاج، لذا على المترجم أن يحتفظ دائما بنسخة على بريده الإلكتروني من الملفات الأصلية التي أرسلها العميل له ونسخة من العمل النهائي الذي سلمه إلى العميل وألا يحذف هذه الملفات إلا بعد عام على الأقل من تسليم العمل. وبالطبع ساعد التطور الكبير الذي حدث على سعة استيعاب البريد الإلكتروني المجاني مثل gmail و yahoo و hotmail ً فقد عملت أنا شخصيا على البريد الإلكتروني لياهو عندما كانت سعة التخزين به 4 ميجا وكانت بعض ملفات الصور تغلقه تمامًا لامتلاء المساحة الخاصة به، لكن الآن أصبحت سعة التخزين غير محدودة مما يساعد المترجم على حفظ ملفات العمل وتركها على البريد الإلكتروني لفترات طويلة.

ً من الأمور المهمة أيضا التي تساعد على حفظ العمل وتنظيمه هو تنظيم مجلد العمل الخاص بكل مشروع كي يضم مجلد خاص بالملفات الأصلية ومجلد خاص بالملفات المترجمة ومجلدات للمراجع أو ملفات التعليمات وغيرها من الملفات حيث يمثل كل مجلد مرحلة من مراحل العمل. فيبدأ المترجم بوضع الملفات الأصلية التي تلقاها من العميل في مجلد ثم يأخذ نسخة من هذا المجلد ويبدأ في العمل على ترجمتها ثم بعد الانتهاء من الترجمة يحتفظ بنسخة الترجمة ثم ينسخ نسخة ثالثة كي يراجعها فتكون هي النسخة النهائية التي يسلمها للعميل وهكذا. وبذلك يحتفظ المترجم بكل مرحلة من مراحل العمل وكل خطوة من خطوات الترجمة، فإذا حدثت أي مشكلة في أي مرحلة من المراحل يمكن للمترجم الرجوع إلى المرحلة السابقة. فإذا كان المترجم في مرحلة المراجعة وحذف بعض الأجزاء من الترجمة واكتشف بعد ذلك أنه في حاجة إليها يمكنه الرجوع إلى مجلد الملفات المترجمة ويسترجع منه هذه الأجزاء. وإذا كان المترجم في مرحلة الترجمة مثلاً وتداخلت بعض الأجزاء أو اختلطت على المترجم وأراد الرجوع إلى النص الأصلي للتأكد من صحة النص الأصلي يمكنه

الرجوع في سهولة وسلاسة إلى مجلد الملفات الأصلية. ً ويمكن أيضا أن يضم مجلد العمل مجلد للفاتورة الخاصة بهذا المشروع وغيرها من المجلدات التي قد تفيد المترجم أثناء عمله.

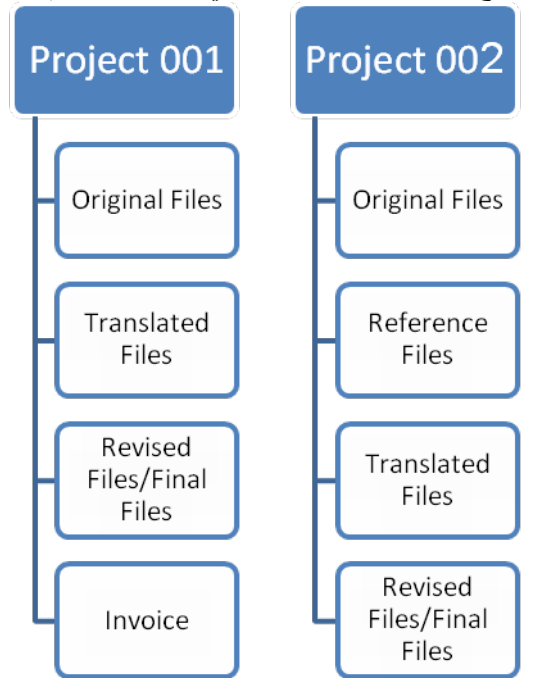

أما إذا كان المترجم يعمل على أحد برامج الترجمة بمساعدة الكمبيوتر مثل Trados ً فيكون الأمر أكثر تعقيدا لسببين؛ أولهما تعدد مراحل العمل وثانيهما كثرة المشكلات التي قد تواجه المترجم أثناء العمل على مثل هذه البرامج لذا عليه توخي الحذر وحفظ العمل على أكثر من مرحلة. فيضم مجلد العمل مجلد الملفات الأصلية ومجلد للملفات التي يتم العمل عليها من خلال البرنامج قبل حذف اللغة المصدر منها ومجلد للملفات بعد حذف اللغة المصدر منها ومجلد للملفات النهائية بعد مراجعتها ومجلد لذاكرة الترجمة.

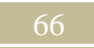

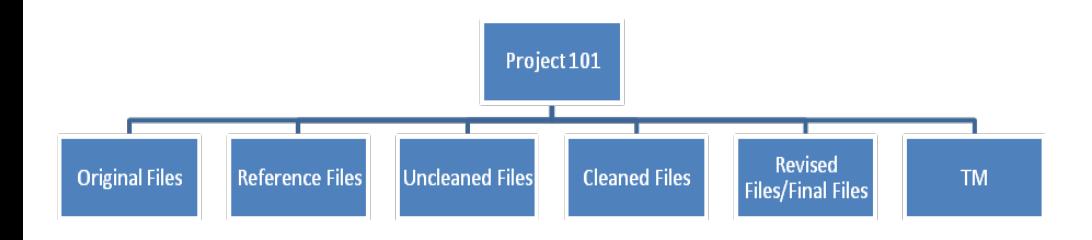

**خطوات عملية الترجمة:**  نأتي الآن إلى المرحلة الرئيسية من مراحل العمل وهي الترجمة والتعامل مع النص. ولن أتطرق هنا إلى تفاصيل عملية الترجمة وفنياتها، فقد خصصت لها العديد من الكتب وتناولها كبار المترجمين واللغويين العرب والأجانب. ولكنني سوف أتناول الترجمة بشكل عام من منظور شامل.

في العادة، تكون مراحل تحويل النص المصدر إلى اللغة الهدف ثلاثة مراحل هي الترجمة ومراجعة الترجمة بمقارنتها بالنص المصدر ثم مراجعة النص المترجم في حد ذاته دون النظر للنص المصدر أو مقارنته به.

المرحلة الأولى تتم فيها عملية الكشف عن معاني المفردات وفك التراكيب والتوصل إلى أفضل المرادفات والصيغ في اللغة الهدف والتي تناسب القارئ والمتلقي وتصل إلى أذهانهم في سلاسة وسهولة. وتتضمن هذه المرحلة البحث في المعاجم والمسارد اللغوية والبحث في السياقات المشابهة لسياق النص المصدر مثل البحث على الإنترنت أو القراءة في نفس الموضوع الذي يتناوله النص المصدر. وعلى المترجم في هذه المرحلة فك كل شفرات النص المصدر وتحويله بالكامل إلى اللغة الهدف دون تأجيل أي جزء لمرحلة المراجعة لأن المراجعة مرحلة مستقلة يجب ألا تتضمن بحث أو مجهود خاص بالترجمة قد يفقدها أهميتها أو يشتت المترجم عن الهدف الأساسي لمرحلة المراجعة وهي الارتقاء بما ترجم وليس إعادة الترجمة أو الترجمة من أول وجديد.

المرحلة الثانية من مراحل التعامل مع النص المراد ترجمته هي مرحلة المراجعة مقارنة بالنص المصدر، ويتم فيها مراجعة ما ترجم من النواحي اللغوية ومدى صحة الألفاظ

والتراكيب والأساليب المستخدمة وتناسقها مع بعضها البعض وملائمتها لسياق النص. وفي هذه المرحلة، يقارن المترجم بين النص المصدر والنص الهدف مقارنة دقيقة وتكون النظرة هنا أوسع وأشمل لأن المترجم يكون قد استطاع بالفعل التغلب على الجزئيات الصغيرة من مفردات وتراكيب فتكون نظرته هنا على النص من حيث تلائم المعاني في النص الهدف مع النص المصدر وترابط الجمل بعضها ببعض وتواصلها وانسيابها عبر الفقرة الواحدة ودقة مردود اللغة الهدف عند المتلقي أو القارئ حيث نقل المعنى الذي أراده كاتب النص الأصلي ً تماما كما لو كان النص المترجم قد كتب باللغة الهدف ليخاطب هذا القارئ أو المتلقي بلغته الأم.

المرحلة الثالثة تكون قراء النص الهدف فقط. وهنا يكون على المترجم خلع عباءة ً المترجم وارتداء عباءة القارئ أو المتلقي وينسى تماما النص المصدر ويحاول ألا يربط بين ما سيقرؤه والنص الذي قد ترجم منه. وعلى المترجم التعمق في القراءة ومحاولة إعادة الصياغة كي يصبح الأسلوب سهلاً سلسًا متر ابطًا يستسيغه القارئ والمتلقي كأن النص كتب بلغته الأم وليس نصًا مترجمًا. والمترجم في هذه المرحلة يبدأ في تزيين النص والربط بين أجزائه وإضفاء كل ما يجعل النص أقرب ما يكون للكتابة الإبداعية التي تنبع من عقول الكتاب في اللغة الهدف. ومن أهم النقاط التي يجب أخذها في الاعتبار في هذه المرحلة ترابط ً أجزاء النص ومعانيه ومدلولاته ووضوح النص وضوح ً ا تاما بشكل وابتعاده عن الغموض والإبهام.

فالمترجم في هذه المرحلة يسأل نفسه على الدوام، هل هذا الجزء الذي قرأته واضح بما فيه الكفاية كي يفهمه القارئ فهمًا كاملاً ويتوصل إلى المعني الأصلي الذي أراده كاتب هذا النص؟ هل سيصل القارئ إلى المعنى مباشرة دون أن يلتبس عليه الأمر؟ هل الكلمات ً تؤدي دورها في بنية المعنى تماما كما أراد لها الكاتب الأصلي أن تكون؟ وكل هذه الأسئلة تساعد المترجم أن يصل بالنص إلى أفضل صياغة ممكنة وإلى أسهل أسلوب يجعل النص مفهو مًا مستساغًا لكل قارئ أو متلقى.

تجدر الإشارة هنا إلى أن بعض المترجمين يفضلون العمل في ثنائيات مع مترجم آخر بحيث يقوم كل منهما بمراجعة ترجمة الآخر نظير أجر متفق عليه وذلك لزيادة التأكد من جودة الترجمة عن طريق مراجعتها من قبل شخص آخر له نظرة أخرى قد يستطيع أن يلمح ما غفل عنه المترجم. وهذا في الواقع لا غبار عليه، بل هو شئ محبب لكل من يريد الوصول بعمله إلى درجة أعلى من الجودة. ً كما يفضل بعض المترجمين أيضا إرسال أعمالهم إلى متخصص في اللغة العربية كي يصححها لغويًا أو يعلق عليها لغويًا وأسلوبيًا، وهذا أيضًا يساعد في الوصول إلى أفضل صياغة في اللغة الهدف. ولكن عند اللجوء إلى مثل هذه المراحل يجب الوضع في الاعتبار السعر والوقت حيث يجب بالطبع أن يشملا هذه المراحل كي لا يتسببا في إرهاق ميزانية المترجم أو في إرباك جدوله الزمني.

**المراجعة النهائية وتسليم العمل:**

في النهاية، يكون على المترجم إلقاء نظرة عامة ونهائية على النص ومطابقته مع النص الأصلي من ناحية التنسيق والشكل العام والتأكد من أنه لا توجد اختلافات جوهرية بينهما. فبعض النصوص تحتوي على أشكال أو جداول أو رسومات وغيرها من التنسيقات التي قد ترد في النص ويكون على المترجم التأكد من أنها موجودة في النص الهدف مع التأكد من ضبط اتجاهها حسب اللغة الهدف وضبط اتجاه النص بشكل عام؛ ففي اللغة العربية مثلا يجب أن يكون اتجاه النص من اليمين إلى اليسار مما يستوجب معه ضبط كل الأشكال والأرقام والعلامات وما إلى ذلك.

ً الخطوة الأخيرة هي إعداد النص بالتنسيق والشكل الذي يريده العميل استعدادا لإرساله سواء عن طريق البريد الإلكتروني أو طباعته وإرساله عبر الفاكس أو البريد السريع أو إعداد قرص مضغوط يوضع عليه العمل ويرسل إلى العميل وما إلى ذلك من الوسائل التي يمكن عن طريقها إرسال العمل إلى العميل.

**المتابعة وملاحظات العميل:**

ً من الوارد بعد تسليم المشروع أن يقوم العميل بمراجعته لغويا بواسطة مترجم آخر أو القيام بعملية فحص الجودة للملف عن طريق مقارنة المصدر بالهدف من قبل أحد العاملين ً لديه والذي لا يكون بالضرورة مترجما أو حتى على علم باللغة الهدف.

يجب هنا التأكيد على أن هذه العملية شيء عادي للغاية بل وضروري ولا يجب أن يأخذ المترجم هذا الأمر على أنه انتقاص منه أو يرجع إلى عيب فيه بل يجب عليه قراء ما يرد إليه من تعليقات قراءة متأنية والرد عليها بهدوء وشفافية. فقد تتضمن في كثير من الأحيان تناقضات أو أشياء ترجع إلى عدم إلمام بالنص وخلفياته وما إلى ذلك. ويكون دور المترجم هنا هو توضيح الأمر بمنتهى الموضوعية وشرح وجهة نظرة في اختيار هذا التعبير أو ذاك. وقد تتضمن هذه التعليقات نقاط تؤخذ على المترجم حيث يكون قد أغفل بعض الأمور ً أو لم يستطع أن يفهم بعض الأجزاء فهما وافيا أو قصر في البحث عنها وما إلى ذلك. ينبغي الاعتر اف أنه ليس كل العملاء منصفين ولكن أيضًا ليسو ا جميعًا متجنين

ويجب التعامل مع كل عميل حسب شخصيته. فبعض العملاء قد يرسل لك فقط أن العمل غير ً جيد وأنه غير راض عنه وعليك إذن طلب في هذه الحالة أن تطلب من العمل تقريرا مفصل عن أخطائك وأسباب عدم الرضا عن العمل حتى تستطيع تقييم أخطائك والرد على ما قد تراه غير منصف لك. على المترجم أيضًا أن يكون منصفًا ويعترف بأخطائه إن وجدت ويدافع بكل ً حيادية وموضوعية عما يراه صوابا.

**دور المترجم والمراجع:** 

الأمر في الحقيقة له أبعاد عديدة تختلف باختلاف شخصية المترجم وكذلك شخصية ً العميل وأيضا شخصية المراجع أو المسئول عن فحص الجودة. فبعض المراجعين يتفننون في إظهار المترجم مخطئًا والوقوف عند كل شاردة وواردة ولا يعطي رأيه في النهاية بشكل شامل بل يصدر تقاريره وأرائه ببعض الأخطاء التي لو حسبناها لوجدناها قليلة للغاية مقارنة بحجم العمل. والبعض الآخر من المراجعين يقف عند الخطير من الأمور ويبرزها ويتناول في لطف الأمور التي يمكن معالجتها أو التي قد تؤخذ على المترجم ولكن لا تؤثر على مجمل عمله. وفي النهاية، علينا أن نؤكد أن الأخطاء واردة من قبل المترجم أو المراجع أو العميل ولكن يجب التعامل مع كل خطأ حسب حجمه وحسب تأثيره على العمل ويجب في النهاية أن ً يكون المترجم واقعيا ويتعامل مع عمله باحترافية كاملة في السراء والضراء وأن يعترف بخطئه إن وجد.

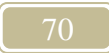

**الفصل السابع الحسابات وإرسال الفواتير**

**تجهيز وتنظيم العمل لتسهيل عملية الحسابات وإرسال الفواتير:**  على المترجم وضع نسق منظم ثابت لنفسه يمكنه من خلاله تنظيم المشروعات التي يعمل بها وحصرها بسهولة وبساطة. ويختلف بالطبع أسلوب كل مترجم في كيفية تنظيم العمل وترتيبه كي يسهل عليه بعد ذلك الرجوع إلى هذه المشروعات في حالة حاجة العميل لها أو عند تجهيز الحسابات وإرسال الفواتير ومتابعتها. وفيما يلي بعض المقترحات والتصورات لمثل هذا لنسق:

**۱ - أعوام/شهور/مشروعات**  ً يمكن للمترجم تنظيم المشروعات حسب تاريخ وصولها إليها؛ فينشئ مجلدا لكل عام ً ويضم مجلد العام مجلدا لكل شهر ويضم مجلد الشهر مجلدات ترتب حسب تاريخ ورودها أو حسب رقم ترتيبها في مشروعات الشهر:

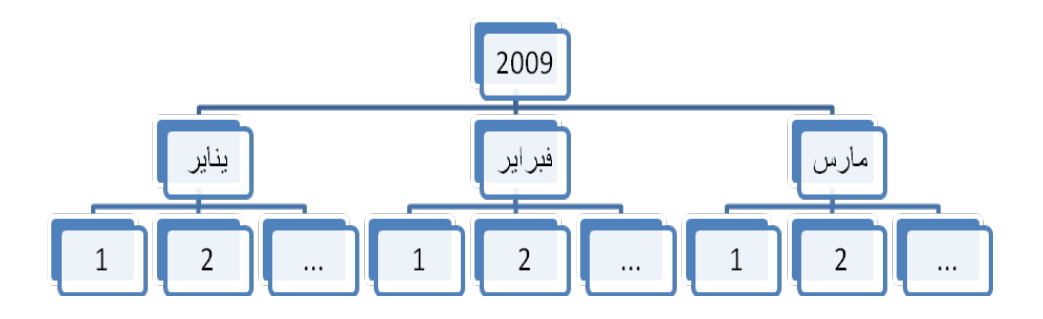

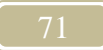

**۲ - العميل/العام/الشهر** يضم هذا النسق مجلدًا خاصًا باسم عميل ثم يندرج تحته مجلد للعام ثم مجلد للشهر ثم مجلدات تضم المشروعات التي أرسلها هذا العميل إلى المترجم خلال هذا الشهر:

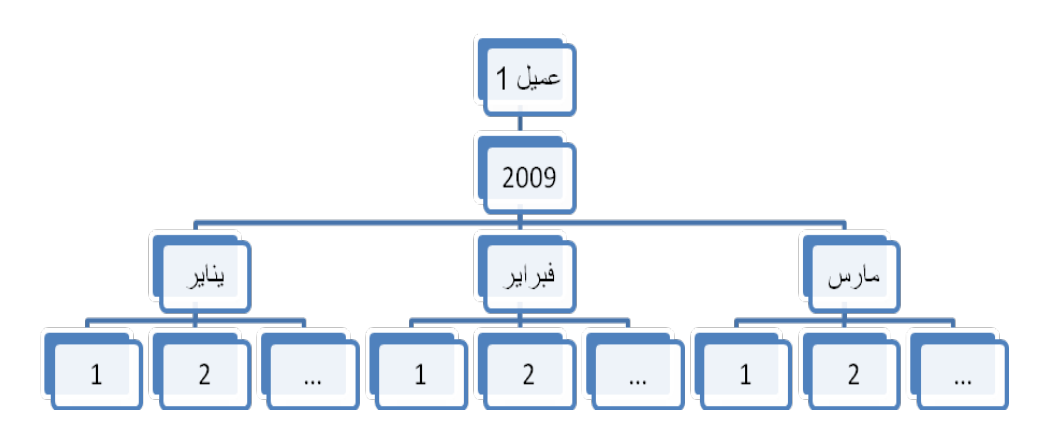

**۳ - العام/العميل/الشهر** ً يتضمن هذا النسق مجلدا لكل عام ثم مجلد باسم كل عميل ثم مجلد لكل شهر يضم المشروعات التي أرسلها العميل خلال هذا الشهر:

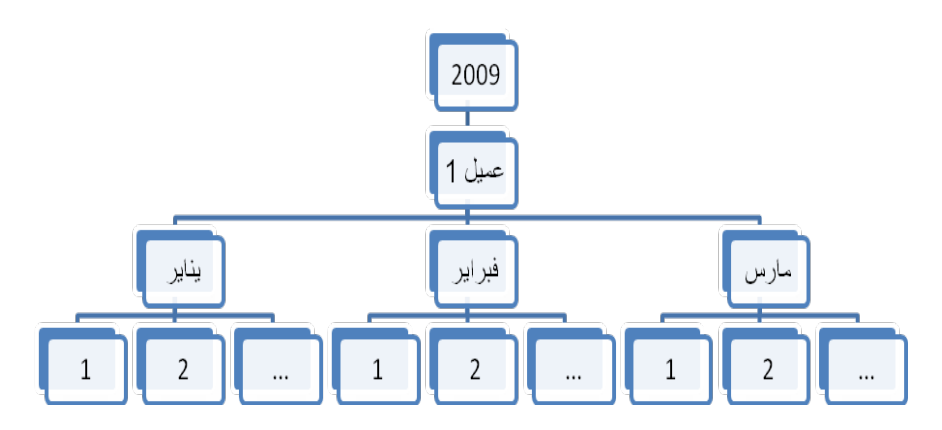

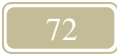
**٤ - العام/الشهر/العميل** ً يتضمن هذا النسق مجلدا لكل عام ثم مجلد لكل شهر ثم مجلد باسم العميل يضم المشروعات التي أرسلها العميل في هذا الشهر:

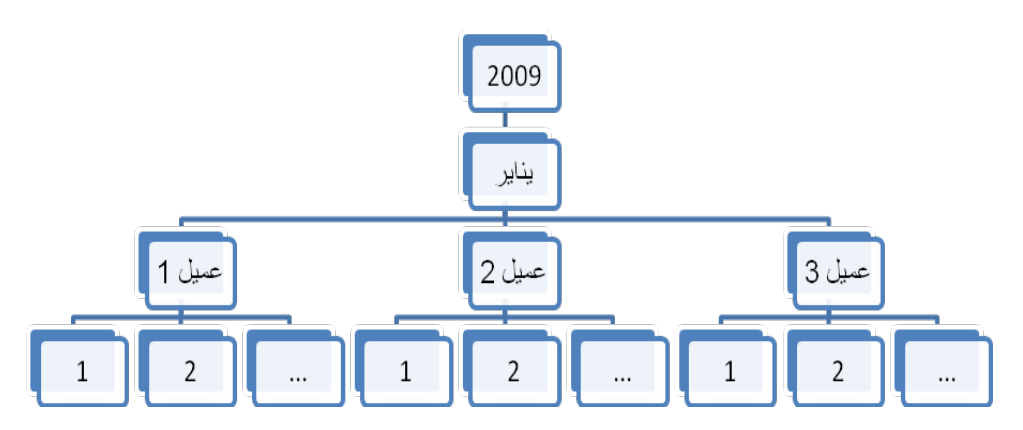

**الفواتير وتنظيم الأمور المالية:**

عندما ينتهي المترجم من عمله ويرسله إلى العميل، عليه بعد ذلك إرسال فاتورة أو بيان مالي بقيمة ما قام به من عمل. وعلى المترجم بالطبع أن ينظم كافة شئون عمله من النواحي المالية حيث يتفق في العادة المترجم والعميل على أسس محددة تقوم عليها الأمور المالية فيما بينهما مثل الوقت الذي يتم فيه إرسال الفاتورة سواء بعد الانتهاء من كل مشروع على حده أو على فترات كأن يرسل المترجم الفاتورة كل أسبوعين أو كل شهر أو حسبما يتفق الطرفان. ً من الأمور الهامة أيضا التي يتفق عليها المترجم مع العميل هي المدة التي يتم إرسال ً الأموال خلالها سواء بعد الانتهاء من العمل مباشرة أو خلال ثلاثين يوما من إرسال الفاتورة كما هو معمول به عند معظم العملاء. وعلى هذا الأساس ينظم المترجم قاعدة بياناته فيسجل المشروعات التي يتلقاها من كل عميل ويسجل تواريخ إرسال الفواتير لهذه المشروعات وميعاد استحقاقها. وعلى المترجم بالطبع متابعة هذه الفواتير والتأكد من دفعها في مواعيدها حسبما اتفق مع العمل.

**وسائل تلقي الأموال:** 

تختلف بالطبع وسائل تلقي الأموال حسب العميل ومكانه، فإذا كان العميل من نفس ً البلد يمكن استلام الأموال بشكل شخصي يدا بيد أو عن طريق الحوالة البريدية أو الإيداع ً البنكي المباشر أو غيرها من الطرق المتاحة محليا والتي تكون في العادة غير باهظة التكاليف. أما بالنسبة لتحويل الأموال من دولة إلى دولة فهناك عدة طرق يمكن للمترجم استخدامها، وبعض هذه الطرق متاحة في جميع الدول والبعض الآخر يقتصر على دول معينة. وفي العادة يتفق المترجم مع العميل على من سيتحمل نفقات التحويل - إن وجدت - قبل بدء العمل في الترجمة ويستحسن أن يستوضح المترجم هذا الأمر عند إبلاغ العميل بشروطه المالية من سعر والفترة التي يتم خلالها تحويل الأموال وما إلى ذلك لتجنب أي خلاف قد يحدث مع العميل حول هذه النقطة.

وفيما يلي بعض الطرق المستخدمة في تحويل الأموال من دولة إلى دولة:

**أ- التحويل البنكي:**  التحويل عن طريق البنك من حساب العميل إلى حساب المترجم وهي أكثر الطرق شيوعًا ومن أكثرها ارتفاعًا في مصروفات التحويل. وفي العادة تستغرق عملية تحويل الأموال من حساب العميل إلى حساب المترجم من ثلاثة إلى خمسة أيام حسب البنك والبلد المرسل منه الأموال. ويكون على المترجم وضع بيانات حسابه البنكي بالتفصيل حيث يطلب في العادة الاسم بالكامل واسم البنك وعنوانه ورقم الحساب ورقم السويفت وبعض الأخرى التي قد تختلف من بنك لآخر وعلى المترجم أن يستفسر من البنك عن البيانات اللازمة للتحويل إلى حسابه.

**ب- ويسترن يونيون:**  أسرع طرق تحويل الأموال من بلد إلى بلد لكن مصروفات التحويل مرتفعة. وهناك ً ميزة لها أيضا وهو أنها طريقة عملية عند إرسال مبالغ قليلة أقل من مائة دولار حيث تكون مصروفات التحويل في هذه الحالة أقل بكثير من مصروفات التحويل البنكي. ومما يميز ويستر ن يونيون أيضًا انتشار مكاتبها في كل المدن الرئيسية و أيضًا التحويلُ الفور ي حيث يمكن للمترجم استلام الأموال في نفس الوقت الذي يرسلها فيه العميل.

**ج- الشيكات:**  يمكن أن يرسل العميل شيكاً للمترجم بالأموال المستحقة ويكون ذلك عن طريق البريد أو أحد وسائل إرسال الطرود. ولكن هناك عدة مشاكل لهذه الطريقة وهي طول الوقت الذي يستغرقه تحصيل الشيكات أضف إلى ذلك المشكلات التي قد تحدث إذا تم إرسال الشيك بالبريد وتعرضه للفقد وما إلى ذلك.

**د- وسائل الدفع عبر الإنترنت:**  ً من أكثر وسائل الدفع وتحويل الأموال سهولة وانتشارا حيث تعتمد على إنشاء حساب في أحد هذه المواقع يرتبط في العادة ببطاقة ائتمان وحساب مصرفي يتم تحويل الأموال منه وإليه. ويمكن أيضًا استلام الأموال من شخص آخر له حساب على نفس الموقع. ويتميز تحويل الأموال عبر هذه المواقع بانخفاض مصروفات التحويل وسرعة التحويل من حساب لحساب حيث يتسلم المترجم التحويل في نفس وقت إرسال العميل له.

ومن أشهر المواقع التي تقدم هذه الخدمة:

www.paypal.com www.moneybookers.com www.xoom.com www.ikobo.com

وإن كانت بعض هذه المواقع لا تعمل في مصر ومعظم الدول العربية مثل موقع com.paypal.www. وبالطبع يمكن للمترجم في أي وقت تحويل هذه الأموال إلى حسابه المصر في ليتمكن بعد ذلك من تحصيله. ويمكن أيضًا للمتر جم استخدام هذه الأموال على الإنترنت عن طريق التسوق عبر الإنترنت وما إلى ذلك.

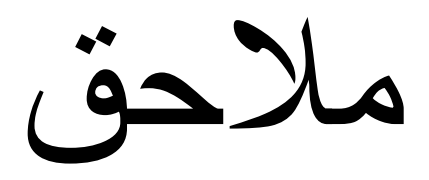

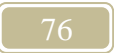

**نماذج فواتير** 

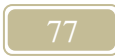

*B0***فاتورة**

التاريخ: فاتورة رقم:

[الاسم بالكامل] [العنوان] [أرقام الهاتف] [الفاكس] [الموقع على الإنترنت] [البريد الإلكتروني]

[اسم الشركة] [العنوان] [أرقام الهاتف] [الفاكس] [الموقع على الإنترنت] [البريد الإلكتروني]

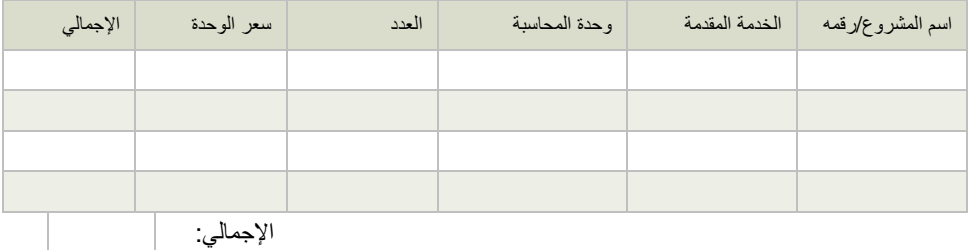

*B1*إلى [الاسم]

بيانات التحويل البنكي:

في حالة الشيكات، يرجى تحرير الشيك باسم:

مع جزيل الشكر، [الاسم بالكامل]

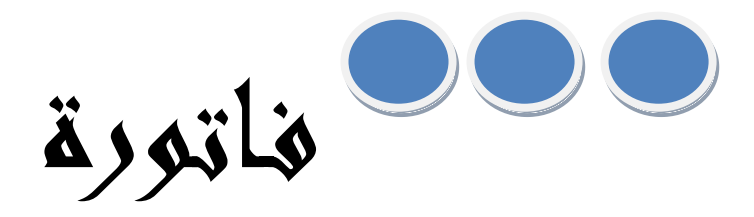

### التاريخ:

فاتورة رقم:

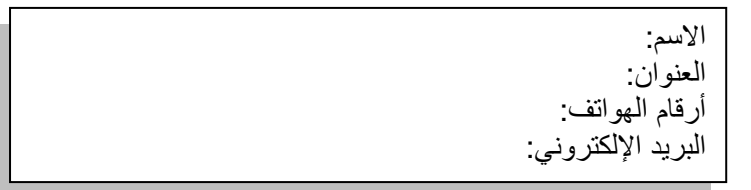

عناية: [تفاصيل الجهة المرسل إليها الفاتورة]

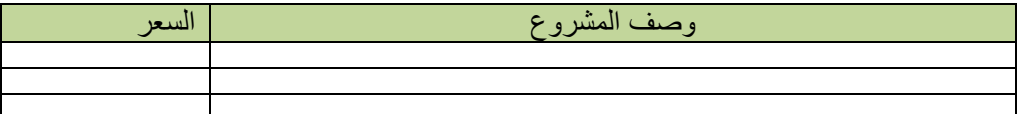

 يرجى إرسال المبلغ إلى: [تفاصيل طريقة الدفع التي ترغب فيها]

ً شكرا

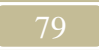

Your Full Name

Address: Phone(s): Website: Email:

**Bill To:**<br>attn:

l.

#### **INVOICE**

**INVOICE No.: DATE:** 

 $\mathcal{L}^{\text{max}}$ 

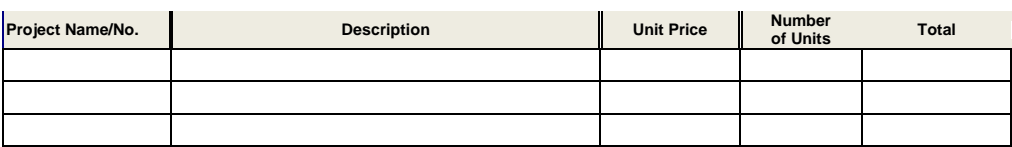

Bank Details:

Make any checks payable to:

If you have any questions or concerns with this invoice or the work done, **PLEASE FEEL FREE TO CONTACT ME**.

*Your Name*

Thank you for your business!!

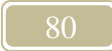

**Full Name**

#### **INVOICE**

Address: Phone(s): Website: Email:

Invoice Date: Invoice Num: Due Date: Payment Terms:

Bank Account Information:

Make any checks payable to:

**Invoice To** attn:

PO Num: Project Name:

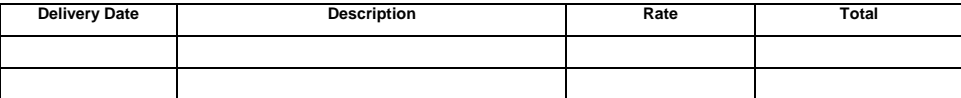

Notes:

Thank you!

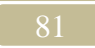

# **نماذج خطابات التعريف**

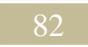

[اسمك بالكامل] [العنوان] [البريد الإلكتروني] [التاريخ]

[اسم العميل] [اسم الشركة] [عنوانها] [موقعها على الإنترنت] [البريد الإلكتروني]

السيد/السيدة [اسم مستلم الرسالة]، يشرفني التقدم لوظيفة مترجم المعلن عنها في [اسم الجهة التي نشر فيها الإعلان] حيث إنني أعمل مترجمًا تحريرًا [فوريًا/مراجعًا/...] لأكثر من [عدد سنوات الخبرة] عامًا. وإنني على ثقة أن مهاراتي وقدراتي في هذا المجال ستكون أفضل اختيار لهذه الوظيفة، حيث تشمل خبراتي في مجال الترجمة:

- .... •
- .... •
- .... •
- .... •

مرفق بهذه الرسالة سيرتي الذاتية وأرجو ترتيب مقابلة شخصية في أقرب وقت يناسبكم، وفي حالة وجود أي استفسارات برجاء الاتصال بي على رقم [رقم الهاتف] أو على بريدي الإلكتروني [البريد الإلكتروني].

> مع خالص تحياتي، [اسمك]

السيد/السيدة [اسم العميل]، أرجو أن يتسع وقتكم لقراءة سيرتي الذاتية المرفقة، فأنا مترجم أعمل في الترجمة من [اللغة المصدر] إلى [اللغة الهدف] لمدة تزيد عن [عدد سنوات الخبرة] ويمكنني العمل في مختلف مجالات الترجمة وأتقن العمل على برامج [اذكر البرامج التي يمكنك العمل عليها]. برجاء الاتصال بي إن كانت لديكم أي فرصة للعمل سواء لوقت كامل أو جزئي.

ولكم جزيل الشكر،

[اسمك بالكامل] [العنوان] .<br>[البريد الإلكتروني] [التاريخ]

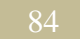

#### [التاريخ] السادة [اسم الشركة]، أكتب إليكم بخصوص فرص العمل في مجال الترجمة لديكم، فأنا خريج جديد من [اسم جهة التخرج بالتفصيل] وأريد أن ابدأ مهنتي كمترجم في شركة بحجم شركتكم حيث إن لدي خلفية جيدة للغاية عن عملية الترجمة ومهاراتها وقد حصلت على أكثر من دورة في [الجهات التي حصلت منها على الدورات] وعملت من قبل في الترجمة في بعض الأماكن لكن على سبيل العمل المؤقت [العمل التطوعي بدون أجر] كما يتضح في سيرتي الذاتية المرفقة.

ً مرفق أيضا مع هذه الرسالة: • صورة من مؤهلي الجامعي. • صورة من شهادات إتمام الدورات التي حصلت عليها. • بعض النماذج من الأعمال التي ترجمتها على سبيل التطوع. ...... • ...... • وأنا على أتم استعداد لعمل مقابلة شخصية أو إجراء أي اختبار يلزم لقبولي في شركتكم. [اسمك بالكامل] [العنوان] [البريد الإلكتروني]

السادة [اسم العميل/الشركة]،

هل تسعون إلى اختيار مترجم ممتاز يملك ناصية اللغتين العربية والإنجليزية وله من الخبرة ست سنوات في سوق العمل ويستطيع التعامل مع معظم البرامج المتعلقة بعملية الترجمة؟ إن ً كانت الإجابة نعم، فأنتم أمام الاختيار المناسب تماما لما تسعون إليه. فكما يتضح من سيرتي الذاتية المرفقة، أنا مترجم أعمل في مجال الترجمة منذ عام [اذكر العام الذي بدأت فيه العمل] وتوافرت لي خلال هذه السنوات مهارات وخبرات كثيرة ستفيدني أثناء عملي في شركتكم. أتمنى أن تتلاقي متطلباتكم وقدراتي لصالح العمل إن شاء الله.

> ولسيادتكم جزيل الشكر، [اسمك بالكامل] [الموقع على الإنترنت] [البريد الإلكتروني] [التاريخ]

[Your Name] [Address] [Date]

Dear [Recipient Name]:

Attached is my bid for [Job details].

This bid is based on information provided at this time. Any revisions required at a later date will be subject to price review at that time.

Thank you for giving me this opportunity. I look forward to hearing from you.

Sincerely,

[Your Name]

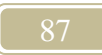

To Whom It May Concern:

I am responding to your posted position listing. I feel my skills and experiences fit the position as described and I have attached my resume for your review.

Although my resume is quite detailed, it cannot fully profile the manner in which I have been successful. This can only be accomplished in a face-to-face meeting where we can exchange information and examine whether there might be mutual interest. I will call you in the coming week to arrange an interview. Again, I thank you for your time and consideration, and I look forward to meeting with you soon.

I look forward to speaking with you concerning this opportunity.

Sincerely, [Your Name] [Phone number] [E-mail address]

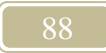

[Your Name] [Address] [Phone number] [E-mail address] [Date]

Dear Human Resources Manager:

I am a *[job title]* with more than *[number of years of experience]* years of experience, and I am a perfect match for the position you advertised in *[location of advertisement]*. Below is a description of how my experience compares with your requirements.

## **[Job requirements] [Your Experience] [Job requirements] [Your Experience]**

As requested in your ad, I am including my salary requirements in this reply. They range from *[lowest salary requirement]* to *[highest salary requirement]* and are contingent upon a variety of factors such as the responsibilities of the position and the benefits offered.

I would welcome the opportunity to further discuss my skills and this position. If you have questions or would like to schedule an interview, please contact me by phone at *[phone number]* or by e-mail at [e-mail address]. I have enclosed my resume for your review. I look forward to hearing from you. Sincerely,

[Your Name]

[Your Name] [Address] [Date]

Dear [Recipient Name]:

Enclosed is my resume, which details my uncommonly thorough background in translation. What my resume doesn't describe is my character. I'm a hard worker, a generator of creative ideas, and a self-starter. I'm able to deliver high-quality and responsive service, and that's exactly what I'll deliver when you choose me. As my resume indicates, I have worked in translation field for more than […] years, so you won't have to go to great expense training me. I'd welcome the opportunity to demonstrate these qualities in person. I look forward to hearing from you. Sincerely,

[Your Name] [Phone number] [E-mail address]

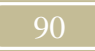

**روابط مواقع إنترنت مفيدة في عمل المترجم** 

#### **[ملحوظة: قد تتغير هذه الروابط أو تنقل أو تحذف، لذا يرجى في حالة عدم إمكانية الوصول إلى هذه المواقع وضع اسم الموقع في أحد محركات البحث ومن ثم يمكن الوصول إليه بسهولة]**

**:ً الموسوعات الإنجليزية أولا**

http://www.encyclopedia.com/

http://en.wikipedia.org/

http://www.britannica.com/

http://www.infoplease.com/

http://www.informationsphere.com/

http://www.answers.com/

http://www.reference.com/

**ً ثانيا: الموسوعات العربية** 

http://www.mawsoah.net/

http://ar.wikipedia.org

http://www.marefa.org

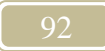

#### **:ً المعاجم الإنجليزية ثالثا**

http://www.askoxford.com http://www.merriam-webster.com/ http://dictionary.cambridge.org/ http://dictionary.reference.com/ http://www.thefreedictionary.com/ http://www.ldoceonline.com/ http://www.yourdictionary.com/ http://www.macmillandictionary.com/

**ً رابعا: مسارد المختصرات** 

http://www.acronymfinder.com/ http://www.all-acronyms.com/ http://acronyms.thefreedictionary.com/ http://www.abbreviations.com/ http://www.acronyma.com/

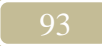

**ً خامسا: مواقع تضم عدة قواميس** 

http://www.onelook.com/ http://www.hyperdictionary.com/ http://www.frankdietz.com www.lexicool.com [www.glossarist.com](http://www.glossarist.com/) http://www.allwords.com

**ً سادسا: قواميس ثنائية/متعددة اللغات** 

**مصطلحات الحاسوب (عربي – إنجليزي):** 

http://sattarsite.com/pcterm.asp

**مصطلحات عمليات تداول الأوراق:** مسرد إنجليزي - عربي مع شرح المصطلحات باللغة العربية – يمكن تنزيله بتنسيق *PDF*

http://www2.standardandpoors.com/spf/pdf/media/SF\_Arabric\_Glossary.pdf

**مصطلحات الاستزراع المائي:** 

مسرد عربي – إنجليزي – فرنسي – أسباني – صبني يضم حوالي 2500 مصطلح مشروح شرحًا وافيًا بهذه اللغات الخمس – يمكن تنزيله بتنسيق PDF

http://www.fao.org/fi/glossary/aquaculture/pdf/glossary.pdf

**مصطلحات الرقابة المالية والمحاسبة:** قاموس عربي – إنجليزي – فرنسي – يستخدم مباشرة من على الإنترنت للبحث باللغة الإنجليزية:

http://www.arabosai.org/en/glossaire.asp

http://www.arabosai.org/ar/glossaire.asp

للبحث باللغة الفرنسية:

للبحث باللغة العربية:

http://www.arabosai.org/fr/glossaire.asp

**مصطلحات قانونية:**

إنجليزي – عربي ويمكن تنزيله بتنسيق PDF http://wicourts.gov/services/interpreter/docs/arabicglossary.pdf

**مصطلحات زراعية (إنجليزي – عربي):**  http://www.fao.org/agris/Magazine/News\_Items/ArabicForTheWeb.htm

**موقع مركز تعريب العلوم الصحية ويحتوي على العديد من القواميس المتخصصة في المجال الطبي:**  http://www.acmls.org

http://www.acmls.org/Dictionary/Abb\_search.asp

ب- رابط مباشر لمعجم مصطلحات التوليد والنسائيات

أ- رابط مباشر لمعجم الاختصارات الطبية

http://www.acmls.org/OB\_GYN/Search\_gyn.asp

ج- رابط مباشر لمعجم مصطلحات الباثولوجيا والمختبرات http://www.acmls.org/pathology/Search\_Pathology.asp

د- رابط مباشر لمعجم مصطلحات علم الأشعة والأورام http://www.acmls.org/Tumors\_X\_Ray/Search\_Tumors.asp

هـ- رابط مباشر للمعجم المفسر للطب والعلوم الصحية (يمكن تنزيله بتنسيق PDF( http://www.acmls.org/IDMHS/IDMHS.pdf

و- رابط مباشر لمعجم مصطلحات الطب النفسي (يمكن تنزيله بتنسيق PDF( http://www.acmls.org/Psychiatry/Psychiatry\_Dic.pdf

ز- رابط مباشر لمعجم مصطلحات طب الفم والأسنان (يمكن تنزيله بتنسيق PDF( http://www.acmls.org/Dic\_Oral\_Medicine/Dic\_Oral\_Medicine.pdf

ح- رابط مباشر لمعجم مصطلحات جراحة العظام والتأهيل (يمكن تنزيله بتنسيق PDF( http://www.acmls.org/Dic\_of\_Orthopaedic/Dic\_of\_Orthopaedic.pdf

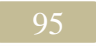

قاموس تقني متعدد اللغات http://www.festo-didactic.com/int-en/services/online-dictionary/ معجم المصطلحات الأساسية في التقييم والإدارة القائمة على النتائج http://www.oecd.org/dataoecd/8/43/40501129.pdf مصطلحات ميكروسوفت http://www.microsoft.com/language/en/us/search.mspx مصطلحات تقنية http://www.lomag-man.org/glossaire%20dico/anglais\_francais\_arabicgeneral-dal\_f.PDF قاموس مصطلحات تجارية http://www.wtoarab.org/search\_trade.aspx قاموس مصطلحات الاستثمار http://www.pcopti.com/EnglishFrenchArabic/tabid/73/Default.aspx قاموس مصطلحات التمويل الأصغر http://arabic.microfinancegateway.org/section/glossary مصطلحات التطهير ومكافحة التلوث http://www.onas.nat.tn/en/onas\_glossaire.php كتيب بالمصطلحات الفنية الواردة بوثائق الأدلة الإرشادية للتخلص بالدفن من المخلفات الخطرة بالمناطق شديدة الجفاف http://www.basel.int/centers/proj\_activ/stp\_projects/12-06ea.pdf معجم مصطلحات العلوم والتقانات http://www.aec.org.sy/aecs\_dict/scientific\_term.htm قاموس مصطلحات الحاسب الآلي http://www.dicofr.net/ معجم المصطلحات النفسية http://www.filnafs.com/dicte.html مصطلحات الإحصاء http://isi.cbs.nl/glossary

المصطلحات الحديثة الخاصة بحركة المواد ضمن الأنتروبوسفير http://www.iwa.tuwien.ac.at/iwa226/publikationen/terminology/e\_english-arabian.pdf مصطلحات سياسية وقانونية http://www.dostoor.jeeran.com/ المعجم الطبي الموحد http://www.emro.who.int/umd/ مصطلحات الإدارة العامة http://unpan1.un.org/intradoc/groups/public/documents/UNESCWA/UNPAN019641.pdf مصطلحات الكمبيوتر والإنترنت http://www.c4arab.com/qamoos/ المعجم الزراعي http://aims.fao.org/ar/glossaries\_cat مصطلحات الأمم المتحدة http://unterm.un.org/ مصطلحات منظمة الأغذية والزراعة للأمم المتحدة http://www.fao.org/faoterm/ مصطلحات البيئة http://glossary.eea.europa.eu/EEAGlossary/ مصطلحات الفلسفة http://www.aot.org.lb/download/thabit - philosophie.pdf

**مواقع أخرى:**

**ميثاق الأمم المتحدة (عربي – إنجليزي – فرنسي – أسباني):** 

http://www.sattarsite.com/uncharter.asp

**موقع مجمع اللغة العربي بالقاهرة:** 

http://www.arabicacademy.org.eg/

**أسماء العملات (عربي – إنجليزي):** 

http://www.sattarsite.com/omla.asp

**موسوعة بعدة لغات في مجال الإلكترونيات:** تضم مصطلحات في مجال الإلكترونيات بمختلف فروعها بعدة لغات منها العربية والإنجليزية والفرنسية والألمانية والإيطالية والأسبانية واليابانية وغيرها. يمكن البحث والتصفح مباشرة عن طريق الإنترنت.

http://www.electropedia.org/

الهيكل التنظيمي لصندوق النقد الدولي (متعدد اللغات)

http://jolis.worldbankimflib.org/BLS/ORG\_2003.PDF

قاعدة بيانات الأمم المتحدة – نظام المعلومات الببلوجرافية

http://unhq-appspub-01.un.org/LIB/DHLUNBISThesaurus.nsf

http://dictionary.sakhr.com/

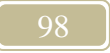

قاموس صخر

**هذا الكتاب صدقة جارية على روح السيدة/ سنيه عبد الله محمد والدة مؤلف هذا الكتاب.**

#### **نسألكم الفاتحة والدعاء لها بالرحمة والمغفرة**

**يسمح بالنسخ وإعادة النشر والطباعة شريطة المحافظة على المصدر الأصلي والإبقاء على نص الصدقة الجارية.**